# **Representações para dados geográficos**

Lúbia Vinhas

### **Geoprocessamento**

Representa a área do conhecimento que utiliza técnicas matemáticas e computacionais para tratar dados espaciais, produzindo informações relevantes para tomada de decisão

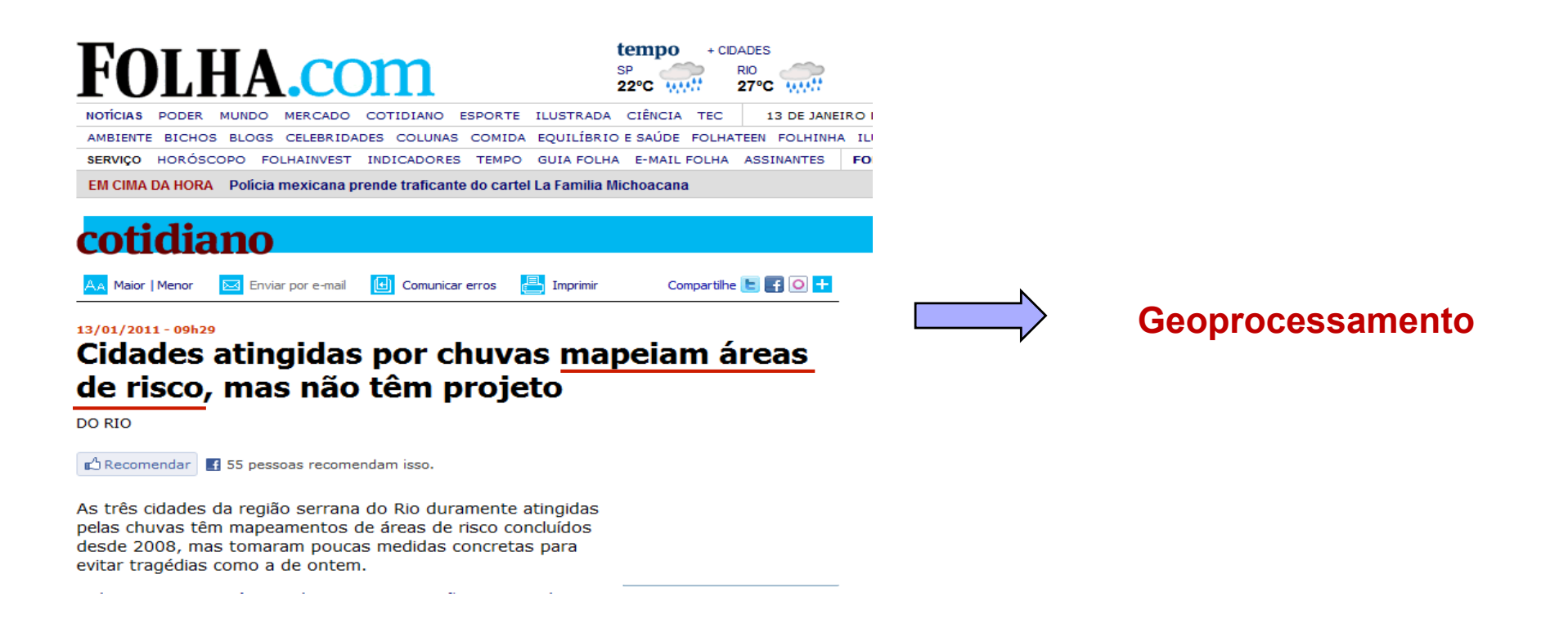

# **Exemplo pioneiro**

#### Epidemia de cólera em Londres em 1854:

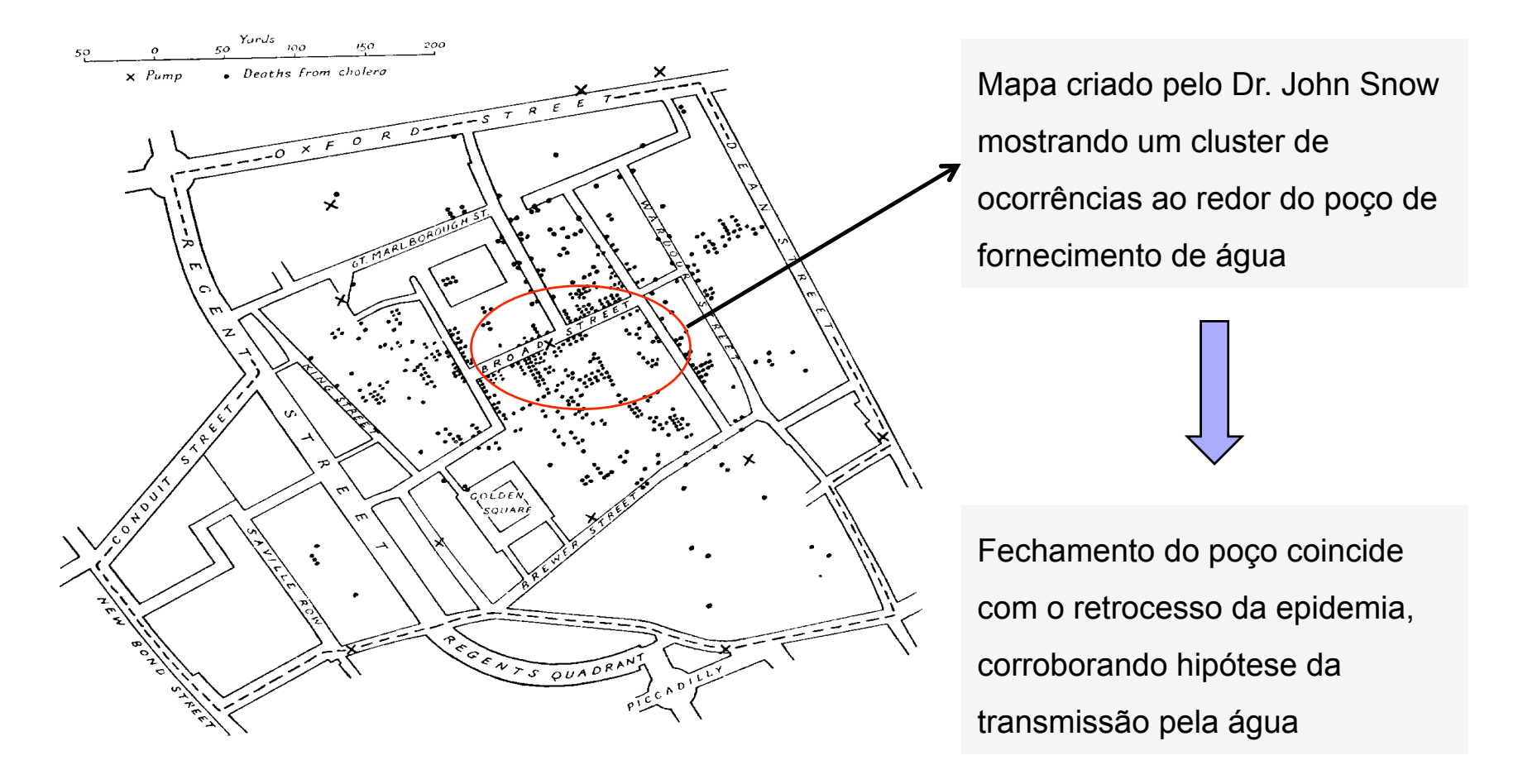

# **Histórico**

- ! **Anos 50**: redução de custos de produção e manutenção de mapas. Aplicações específicas foram desenvolvidas na Inglaterra (botânica) e nos EUA (tráfego)
- ! **Anos 60**: programa governamental no Canadá para inventário de recursos naturais
- ! **Anos 70**: criação da expressão Geographic Information System GIS (SIG Sistema de Informação Geográfica). Empresas começam a comercializar SIGs, alto custo e para computadores de grande porte
- ! **Anos 80**: computadores pessoais e estações de trabalho popularizam acesso aos SIG's. Criação de centros específicos como NCGIA marcam o estabelecimento do Geoprocessamento
- **Anos 90**: interesse em software livre de licença chega, aumentando uso dos SIG's
- ! **Anos 2000**: ênfase em acesso e publicação de dados no ambiente da Internet

## **Dados Espaciais**

- ! Dados que contém a uma localização espacial em algum sistema de referência. Contém informação sobre a localização, forma e as relações topológicas entre feições de interesse.
- **El Sistemas de Referência** 
	- $\Box$  São basicamente as diferentes perspectivas de um observador quanto a descrição de medidas (ex. posição) . Sistemas de coordenadas são as diferentes formas de descrever medidas sob essas perspectivas
- **Dados Geográficos ou Geoespaciais** 
	- $\Box$  São aqueles onde o sistema de referência é a superfície da terra

### **Dados espaciais ou geográficos**

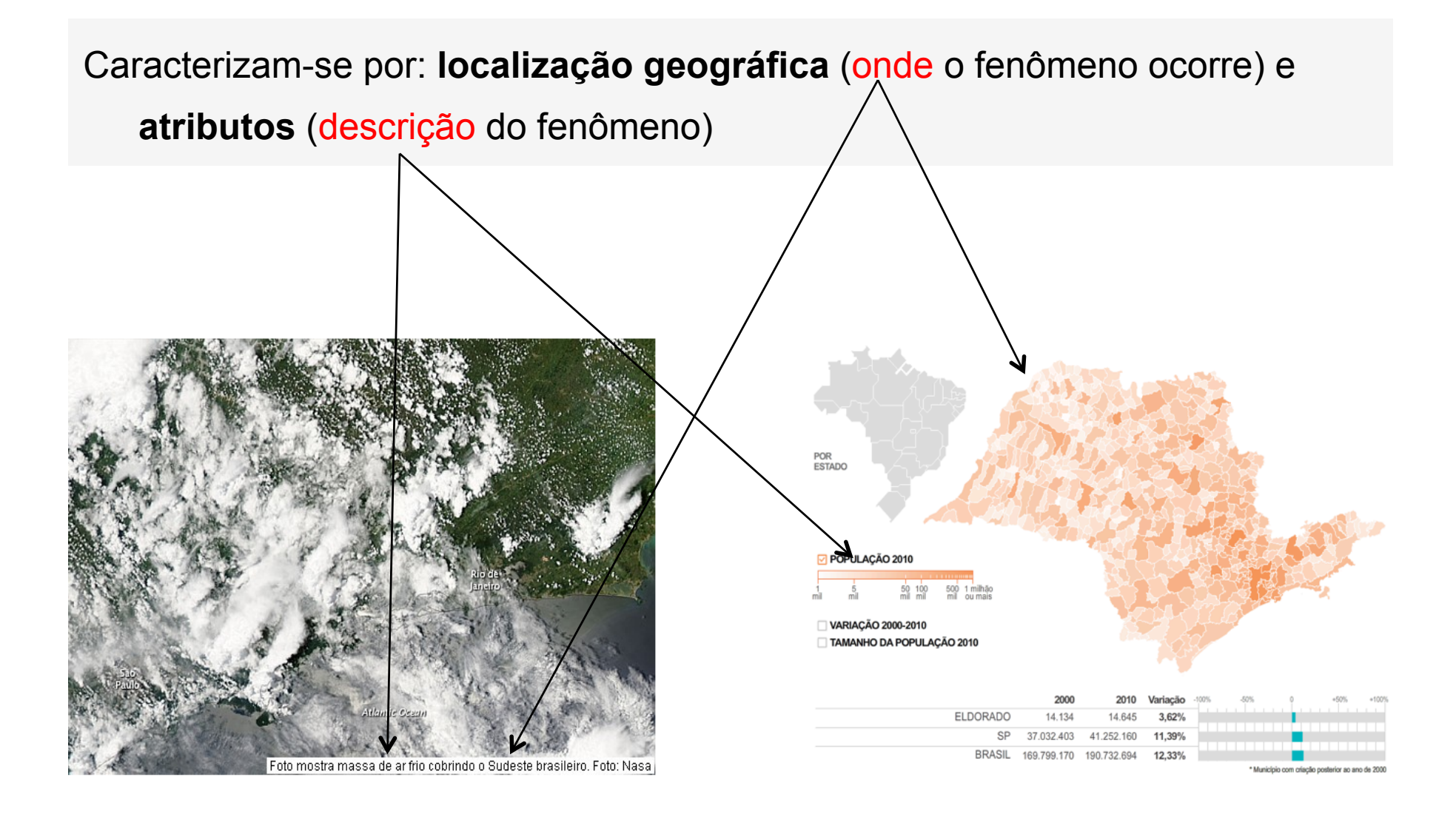

### **Paradigma de 4 universos**

- ! Permite traduzir o mundo real para o ambiente computacional:
	- $\Box$  Mundo Real: fenômenos a serem representados (cadastro urbano, vegetação, solos)
	- □ Universo Conceitual: distinção entre classes formais de fenômenos contínuos e objetos individualizáveis (campos e objetos)
	- □ Universo de Representação: diferentes representações geométricas (matrizes e vetores)
	- □ Universo de implementação: estruturas de dados e linguagens de programação (*R-tree* e *Quad-tree*)

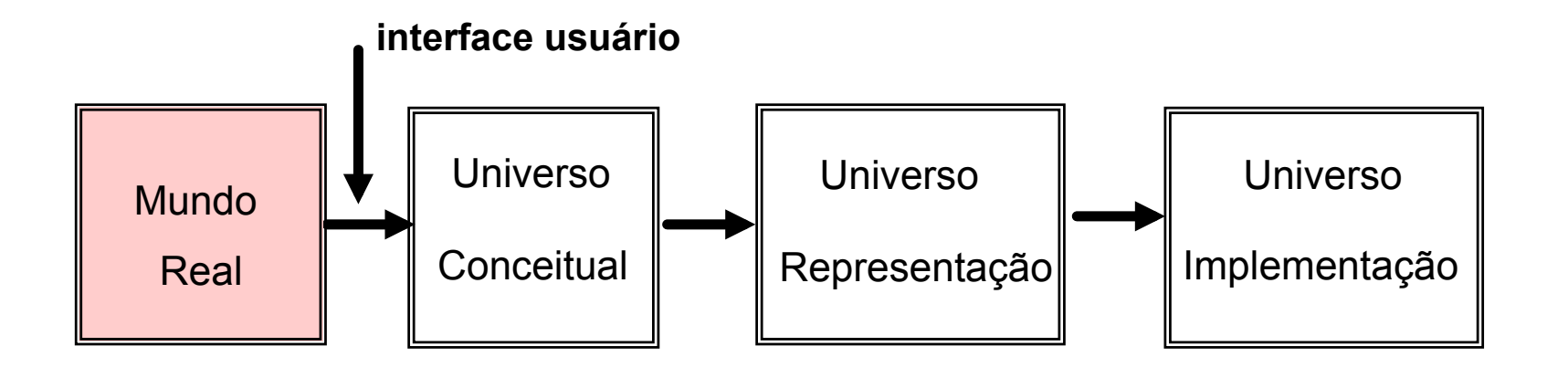

### **Universo do Mundo Real**

- ! Geoprocessamento manipula dados de naturezas e fontes distintas
- ! São organizados na forma de **camadas** ou **mapas**. Um mapa é um modelo simplificado da realidade. Uma representação, em escala, de uma seleção de entidades abstratas relacionadas com a superfície da Terra
- Modelo que se interpõe entre a realidade e a base de dados de uma aplicação geográfica

### **Exemplo camadas**

"*The Potteries*" ("As cidades ceramistas") conjunto de 6 cidades da Inglaterra com diversas indústrias relacionadas a cerâmica A região se desenvolveu durante a revolução industrial inglesa As comunidades locais produziam produtos de alta qualidade, mesmo em condições menos favoráveis

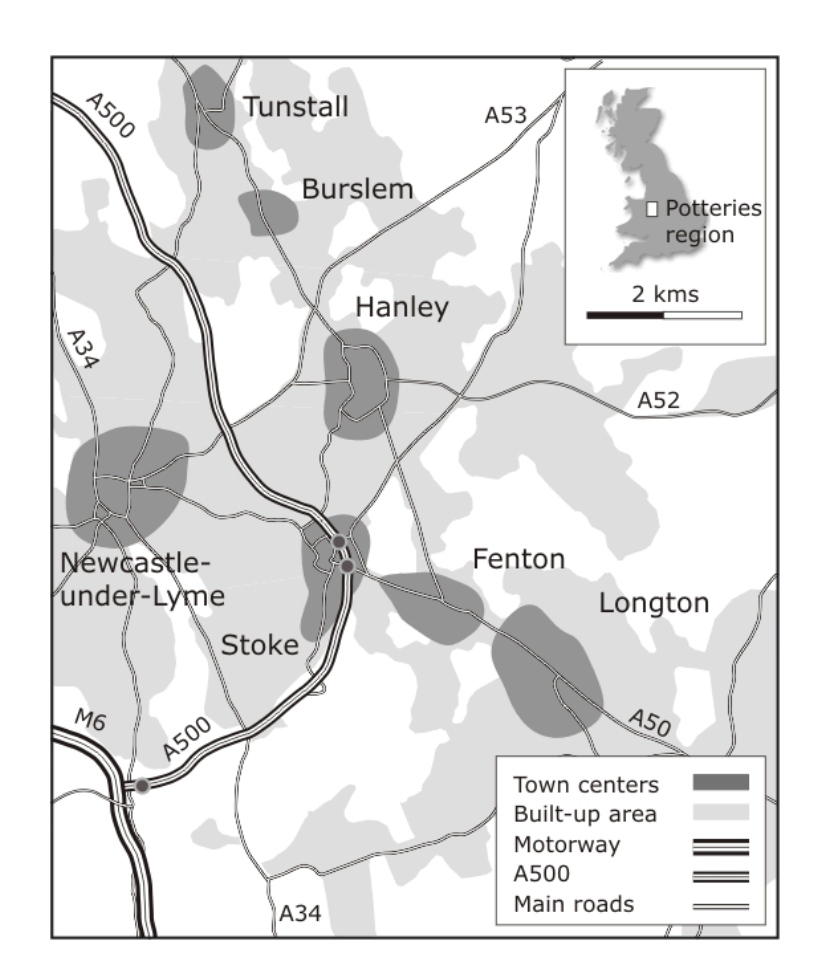

# **Inventário de recursos**

Dado o patrimônio cultural da área, a indústria local de turismo é significante

#### **Camada com pontos de interesse**

**cultural**, equipamentos de recreação presentes na região e combiná-los com detalhes de infraestrutura de transporte e hospedagem

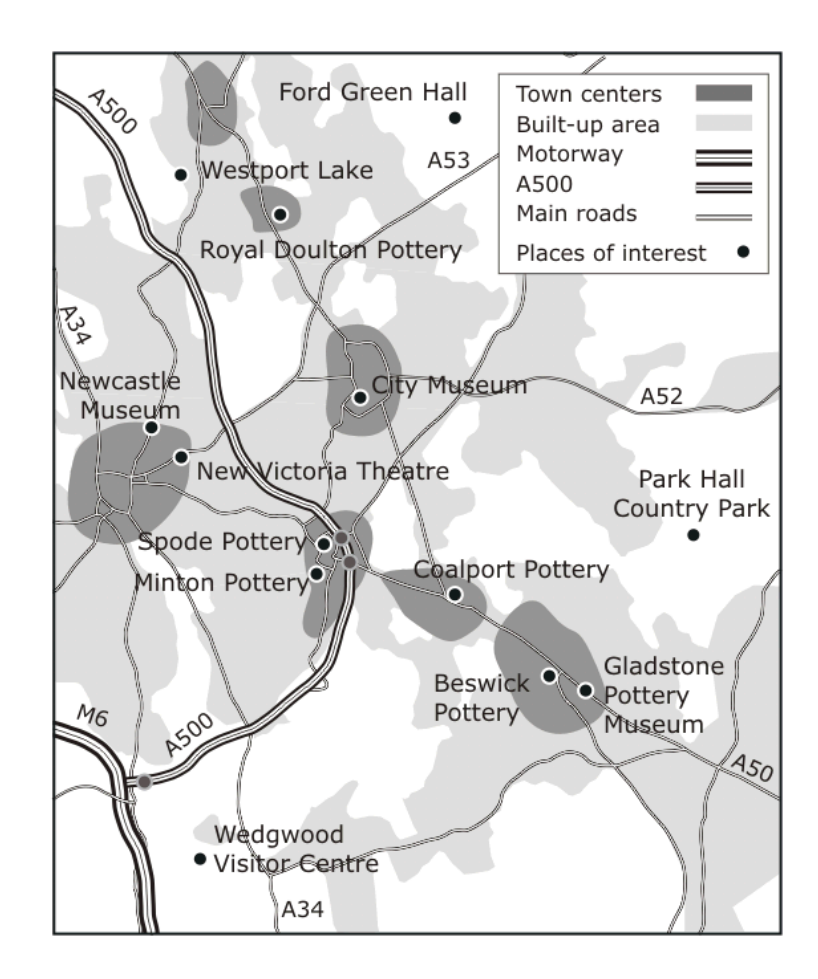

# **Análises de redes**

Deseja-se encontrar uma rota, usando as rodovias principais, para visitar cada cidade (e o Museu da Cidade) uma vez, minimizando o tempo de viagem

- É necessário uma rede que diga o tempo de viagem entre as cidades.
- Gerado a partir do tempo médio de viagem nas vias principais mostradas na **camada de rede viária**

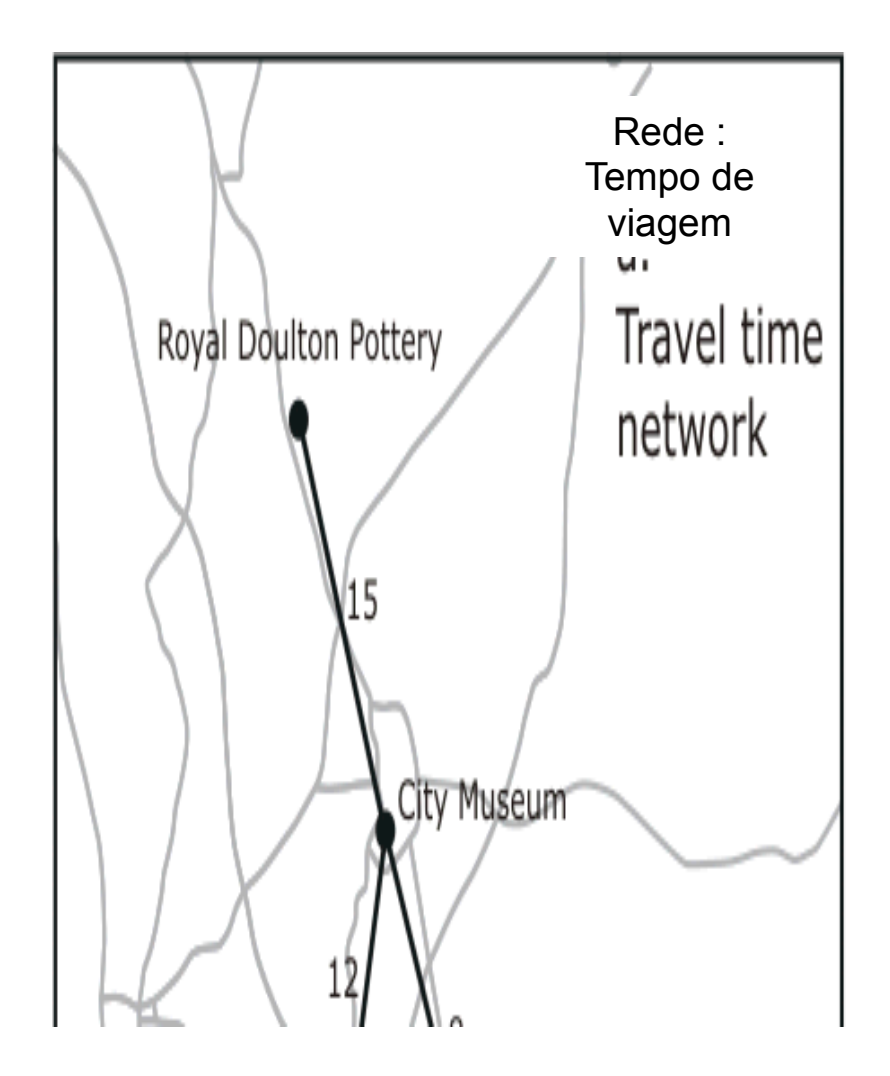

### **Análises de terreno**

Comunidades locais estão interessadas no impacto visual causado pela possível abertura de novas minas de carvão

**Análise de visibilidade**: medida o tamanho da população local dentro de um ângulo de visada (um mapa de todos os pontos visíveis a partir de uma dada localização)

Análise de terreno é geralmente baseada em uma **camada com dados de elevação** em localizações pontuais

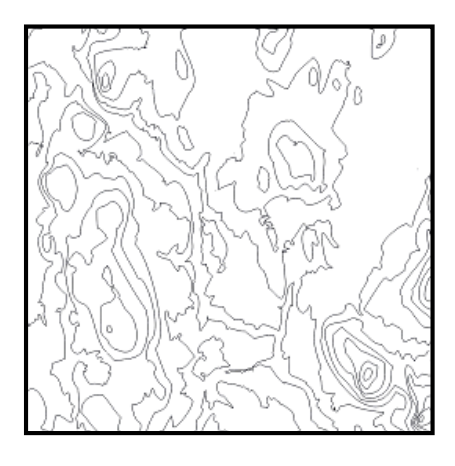

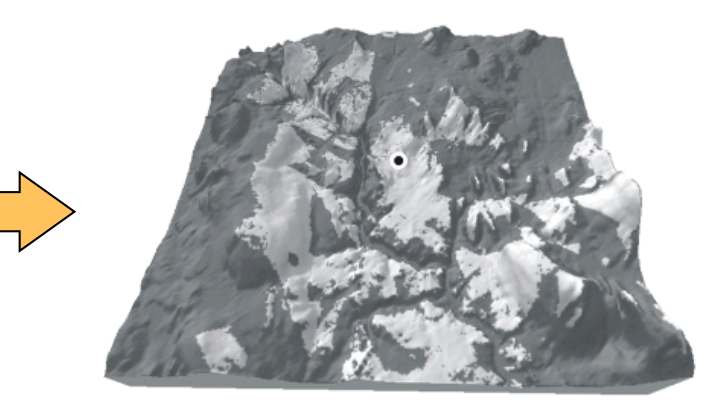

Isolinhas de altimetria Projeção perspectiva a partir de um ponto de visada. Regiões mais escuras marcam as áreas que não estarão visíveis.

### **Sobreposição de camadas**

Determinar o potencial de diferentes localizações para a extração de areia e cascalho

Apresentar e analisar camadas de:

Geologia

Estrutura urbana

Lençol freático

Zoneamento

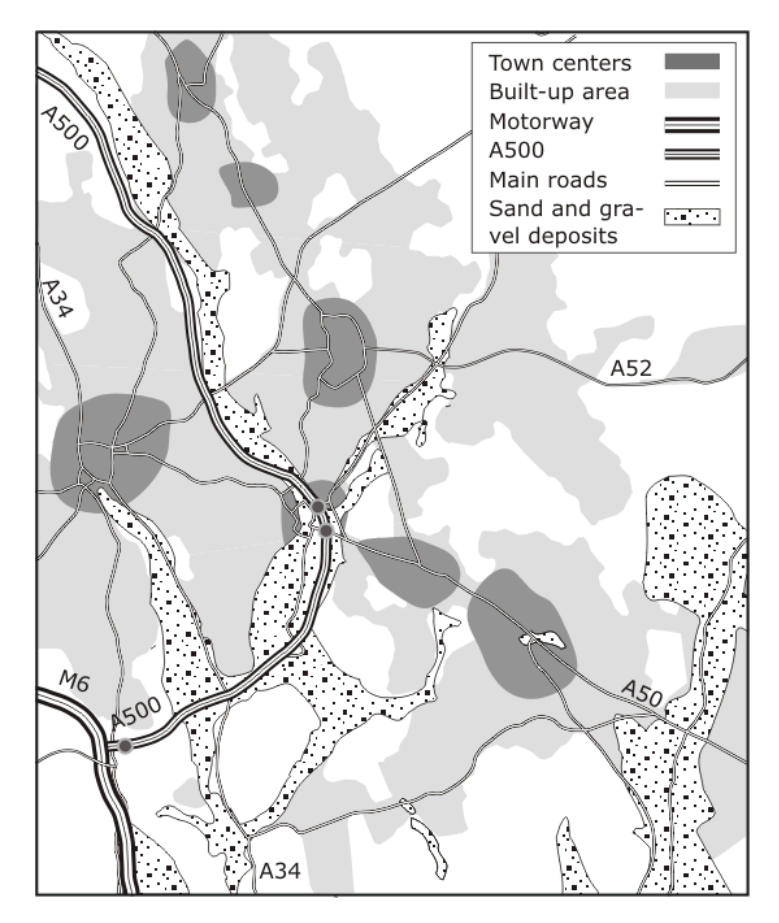

Localização dos depósitos de areia e cascalho

# **Sobreposição de camadas**

 **Consulta**: encontre as localizações que estão a 0.5 km de uma rodovia principal, em uma área não construída, com depósitos de areia/cascalho

0.5 km buffer das rodovias principais

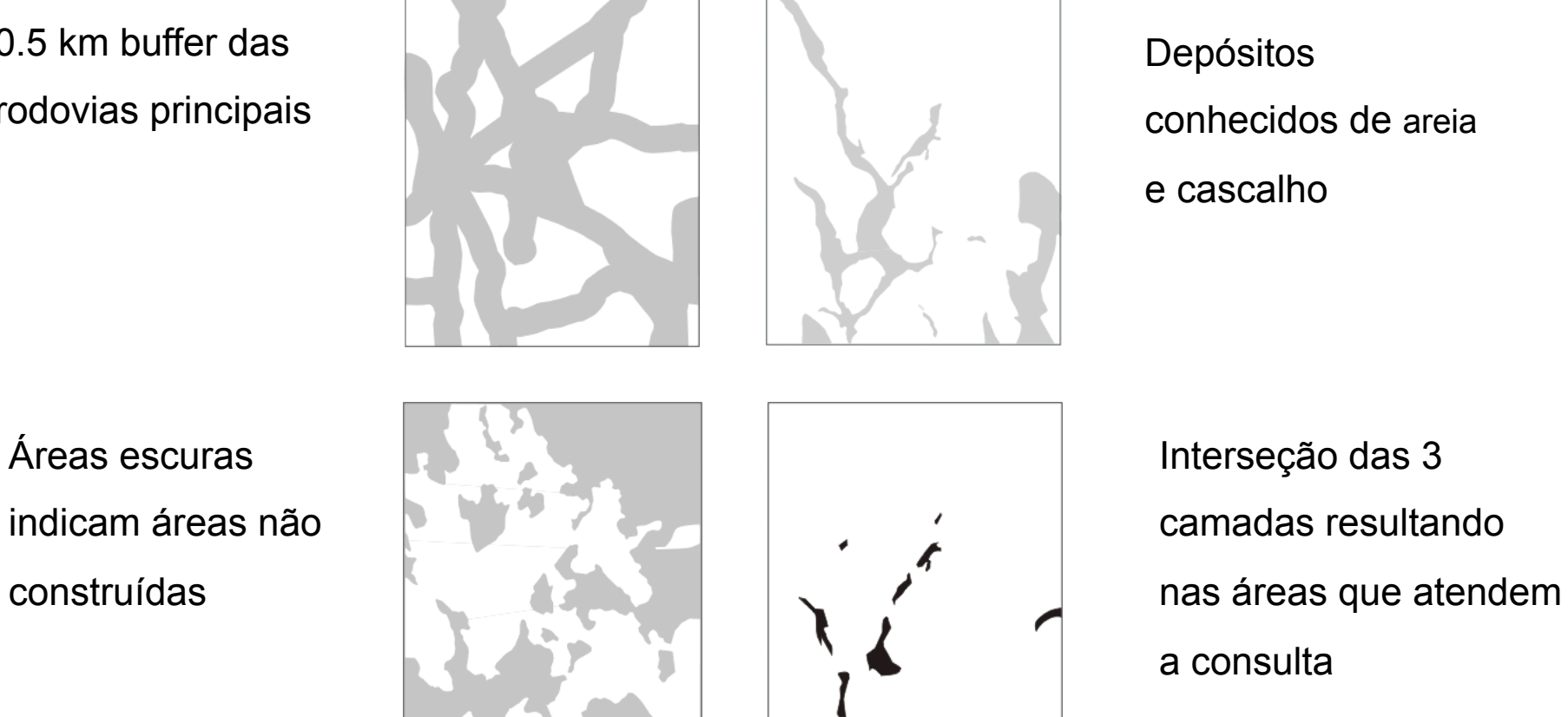

# **Análises de localização**

Alocação de hospitais na área das *Potteries*

- Construa a vizinhança dos hospitais existentes, baseado nas suas posições e os tempos de viagem até elas
- É então possível suportar melhor decisões sobre o fechamento, realocação ou a criação de um hospital

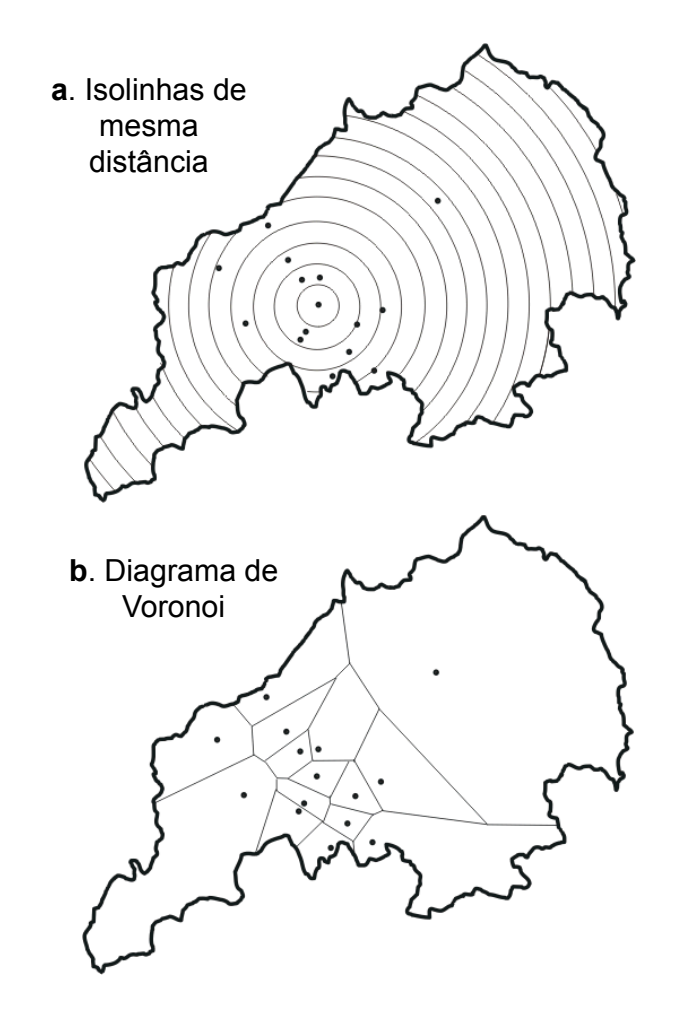

# **Tipos de mapas**

- ! Mapas **Temáticos**: informações **qualitativas** sobre o espaço. Ex: Mapa de uso do solo ou Mapa de vegetação
- ! Mapas **Numéricos**: informações **quantitativas** sobre o espaço. Ex: Grade com valores de altimetria
- ! Mapas **Cadastrais**: informações sobre objetos discretos do mundo. Ex: Lotes urbanos com sua localização e seus atributos.
- ! Mapa de **Redes**: informações sobre objetos discretos que forma redes. Ex. Rede elétrica (postes e linhas de transmissão)
- ! **Imagens**: informações numéricas obtidas por sensores remotos. Ex: Fotografias áereas, imagens de satélites e radares

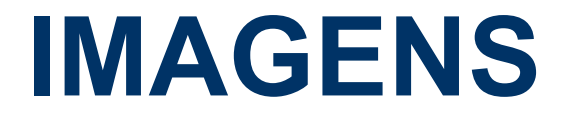

### Aprisionar a luz

- Câmera de orifício (pinhole camera)  $\bullet$ 
	- · Século 4  $AC gregos$
	- · Século 10 DC Ibn al-Haytham
- Câmera escura (dark chamber)  $\bullet$ 
	- · Giovanni Baptista Della Porta, 1558

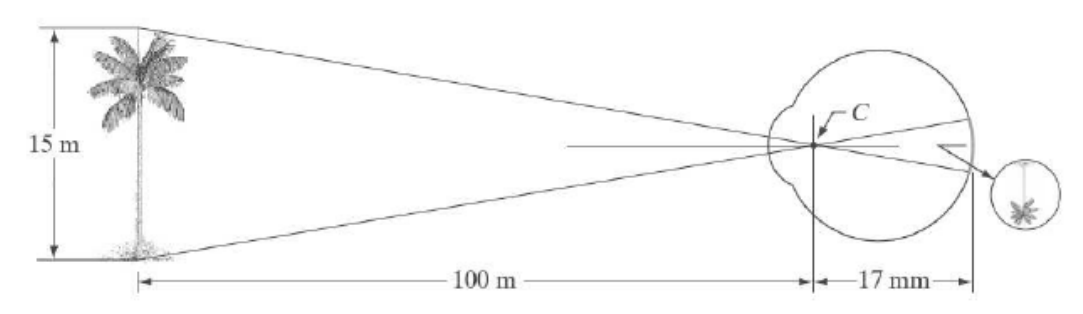

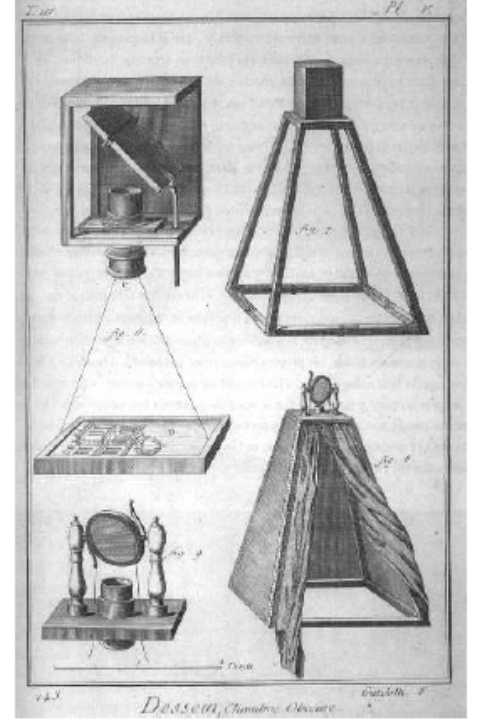

 $(G&W-07)$ 

 $(Wiki-08)$ 

### Fotografia

- Joseph Nicéphore Niépce (1765-1833)  $\bullet$
- Heliografia (gravar com o sol)  $\bullet$

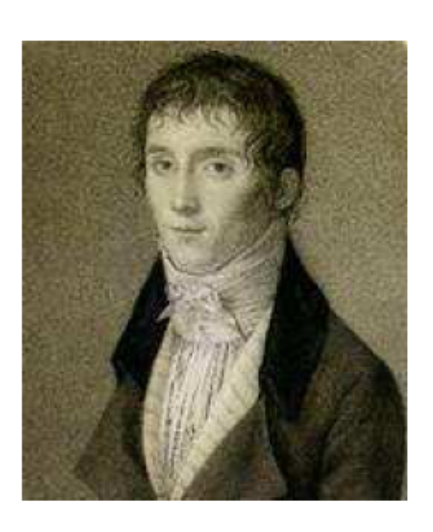

View from the Window at Le Gras (1826)

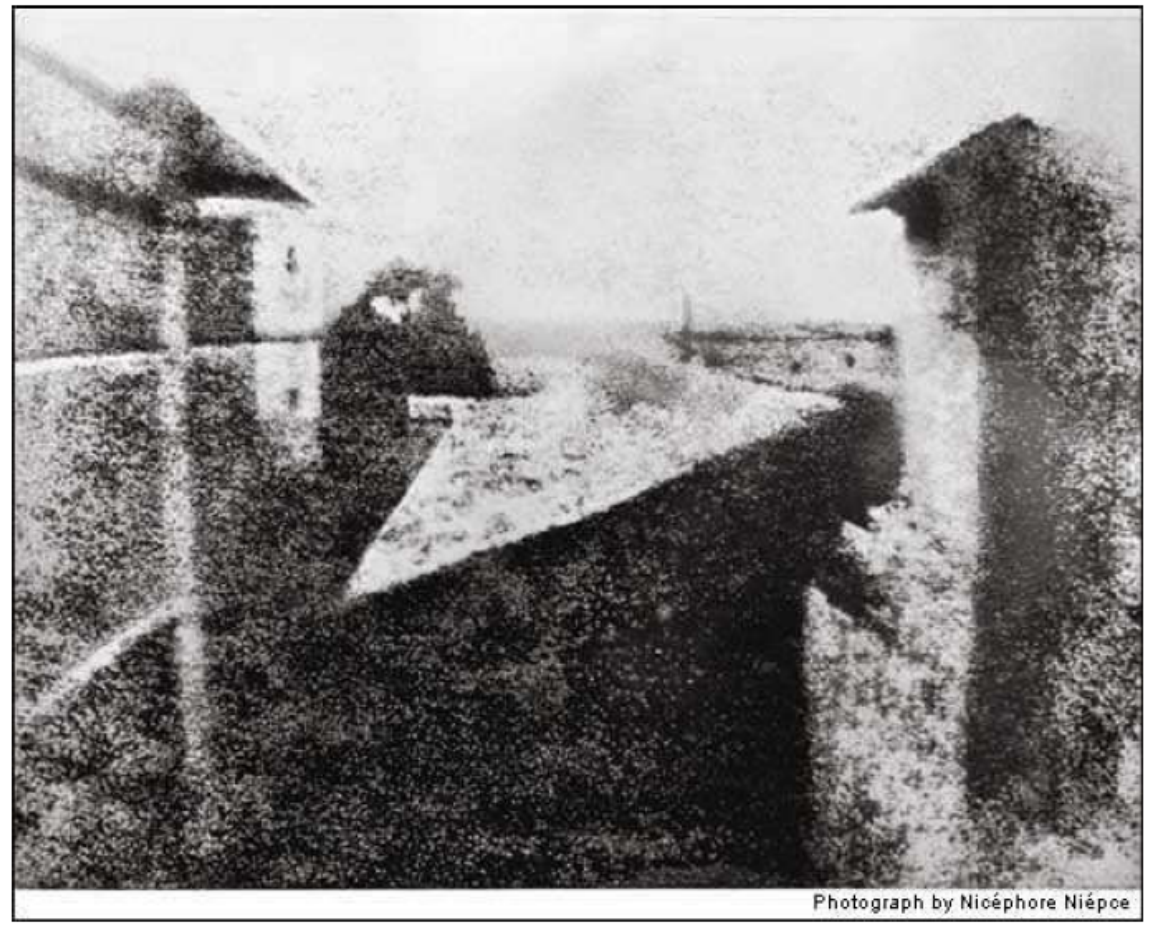

### Primeira imagem digital (?)

- Russel Kirsch 1957  $\bullet$
- Standards Eastern Automatic Computer (SEAC), ٠
- National Bureau of Standards (NBS)  $\bullet$ (Hoje: National Institute of Standards and Technology - NIST).
- $176\times176$  píxeis e  $5cm \times 5cm$  $\bullet$

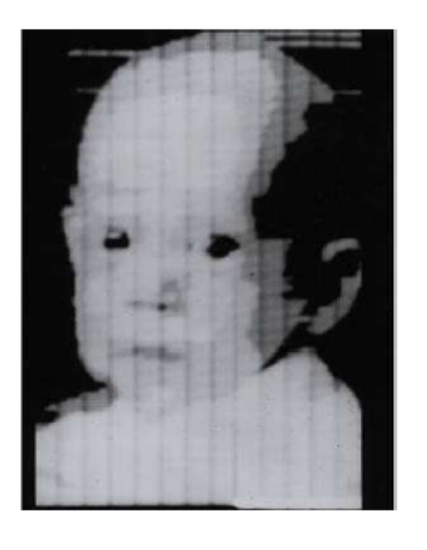

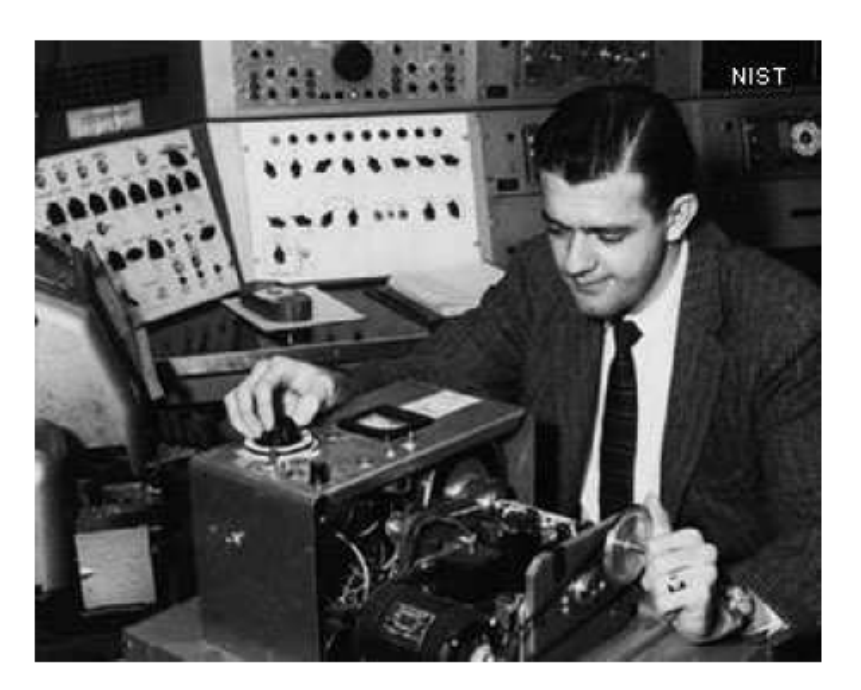

http://www.nist.gov/public\_affairs/techbeat/tb2007\_0524.htm

### **O início do processamento digital de imagens**

- Anos 60
- ! Computadores suficientemente poderosos
- **Programa espacial americano**
- ! JPL Jet Propulsion Laboratory
- Imagens da Lua pelo Ranger-7

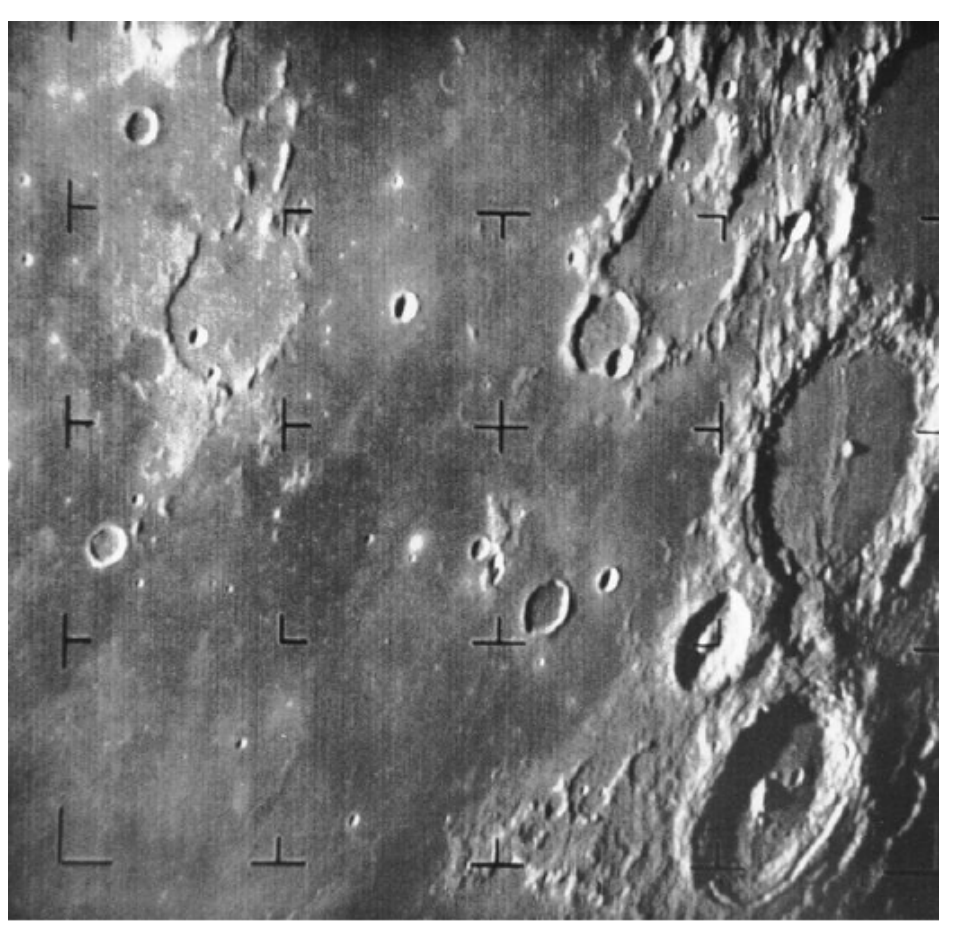

*Ranger-7 (jul,1969)*

# **Satélites**

- LANDSAT 80, 60 / 30 / 15 m
- SPOT-5 20 / 10 m, 5 / 2.5 m
- $\blacksquare$  Ikonos 4 / 1 m
- Quickbird 2.4 / 0.6 m
- WorldView-1 0.5 m
- **NorldView-2 1.84 / 0.46 m**
- GeoEye-1 1.65 / 0.41 m (ex-Orb view)
- CBERS 2B / 20m, 80 m

landsat.gsfc.nasa.gov/ http://www.spot.com/home

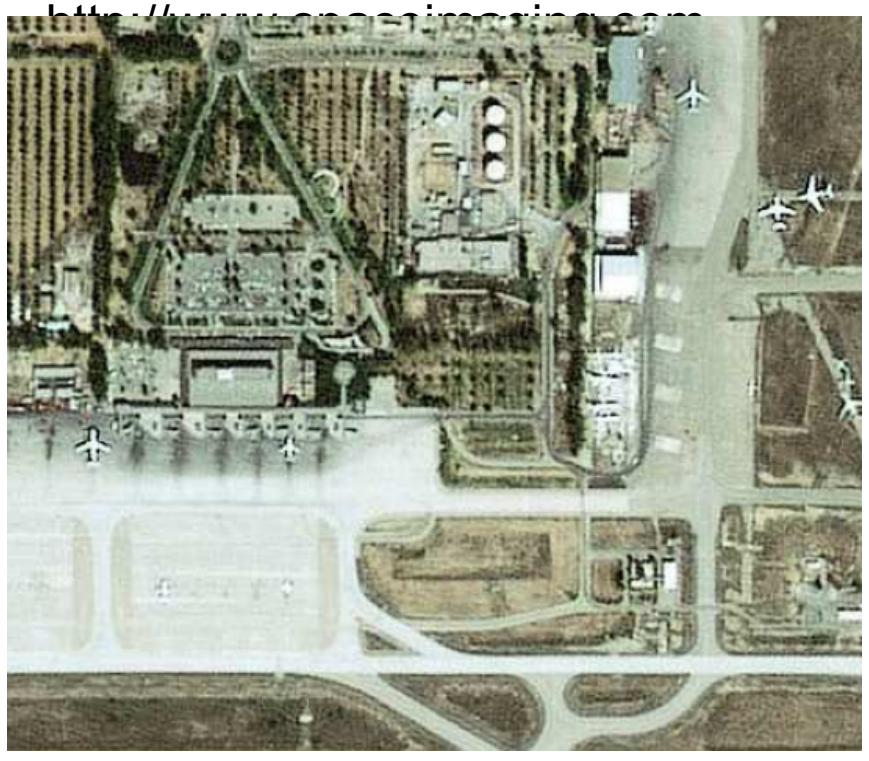

Spot-5 2.5 m Trípoli

# **Aquisição de Imagens**

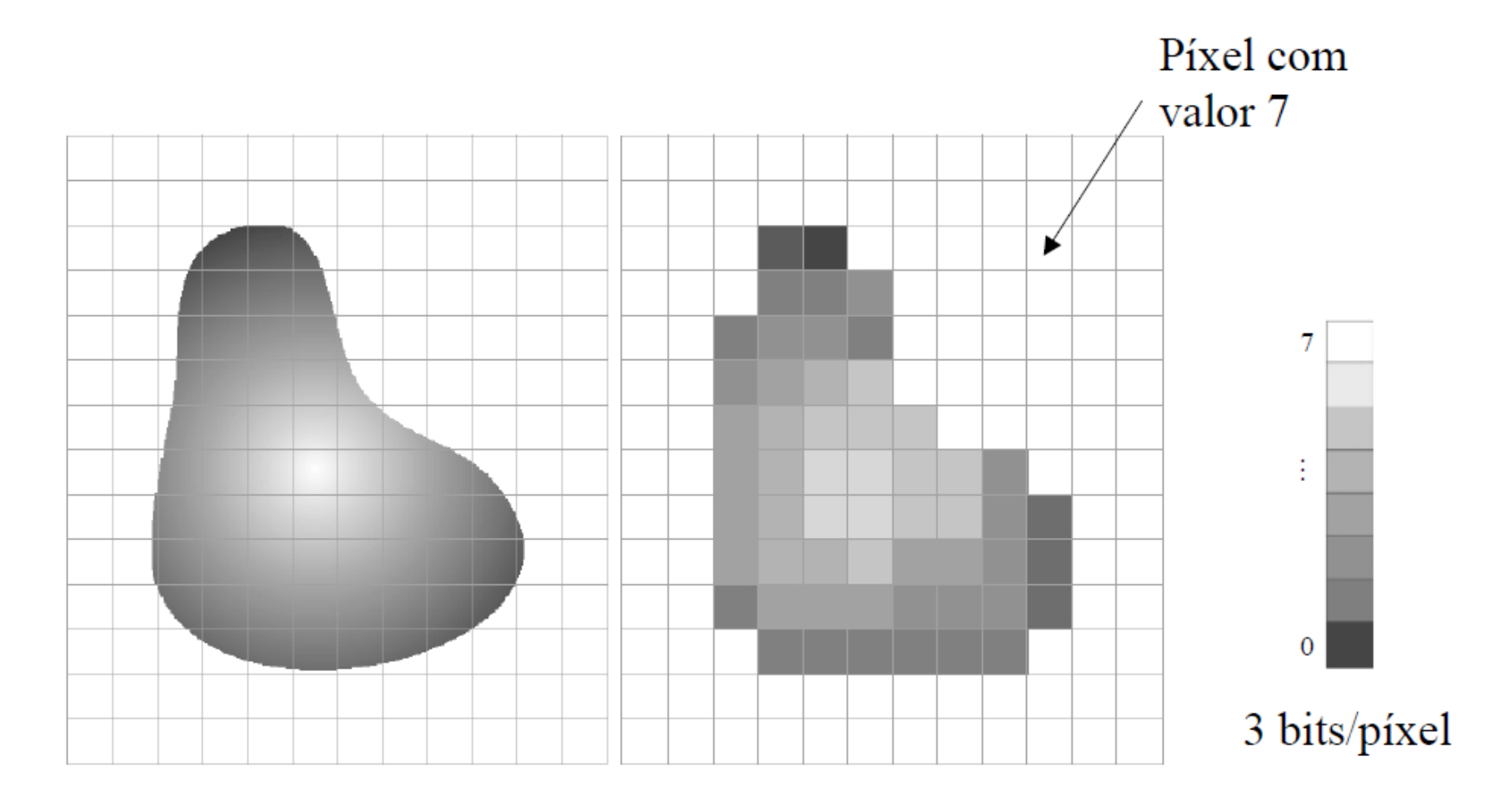

Níveis de quantização típicos: 1, 8, 11 bits / píxel

## **Espectro Eletromagnético**

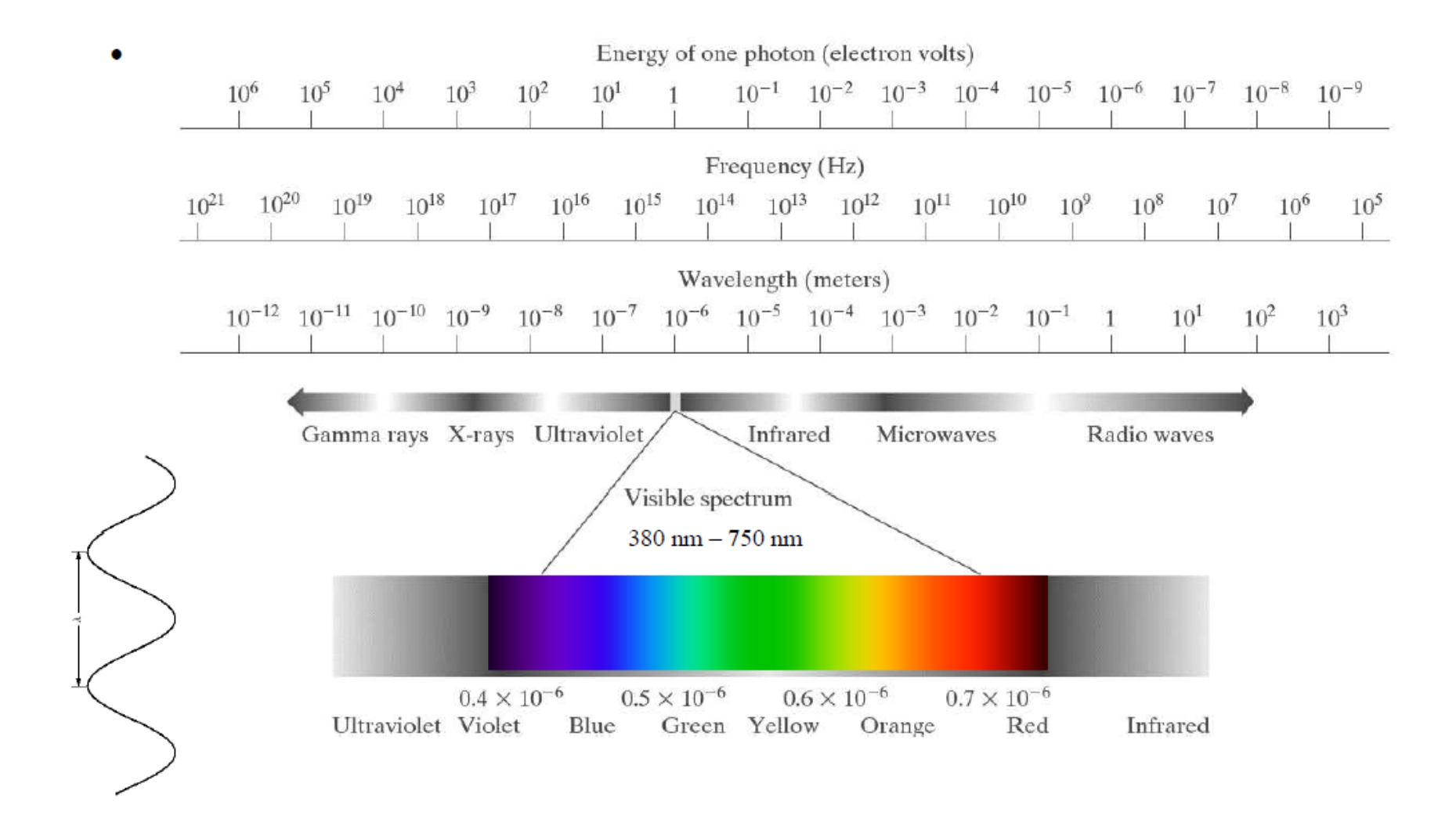

## **Espectro Eletromagnético**

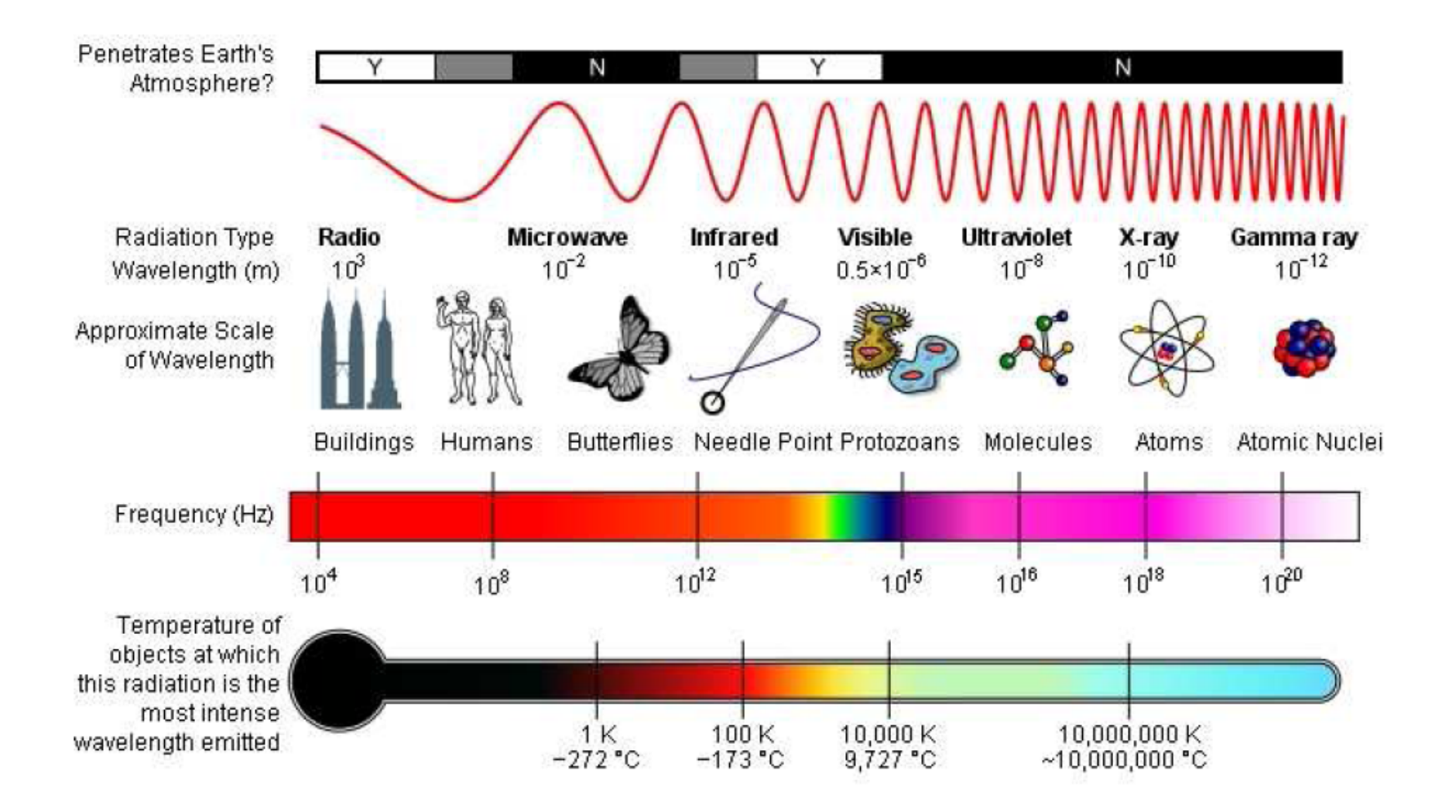

(Wikipedia-nov09)

### **Curvas Espectrais**

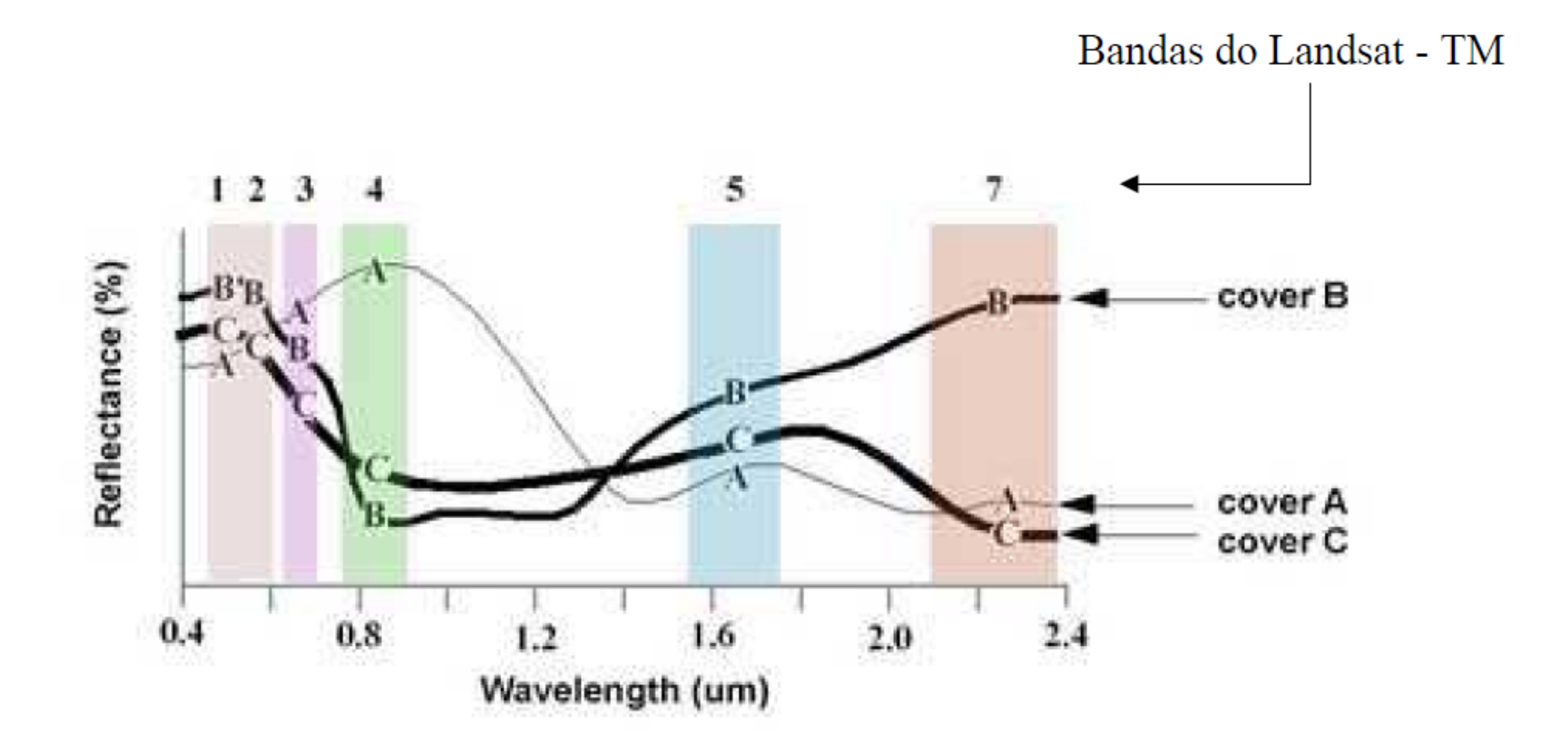

### **Escala dos Tons de Cinza**

**LANDSAT-5 Washington-DC band 4** 

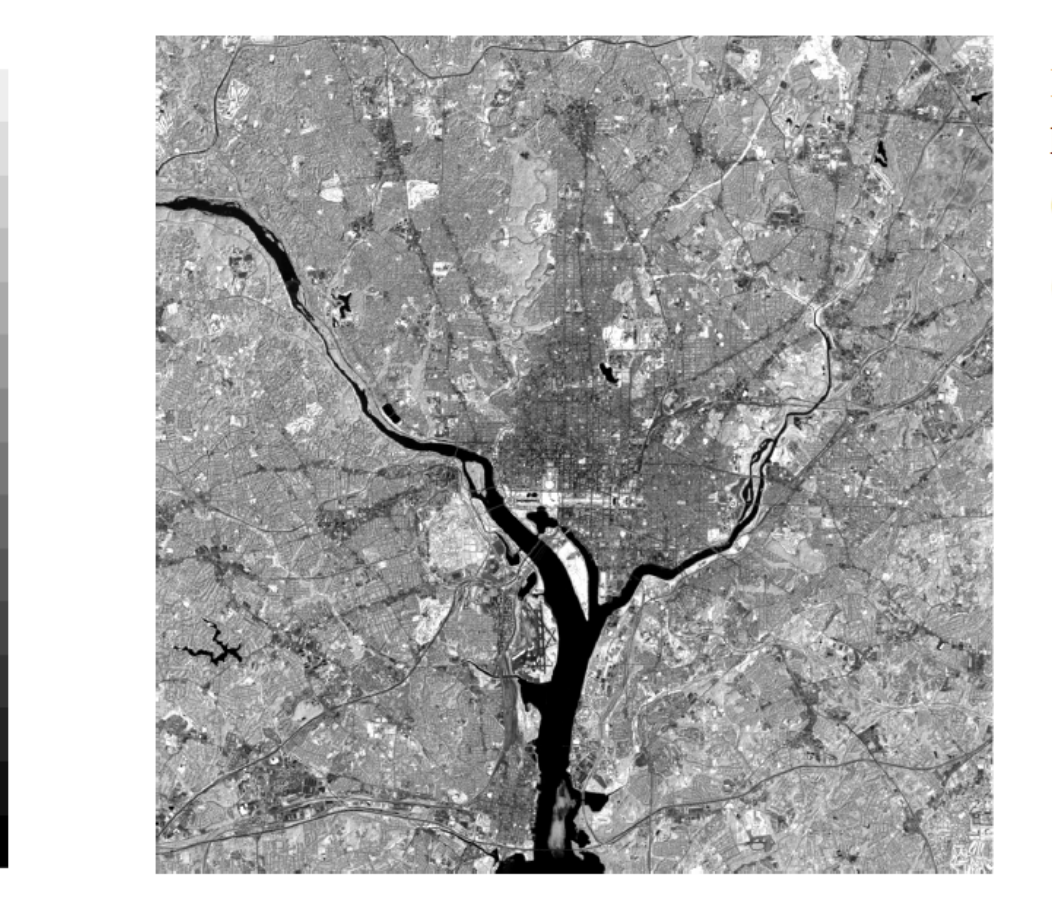

Infravermelho próximo  $0.76$  -0.90  $\upmu \text{m}$ (8 bits/pixel)

 $(G&W-0&)$ 

# **Colorida (True Color)**

LANDSAT-5 Washington-DC  $(R,G,B)$  =>  $(3,2,1)$ 

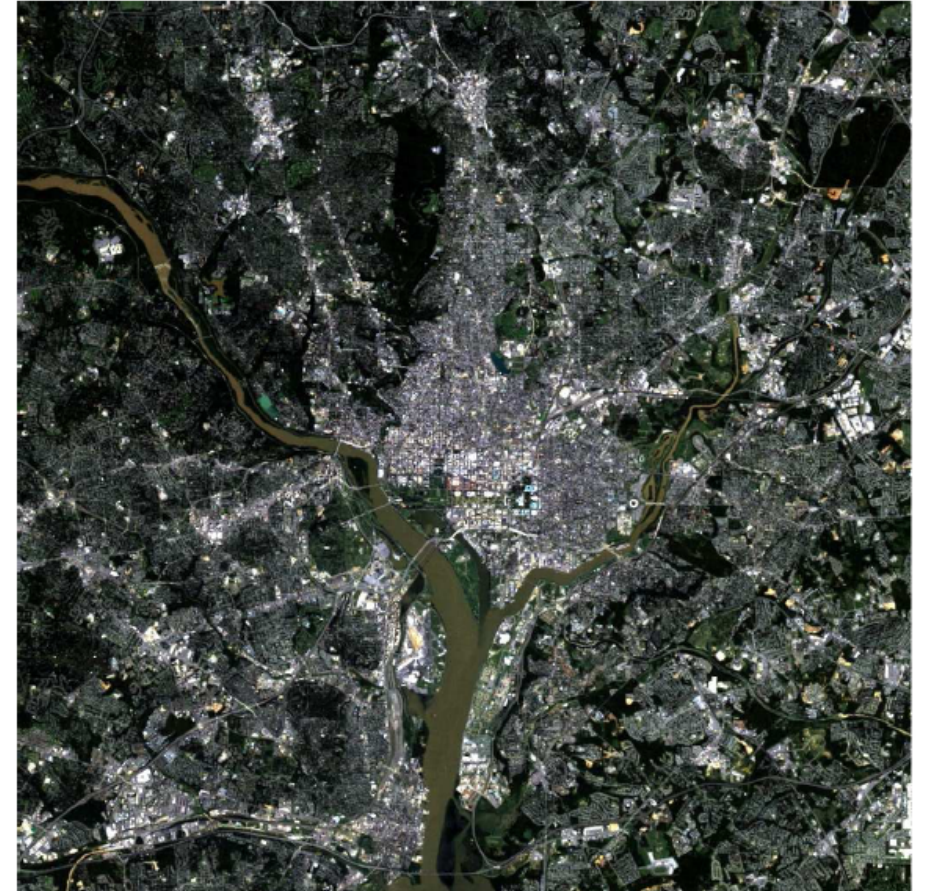

- Vermelho  $\mathbf R$
- G Verde
- Azul  $\bf{B}$

# **Colorida (Falsa Cor)**

■ LANDSAT-5 Washington-DC  $(R,G,B)$  => $(5,4,3)$ 

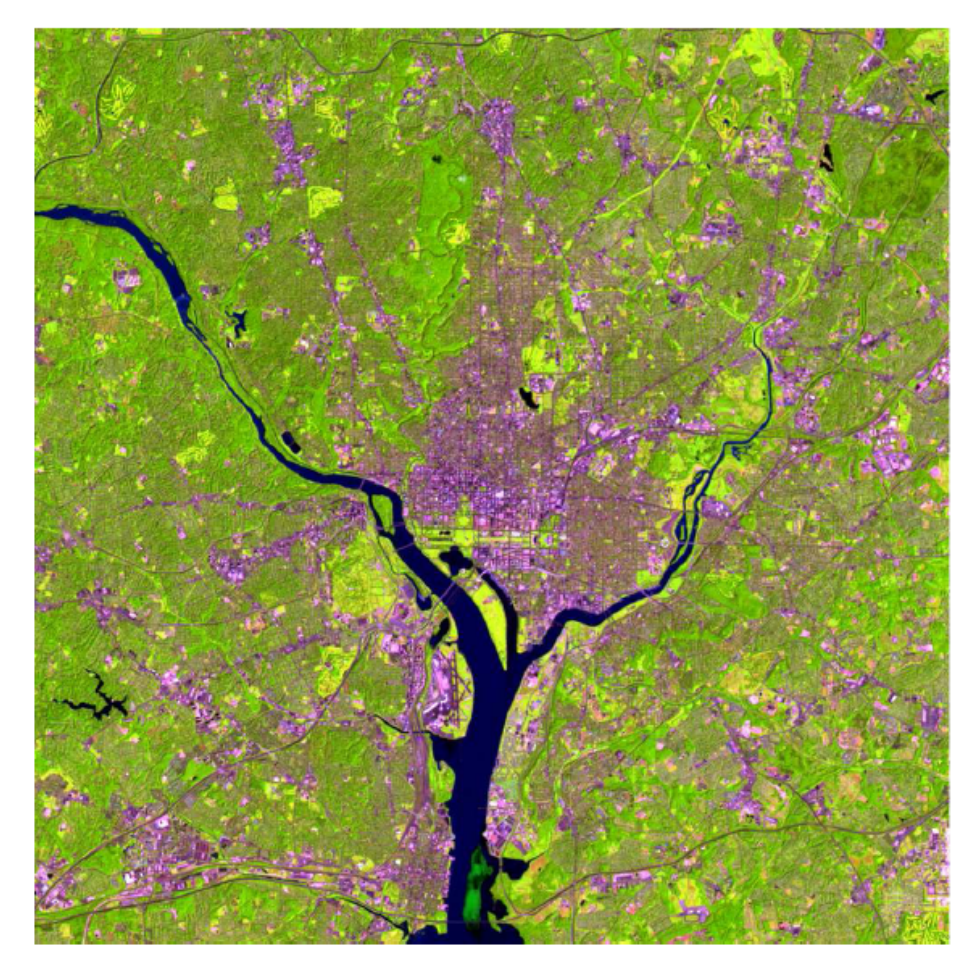

- $\mathbf R$ Infravermelho médio
- G Infravermelho próximo
- $\bf{B}$ Vermelho

# **Colorida (Falsa Cor)**

■ LANDSAT-5 Washington-DC  $(R,G,B)$  =>  $(4,3,2)$ 

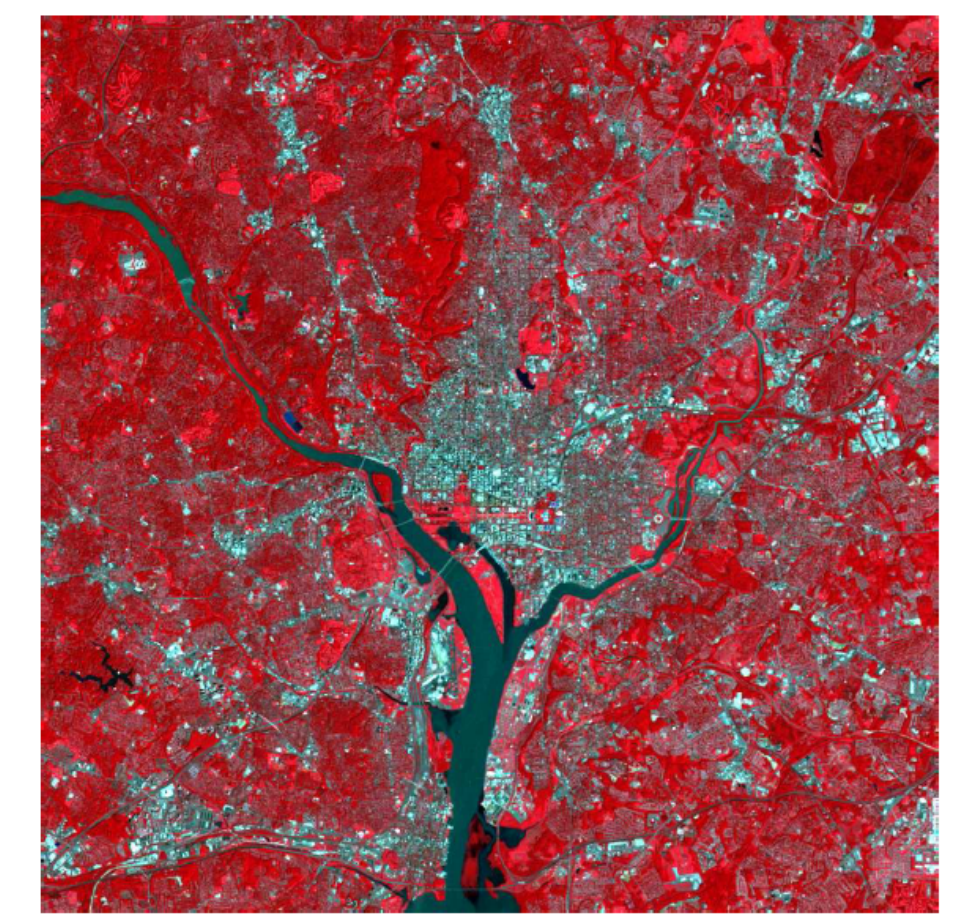

- $\mathbf R$ Infravermelho próximo
- Vermelho G
- Verde  $\mathbf{B}$

# **Multispectral**

Imagem LANDSAT-TM  $\mathcal{L}_{\mathcal{A}}$ 

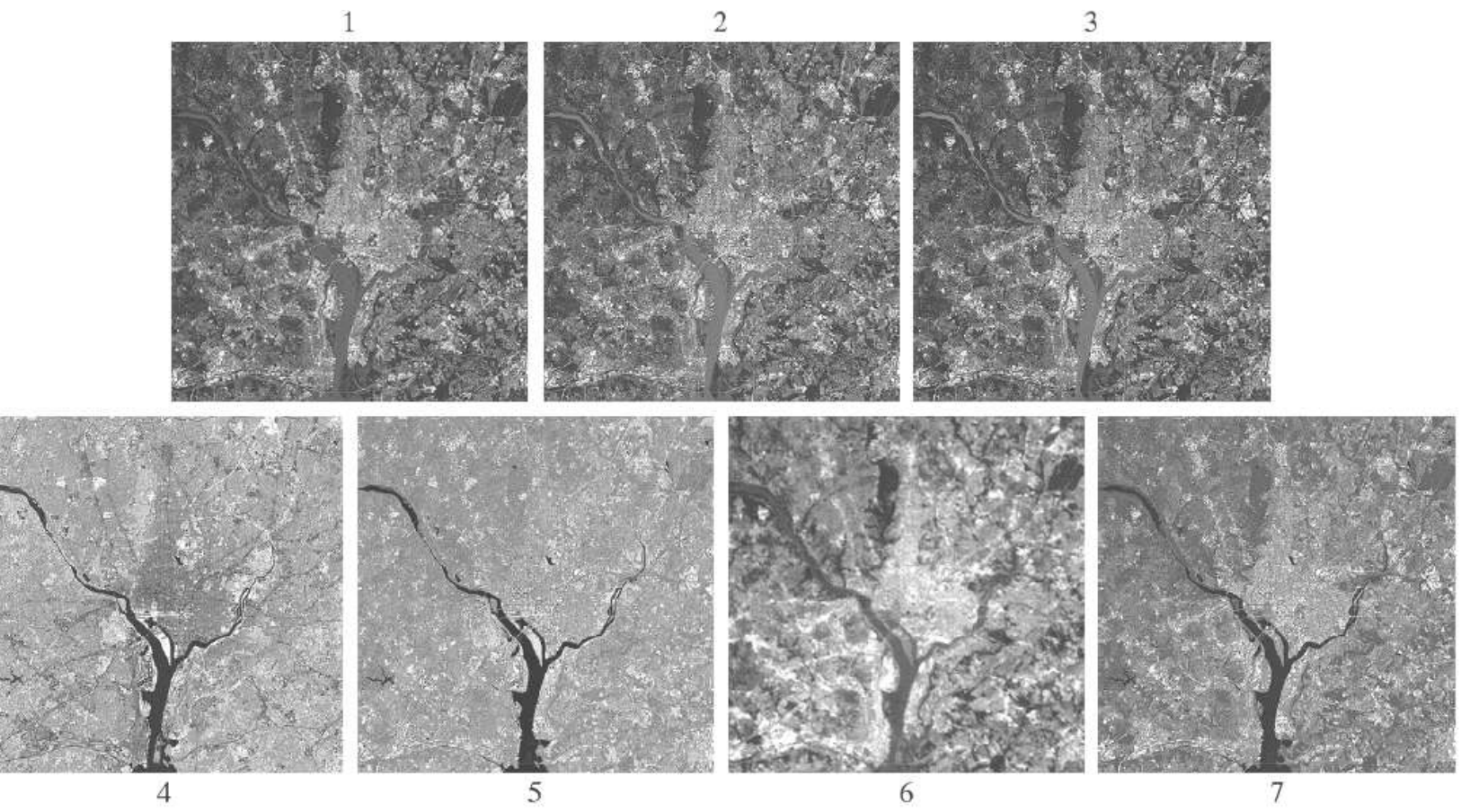

# **Multiespectral**

#### **Bandas LANDSAT-TM**

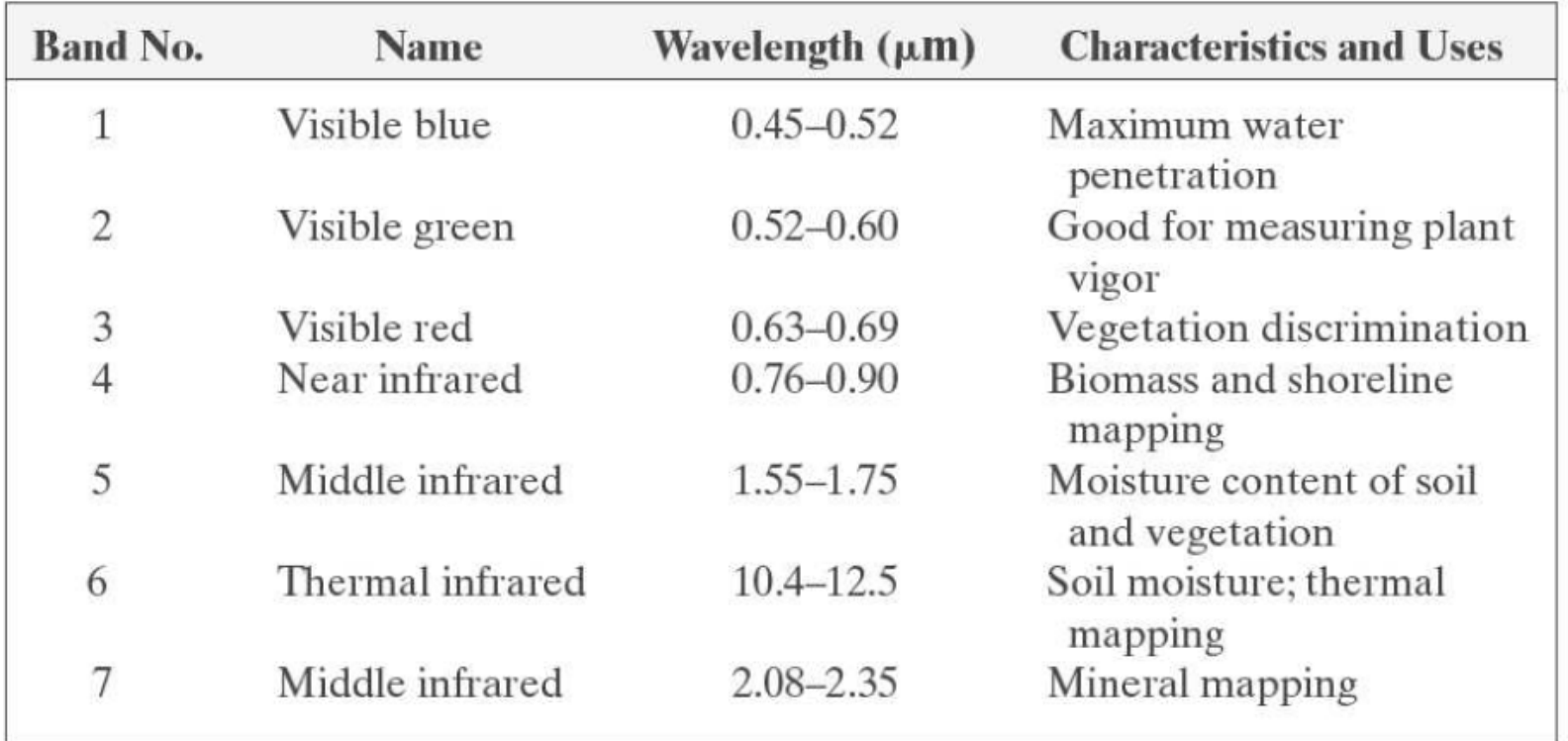

# **Temática (pseudo-cor)**

Imagem em pseudo-cor (mapeamento de tom de cinza para cor)

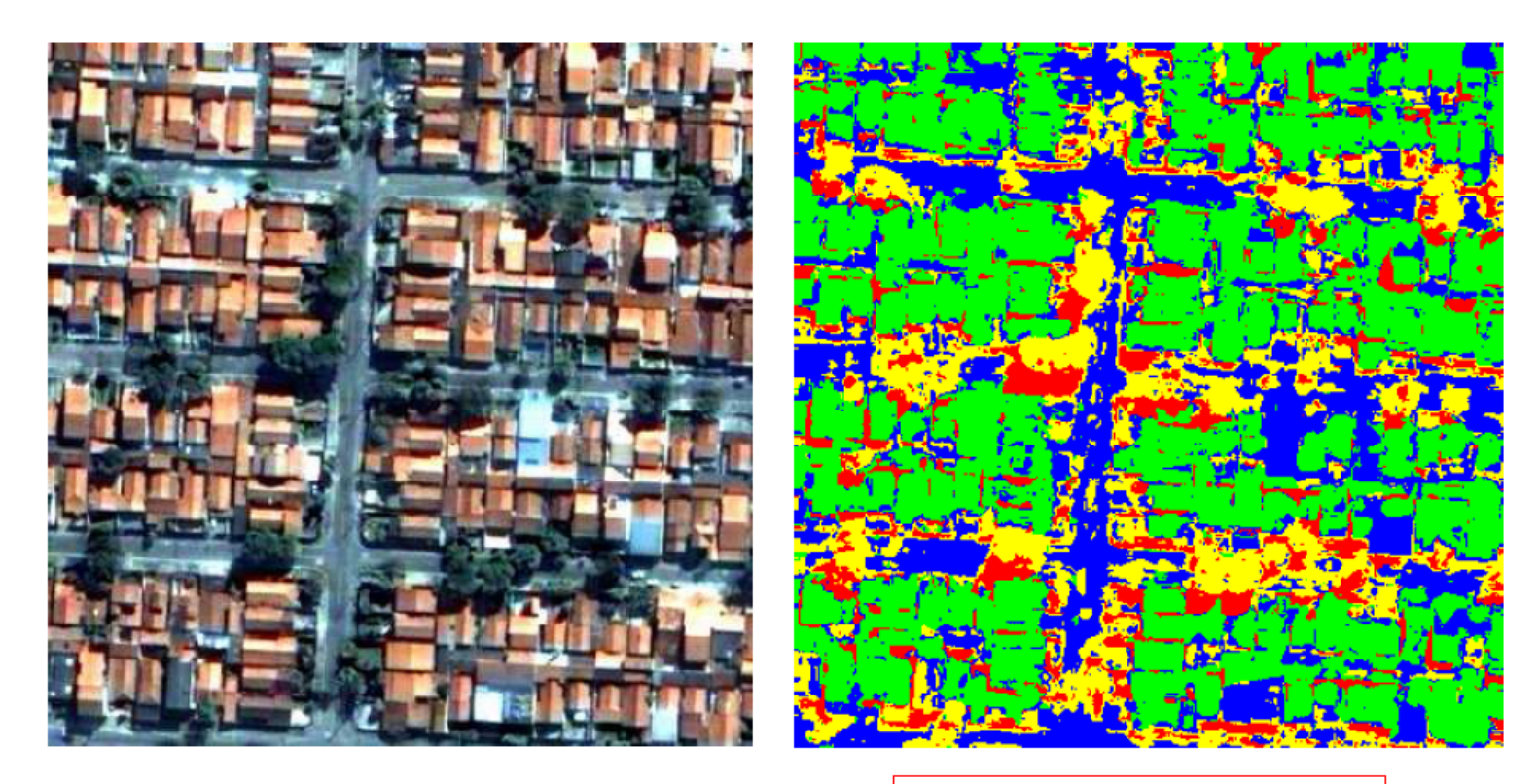

Quickbird pan+multiespectral  $(0.6/2.4m)$ 

Imagem temática (classificação maxver)

#### Data flow in classification

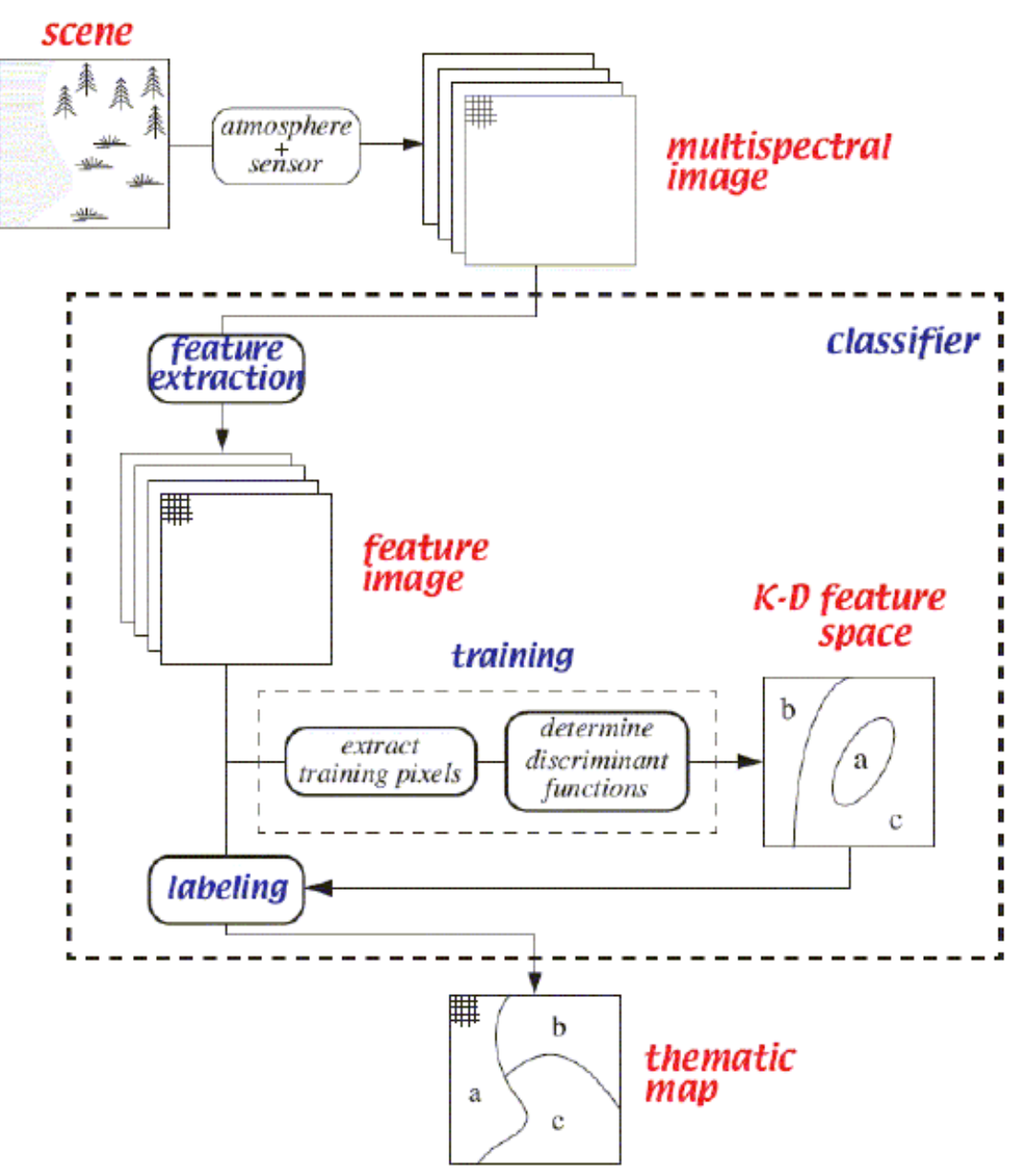

(Schowengerdt, 97)

### **4 dimensões de resolução**

- **Espacial**
- **E**spectral
- **Radiométrica**
- **Temporal**

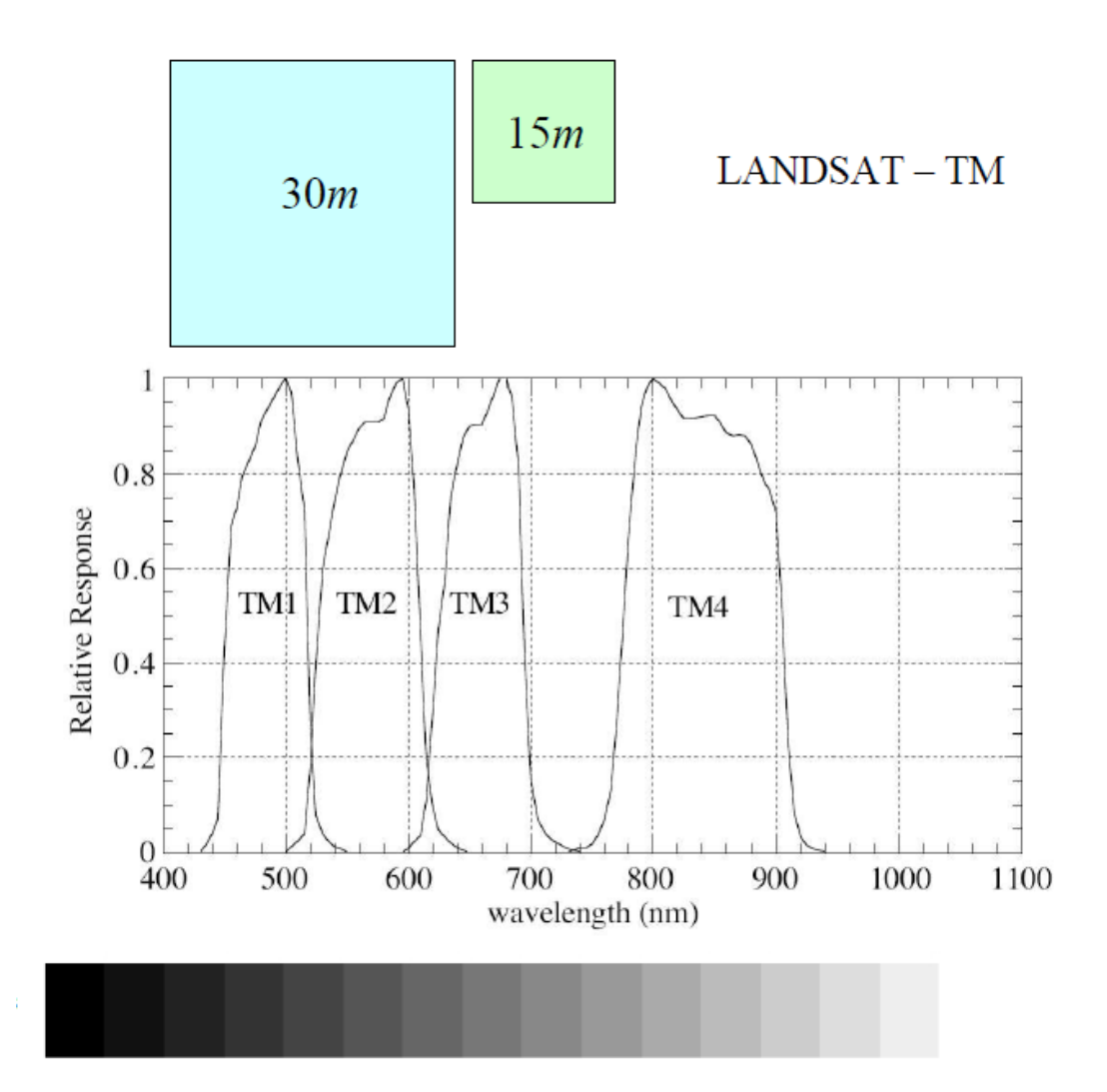

### **CBERS-2B**

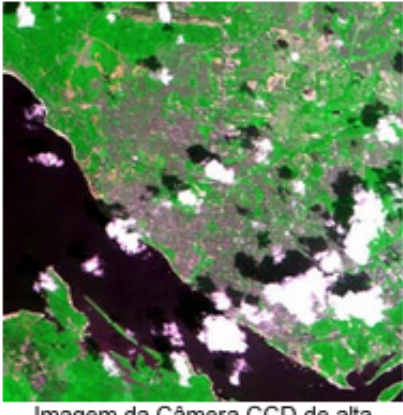

Imagem da Câmera CCD de alta<br>resolução de Manaus

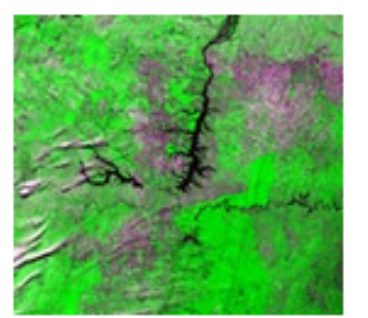

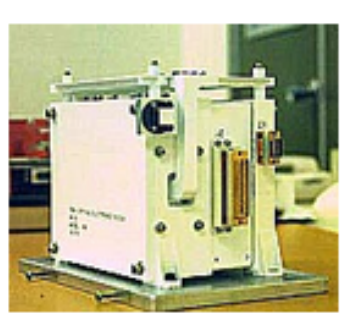

Imagem do WFI (Represa<br>de Itaipu)

A cabeça óptica do WFI

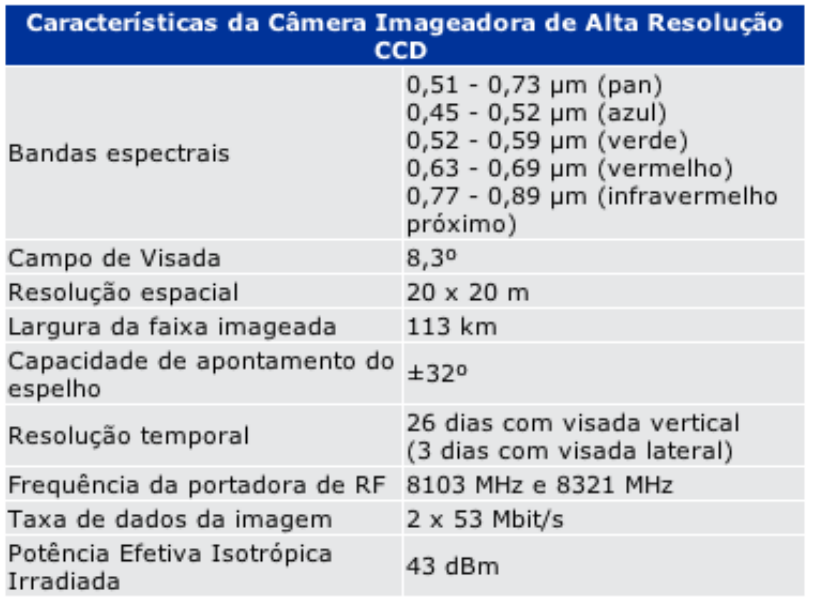

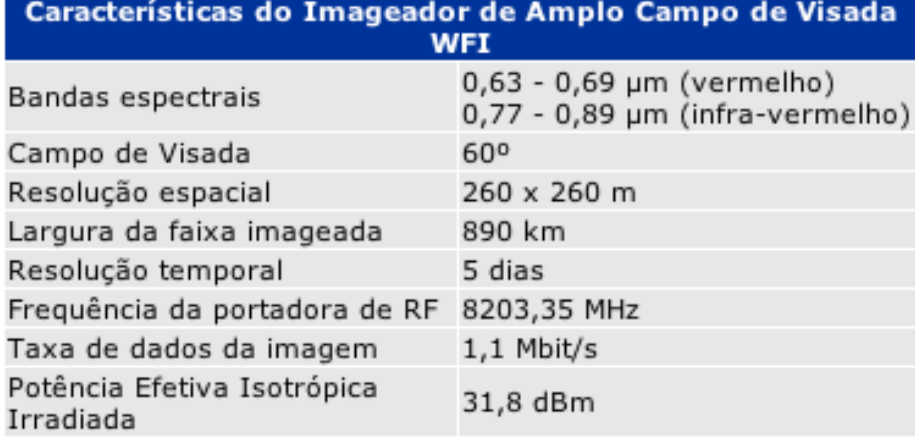
## **Georreferenciamento**

- **E** Trata da aplicação de transformações geométricas para corrigir as distorções inerentes ao processo de aquisição da imagem
- **E.** Fontes de distorções geométricas (sensores MSS, TM, HRV, AVHRR, WFI)
	- $\Box$  rotação da Terra (skew)
	- $\Box$  distorções panorâmicas (compressão)
	- $\Box$  curvatura da Terra (compressão)
	- arrastamento da imagem durante uma varredura
	- " variações de altitude, atitude e velocidade do satélite

# **Georeferenciamento**

- ! Para que possam ser integradas a base geográfica as imagens devem passar por vários níveis de processamento para corrigir as distorções radiométricas e geométricas
	- 1. Com correção radiométrica
	- 2. Com correção de sistema (radiométrica + boresishts + atitude + efemérides)
	- 3. Georreferenciada (sistema + pontos de controle 2D)
	- 4. Ortorretificada (sistema + pontos de controle 2D + DTM)

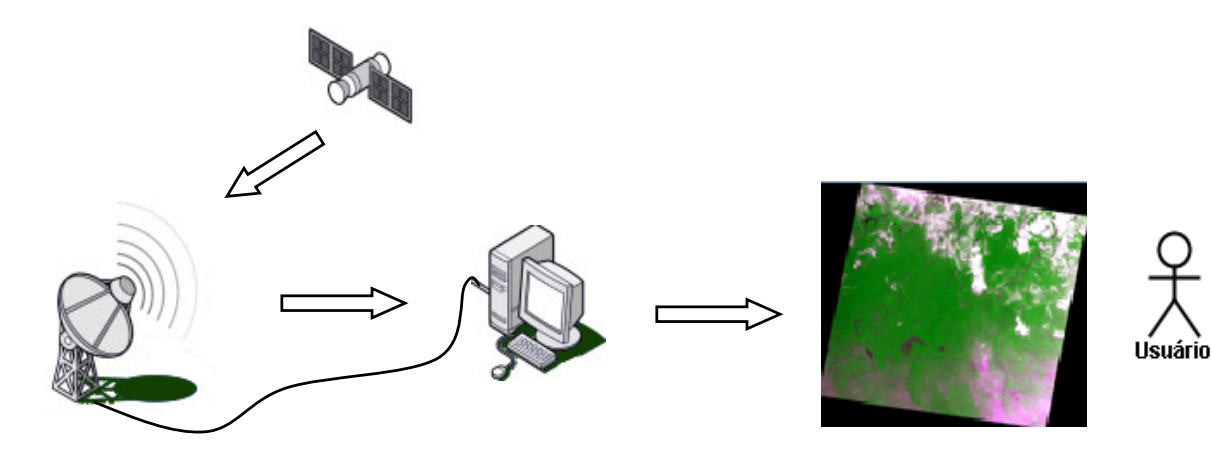

# **Georeferenciamento**

**Exemplo de como diferentes produtores de imagens chamam seus níveis de** processamento

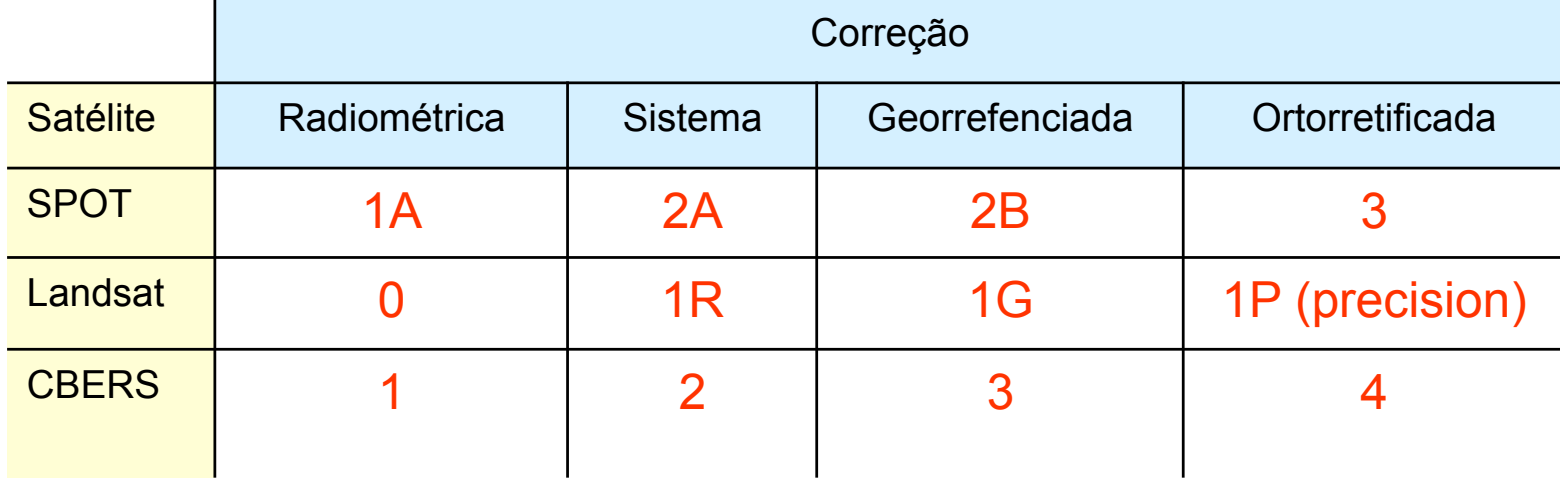

! Atualmente as imagens são distribuídas com correção > 2, porém a necessidade de integrar imagens antigas, ou devido a problemas nos parâmetros do satélite, muitas vezes os usuários tem que fazer algumas correções geométricas.

#### **Como representar o georeferenciamento?**

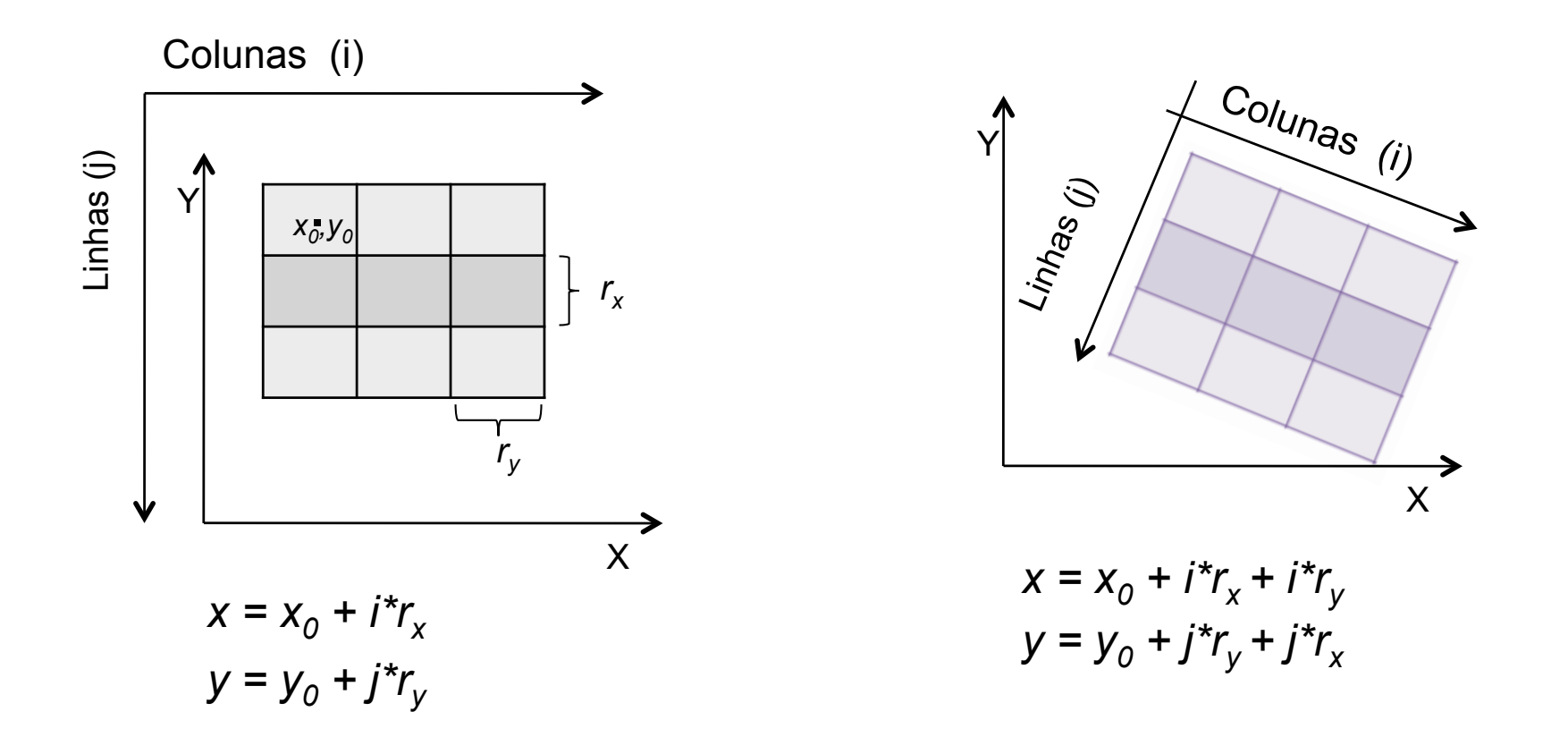

*\* ry* deve ser considerada negativo

#### **Como representar o georeferenciamento?**

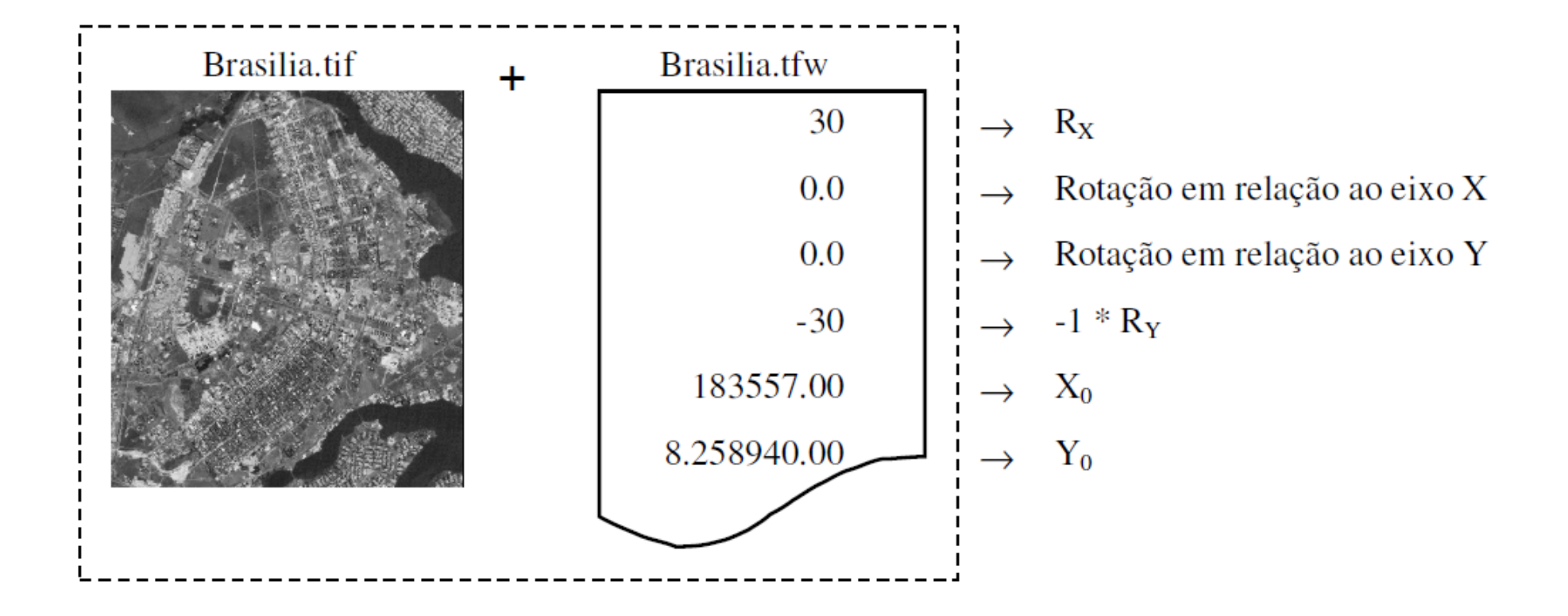

### **Como representar o gereferenciamento?**

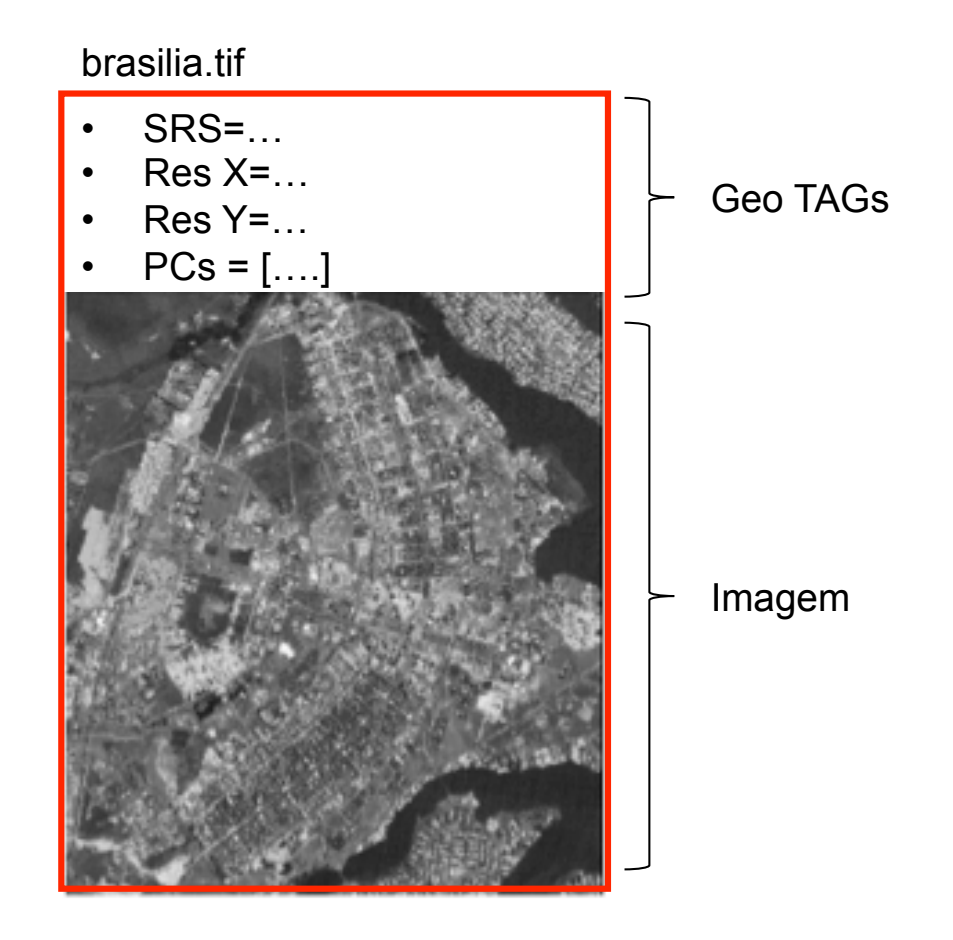

### **Georeferenciamento**

- ! As imagens são distribuídas em formatos que **podem** conter informações sobre seu georeferenciamento:
	- □ GeoTiff: contém as informações de localização (retângulo envolvente, resolução X e Y) e de projeção no próprio arquivo
	- □ Tiff + Tfw: contém as informações de localização (retângulo envolvente, resolução X e Y)
	- □ JPEG + JGW: contém as informações de localização (retângulo envolvente, resolução X e Y)

Arquivos TIFF puro, TIFF+TFW e GeoTIFF tem extensão ".tif". Portanto fique atento: não é porque está em formato TIFF que a imagem está georeferenciada

### **Mapas temáticos**

- ! Distribuição espacial qualitativa da grandeza ou atributo em estudo
- Os valores da grandeza podem ser
	- □ nominal: lista de valores. Ex. possíveis classes de vegetação em um mapa de vegetação {floresta, cerrado, desmatamento}
	- $\Box$  ordinal: escala de medida. Ex. fatias de declividade  $\{0-5\%$ , 5-10%, 10-15%, 15-30%, >30%}

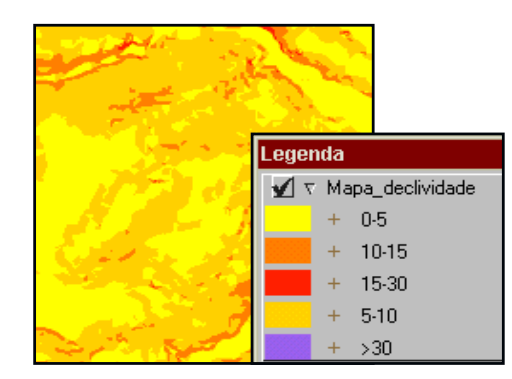

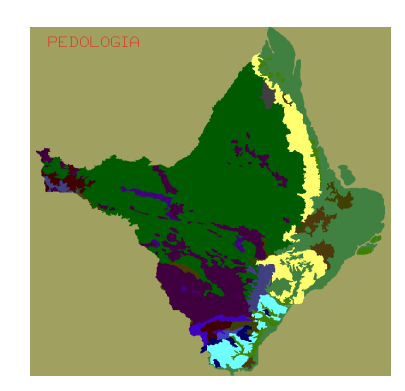

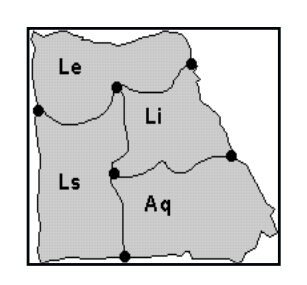

# **Mapas Numéricos (MNT)**

- ! Distribuição espacial quantitativa da grandeza em estudo
- Os valores da grandeza podem ser:
	- $\Box$  intervalo dentro de uma referência arbitrária. Ex. Altimetria, batimetria, temperatura em graus Celsius
	- $\Box$  razão: referência natural. Ex. Peso
- **ELOCALIZAÇÃO ESPACIAL pode ser representada por grades regulares ou** triangulares

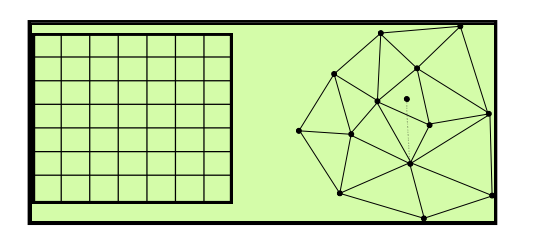

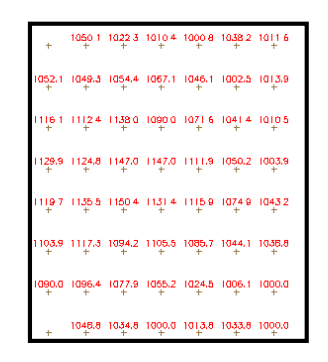

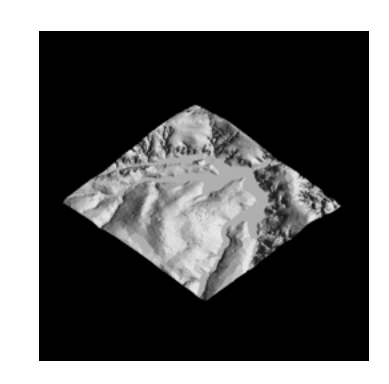

### **Mapas cadastrais**

- ! Contém informações sobre **objetos discretos** do mundo
- Exemplos: cadastros de países, de lotes, de propriedades rurais

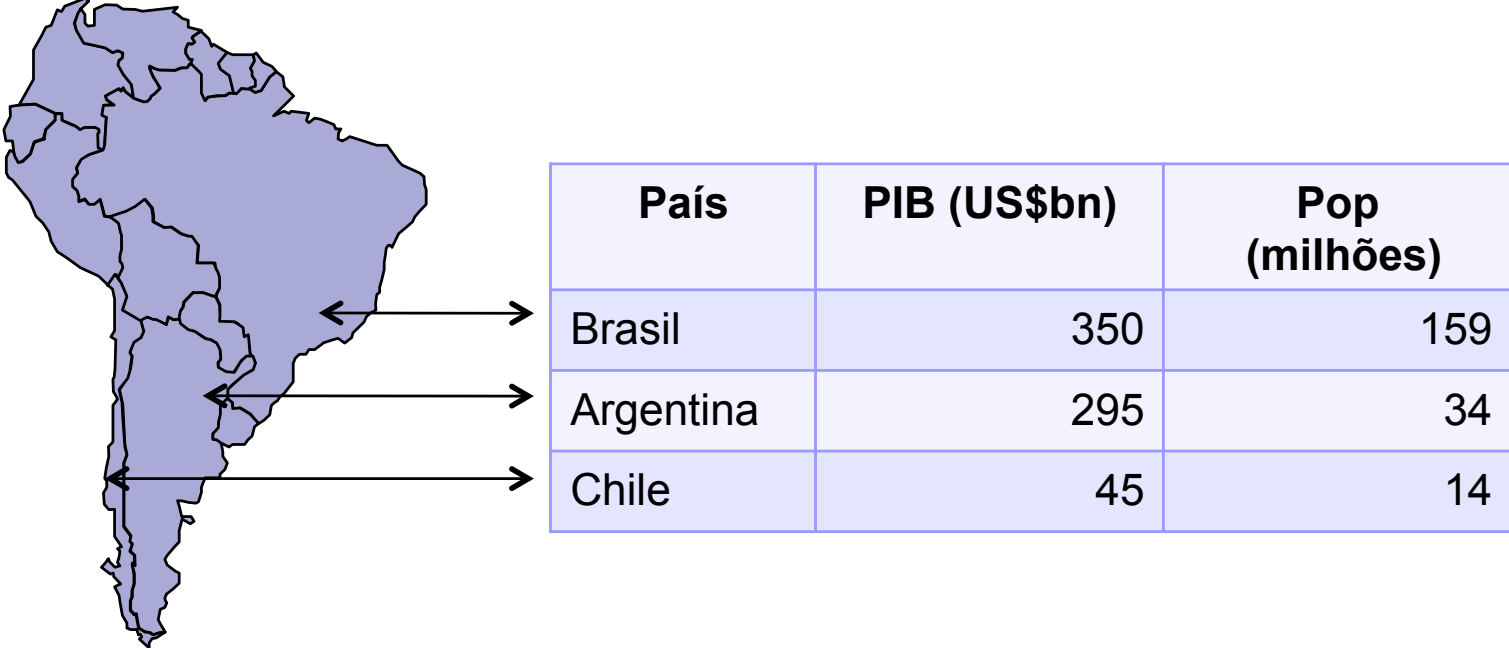

#### **Mapas de rede**

! Contêm objetos cuja referência geográfica está associada a nós ou arcos que formam uma **topologia de rede** 

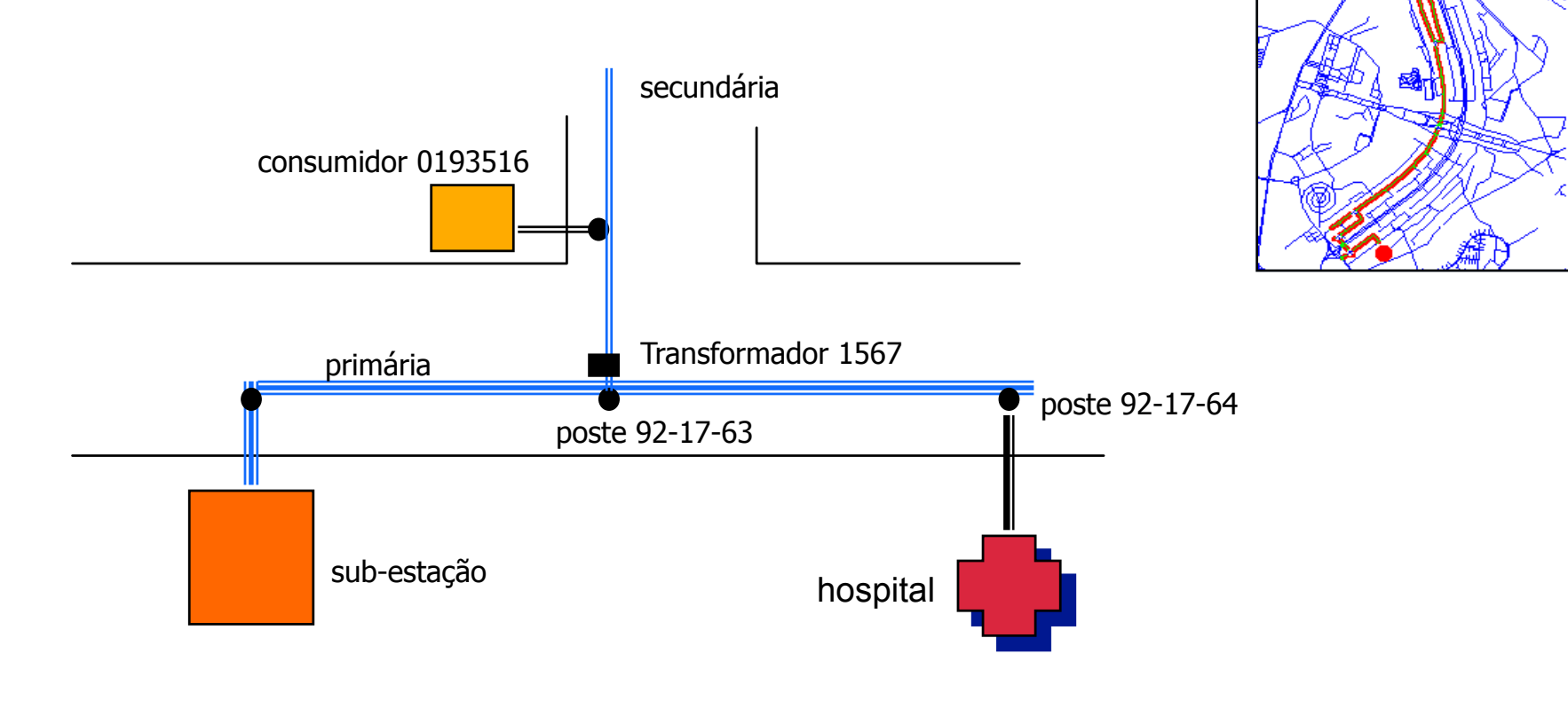

#### **Paradigma de 4 universos**

- ! Permite traduzir o mundo real para o ambiente computacional :
	- $\Box$  Mundo Real: fenômenos a serem representados (cadastro urbano, vegetação, solos)
	- □ Universo Conceitual: distinção entre classes formais de fenômenos contínuos e objetos individualizáveis (campos e objetos)
	- □ Universo de Representação: diferentes representações geométricas (matrizes e vetores)
	- □ Universo de implementação: estruturas de dados e linguagens de programação (*R-tree* e *Quad-tree*)

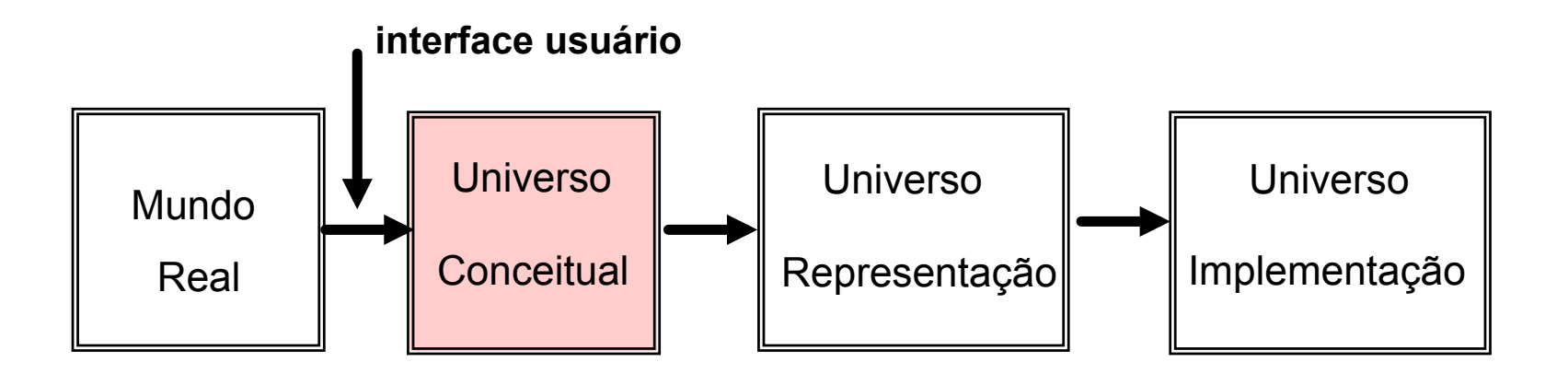

#### **Universo conceitual: campo ou geo-campo**

- Geo-Campo:  $f = [R, A, \lambda]$ , onde:  $R \subset \mathbb{R}^2$ ,  $A = \{A_1, A_2, ..., A_n\}$  é um conjunto atributos e λ: R→A mapeia pontos de R para valores em A
- ! Representa a distribuição espacial de uma variável que possui valores em todos os pontos pertencentes a R, num dado tempo *t*
- **Se o contra-domínio A de f é um conjunto enumerável temos um dado** temático. Ex. Mapa de cobertura vegetal
- **■** Se o contra-domínio A de f é um conjunto de valores contínuos ( $-\infty$  a  $+\infty$ ) temos um dado numérico. Ex. mapa de aeromagnetometria
- Imagens são uma especialização de dados numérico

# **Definições auxiliares**

- ! Região Geográfica (R) uma superfície qualquer pertencente ao espaço geográfico, que pode ser representada num plano vetorial ou reticulado, dependente de uma projeção cartográfica
- Plano de informação suporte para a representação geográfica de diferentes tipos de dados geográficos
	- " É o lugar geométrico de um conjunto de dados geográficos um geocampo ou um mapa de geo-objetos
- Banco de Dados Geográficos composto por conjuntos de planos de informação, um conjunto de geo-objetos e um conjunto de objetos nãoespaciais

#### **Universo conceitual: objeto ou geo-objetos**

- Dadas as regiões geográficas R<sub>1</sub>,R<sub>2</sub>,..R<sub>n</sub> (R<sub>i</sub> ⊂  $\mathfrak{R}^2$ ) e o conjunto de atributos convencionais  $\{A_1,...,A_n\}$
- Um Geo-Objeto go =  $[r_1, r_2, ..., r_n, a_1, a_2, ..., a_n]$ , onde  $r_i \subseteq R_i$  é uma parte de uma região geográfica R<sub>i</sub> e a<sub>i</sub> ∈ A<sub>i</sub> é um valor particular do atributo A<sub>i</sub>
- **E** um elemento único que possui atributos não-espaciais e está associado a múltiplas localizações geográficas

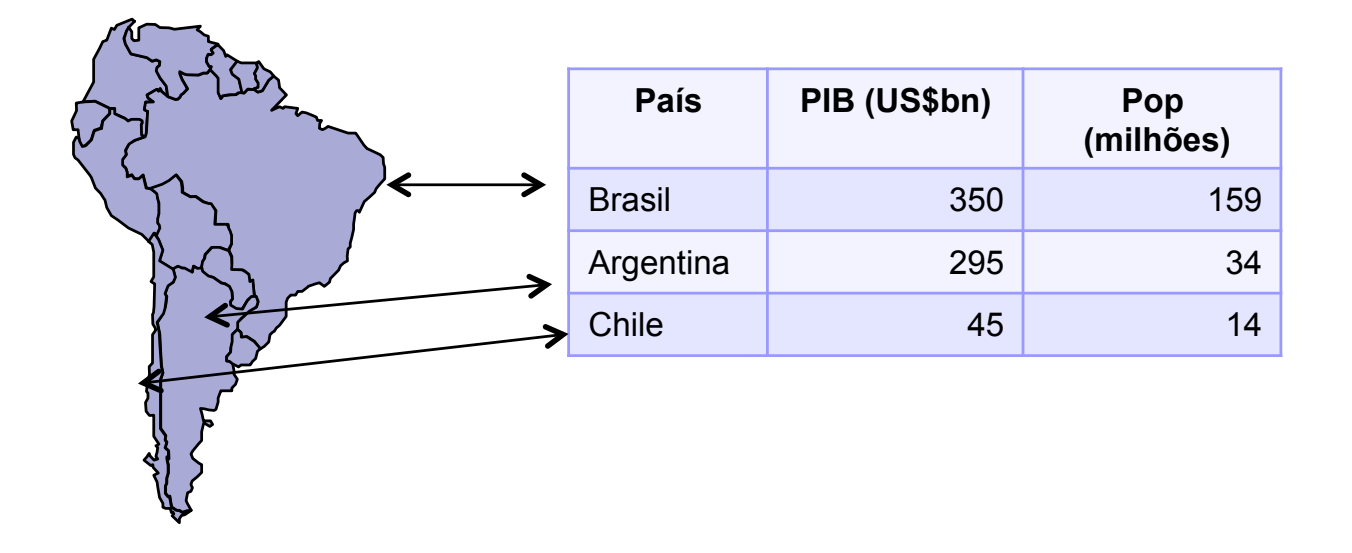

## **Geo-objetos**

! Um geo-objeto pode possuir múltiplas representações dependendo da projeção cartográfica, escala ou instante de tempo

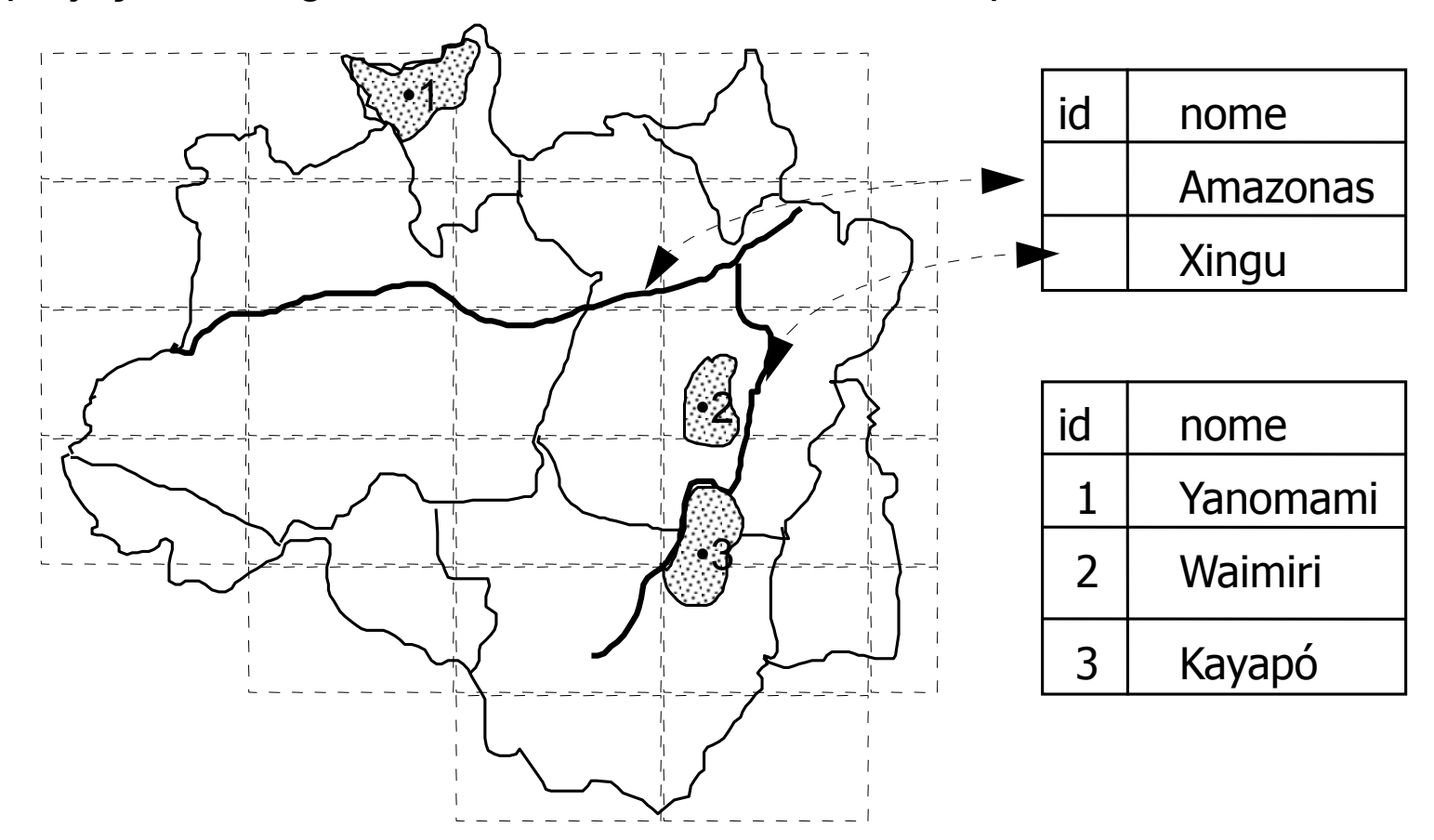

#### **Universo conceitual: objetos não-espaciais**

- ! Um objeto não-espacial é um objeto que não possui localizações espaciais associadas
- ! Informações não georeferenciada agregada a uma aplicação geográfica

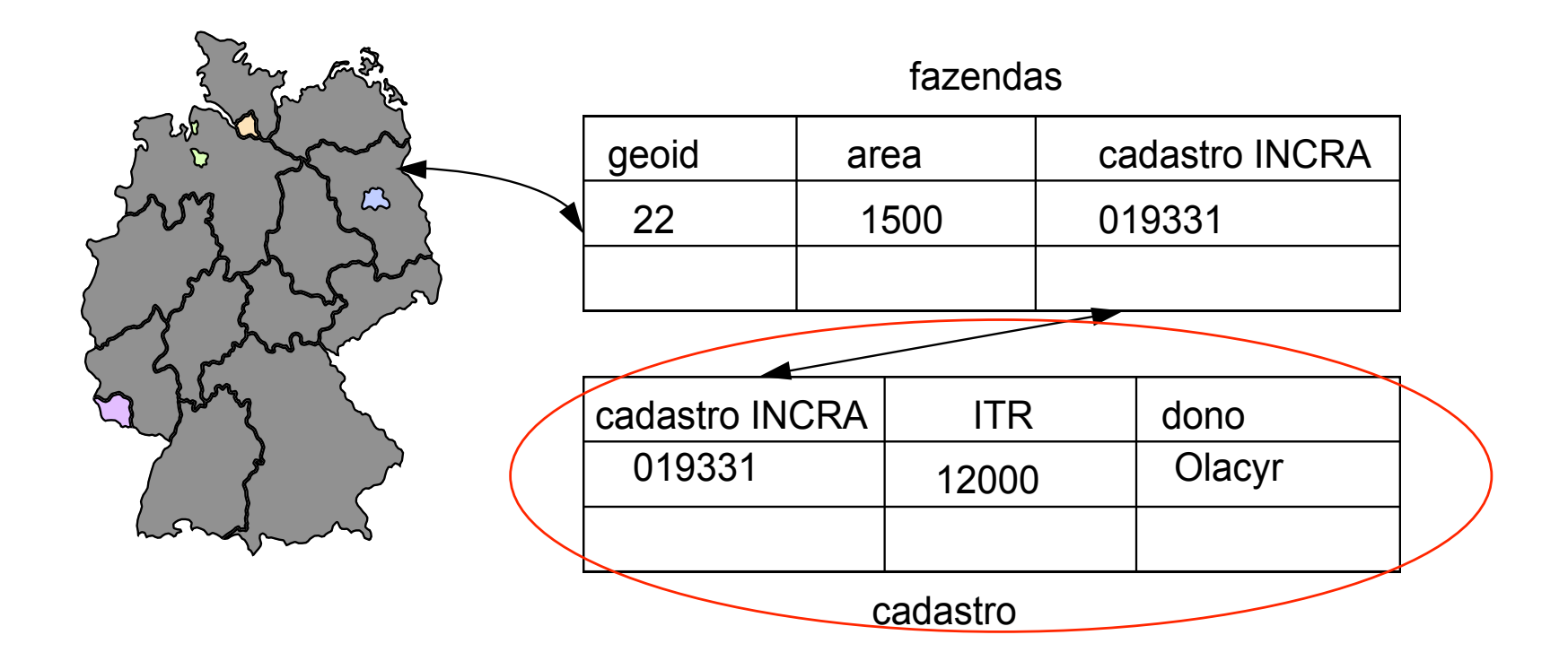

# **Resumo do universo conceitual**

- **E** Campos ou geo-campos (variáveis geográficas continuas)
	- $\Box$  Temático
	- $\Box$  Numérico
	- $\Box$  Imagem

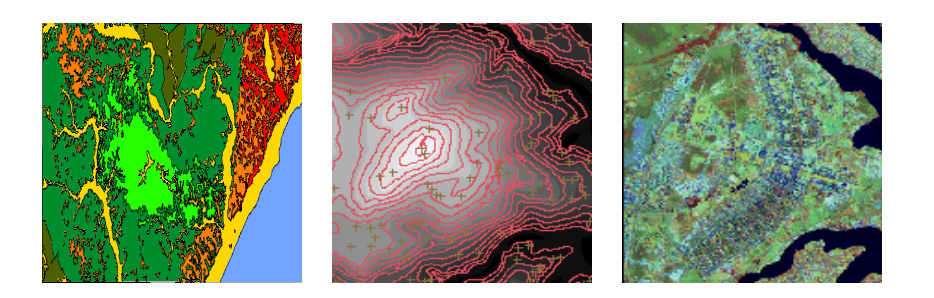

- **Dietos ou geo-objetos** (variáveis geográficas discretas)
	- $\Box$  Cadastral
	- $\Box$  Redes

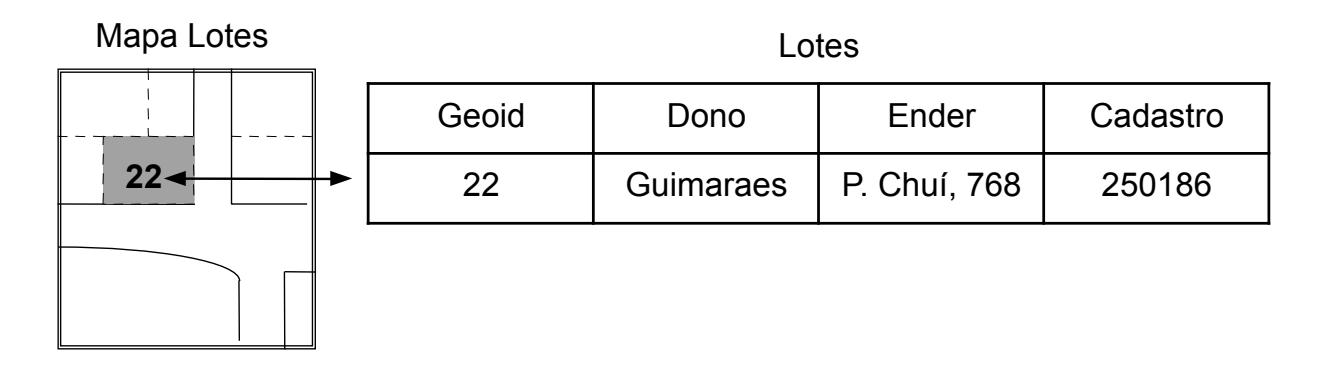

# **Paradigma dos 4 universos**

- ! Permite traduzir o mundo real para o ambiente computacional :
	- $\Box$  Mundo Real: fenômenos a serem representados (cadastro urbano, vegetação, solos)
	- □ Universo Conceitual: distinção entre classes formais de fenômenos contínuos e objetos individualizáveis (campos e objetos)
	- □ Universo de Representação: diferentes representações geométricas (matrizes e vetores)
	- $\Box$  Universo de implementação: estruturas de dados e linguagens de programação (*R-tree* e *Quad-tree*)

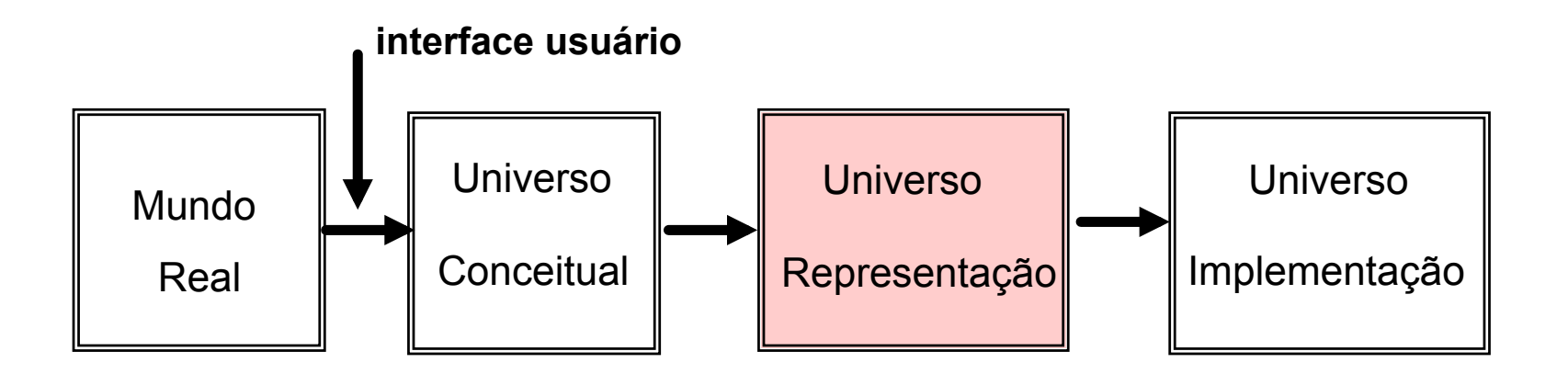

# **Universo de Representação**

**. Define as possíveis formas de representar no mundo digital os** modelos do universo conceitual. Podem ser de dois tipos:

 $\Box$  Vetoriais

 $\Box$  Matriciais

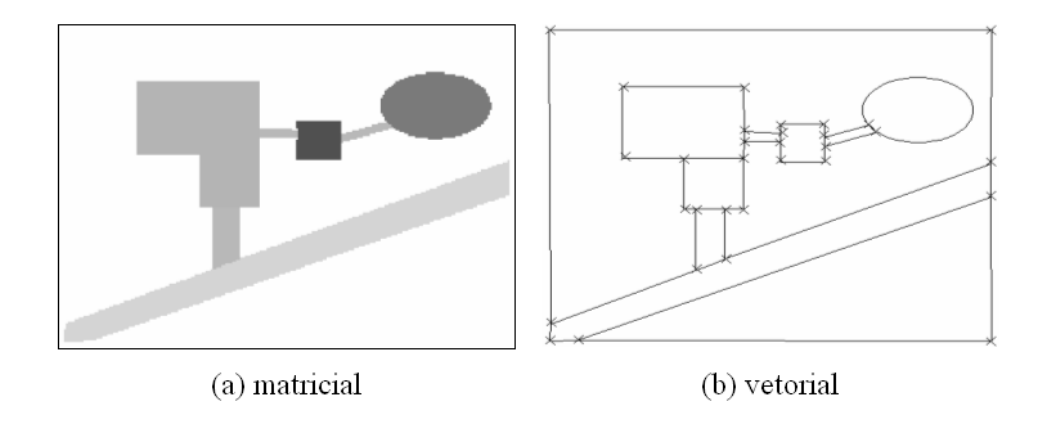

### **Representação vetorial**

- ! A localização e a aparência gráfica dos objetos são representadas por um ou mais pares de coordenadas que formam elementos gráficos
- **Elementos da representação** vetorial podem ser compostos

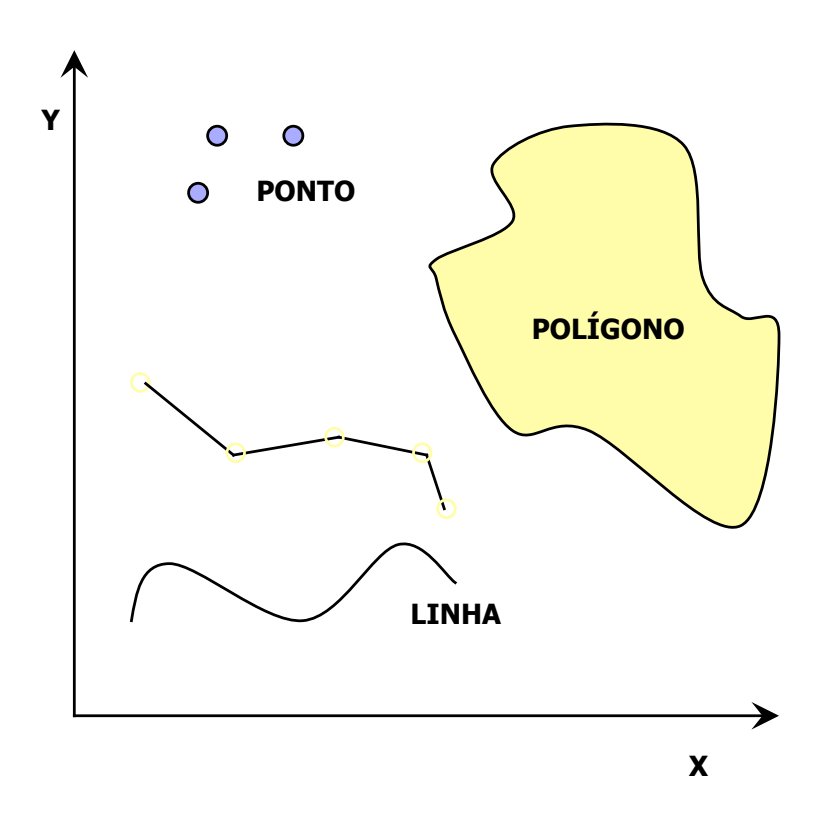

# **Representação vetorial**

- # Componentes de uma representação vetorial: ponto, linha, região
	- **Ex:** Região M= $\{1, 2, 3, 4, 5\}$ , formada pelas linhas 1, 2, 3, 4 e 5

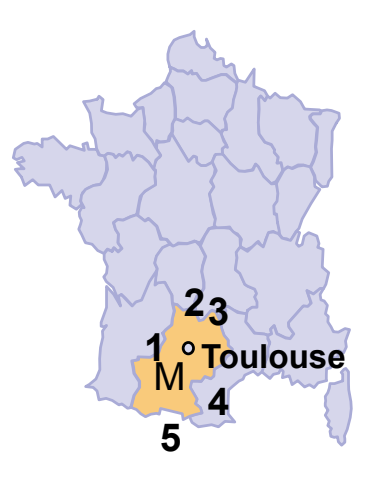

- **· Topologia**: descreve relações espaciais entre objetos, que são invariantes a rotação e translação
	- **Ex. Toulose fica Dentro da região M**

# **Representação vetorial**

- Topologia Arco-Nó
	- $\Box$  Representa uma rede linear conectada
	- $\Box$  Nó: representa a intersecção entre linhas, são os pontos iniciais e finais
	- $\Box$  Linhas são conectadas

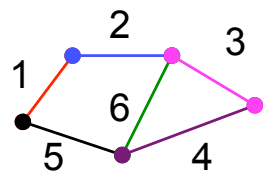

- **E** Topologia Arco-Nó-Polígono
	- $\Box$  Representa elementos gráficos do tipo área ou partições do espaço

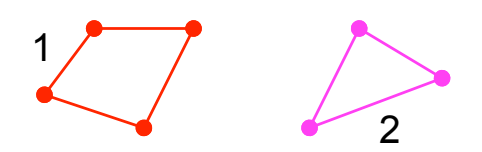

### **Comparação entre representações**

#### **N** Vetorial

 $\Box$  preserva relacionamentos topológicos

 $\Box$  associa atributos a elementos gráficos

 $\Box$  melhor exatidão e eficiência de armazenamento

**n** Matricial

- $\Box$  fenômenos variantes no espaço
- $\Box$  adequado para simulação e modelagem
- $\Box$  processamento mais rápido e simples
- $\Box$  maior gasto em armazenamento

#### **Arquivos que suportam representações vetorias**

#### **Binários**

 $\Box$  Shapefile: \*.shp + \*.shx + \*.dbf [+ \*.prj]

 $\Box$  …

! ASCII

 $\Box$  MID/MIF: \*.mid + \*.mif

 $\Box$  Comma Separated Values: \*.csv (apenas para pontos)

□ Geographic Markup Language: \*.gml

□ ArcInfo Generated: \*.arcgen

□ GeoJSON

 $\Box$  …

# **ARQUITETURAS PARA APLICAÇÕES GEOGRÁFICAS**

# **Arquitetura Dual**

SGBD: armazena componente

alfanumérica

Arquivos: armazenam a

componente espacial em

formatos proprietários

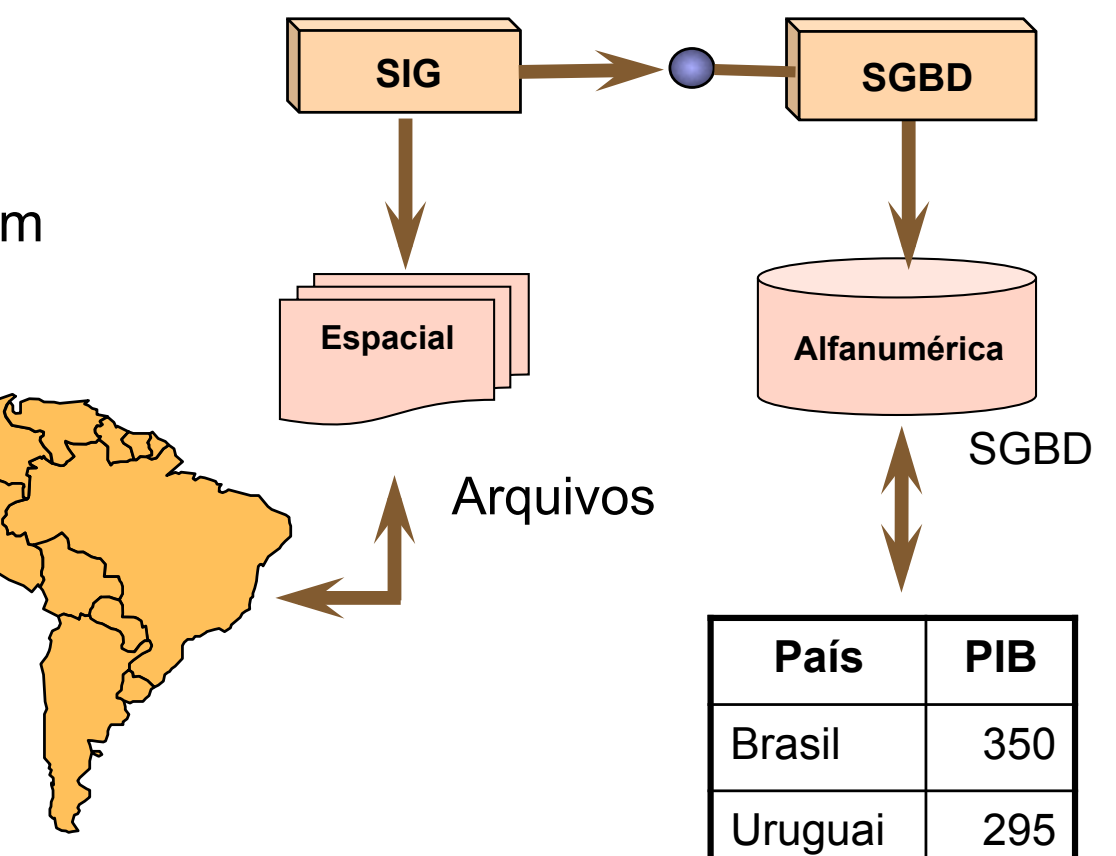

### **Arquitetura Integrada**

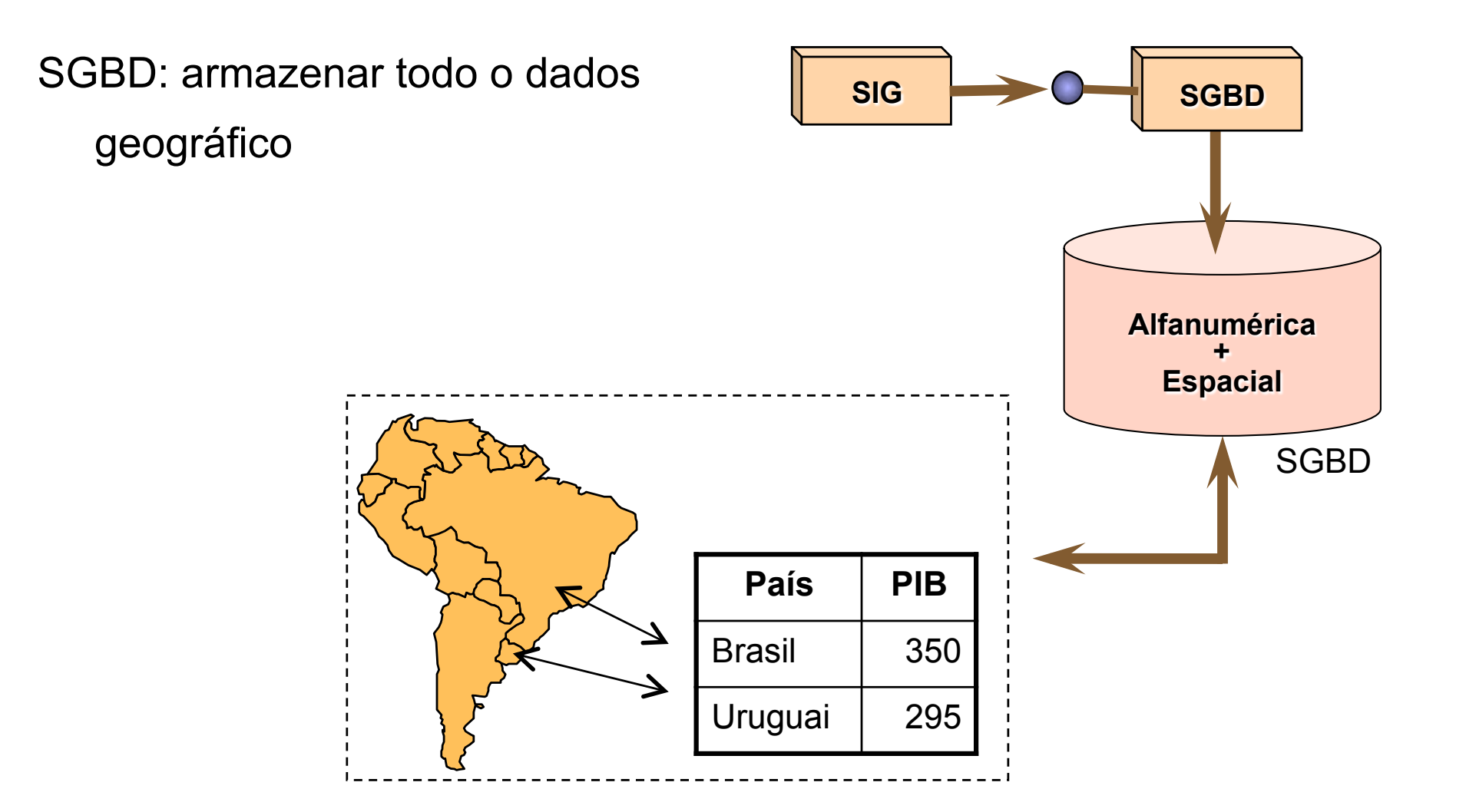

### **Interfaces para bancos de dados**

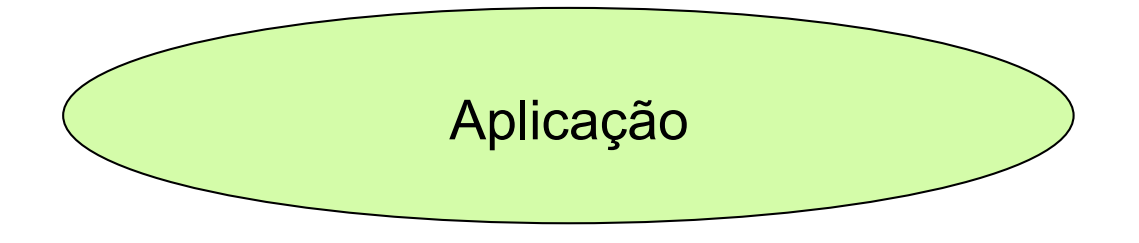

![](_page_64_Figure_2.jpeg)

![](_page_64_Picture_3.jpeg)

Banco de Dados Relacional

### **Interfaces para bancos de dados**

![](_page_65_Figure_1.jpeg)

Banco de Dados Relacional

![](_page_66_Figure_0.jpeg)

Banco de Dados Relacional

# **Tipos de SGBD**

![](_page_67_Figure_1.jpeg)

![](_page_67_Picture_2.jpeg)

![](_page_67_Picture_3.jpeg)

![](_page_67_Picture_4.jpeg)

Rede Hierárquico

Objeto

![](_page_67_Picture_77.jpeg)

Relacional

# **Tipos de SGBD**

![](_page_68_Picture_100.jpeg)

![](_page_68_Picture_2.jpeg)

external contractors of the Contractors of the Contractors of the Contractors of the Contractors of the Contractors of the Contractors of the Contractors of the Contractors of the Contractors of the Contractors of the Cont

 $\frac{10}{56}$ ER XY DF XXX ♦ ⊕ 45 **YYY** ♦ ♦  $\cdots$  $\sim$  $\cdots$  $\ldots$ 

Objeto-Relacional

#### **Como armazenar um polígono em um SGBD-R?**

**Alternativa 1**: tabelas de pontos (x,y)

![](_page_69_Figure_2.jpeg)

![](_page_69_Picture_80.jpeg)

Poligonos

#### **Como armazenar um polígono em um SGBD-R?**

**Alternativa 2**: campo longo binário (BLOB), uma sequência de bits sem significado para o banco

![](_page_70_Figure_2.jpeg)

# **Arquitetura Integrada - SGBD Relacional**

#### **Vantagens**

Facilidade na manutenção de integridade entre a componente espacial e alfanumérica

Uso dos recursos do SGBD:

transação, recuperação de falhas, controle de acesso concorrente, etc.

#### **Desvantagens**

Perda de semântica dos dados espaciais

Limitações da SQL para manipular BLOBs

Métodos de acesso e otimizados de consulta devem ser implementados pelo SIG
### **Extensões espaciais**

SGBD-OR são estendidos para suportar:

**Tipos de dados espaciais**: polígono, ponto, linha, etc;

**Operadores e funções** utilizados na SQL para manipular dados espaciais (consultas e junção)

**Métodos eficientes de acesso** aos dados espaciais

Exemplos:

Proprietários

Oracle Spatial

IBM DB2 Spatial Extender

Livres de licença

PostGIS

Extensão espacial para MySQL

### **Consultas espaciais**

*Quais são os estados da região NE?* 

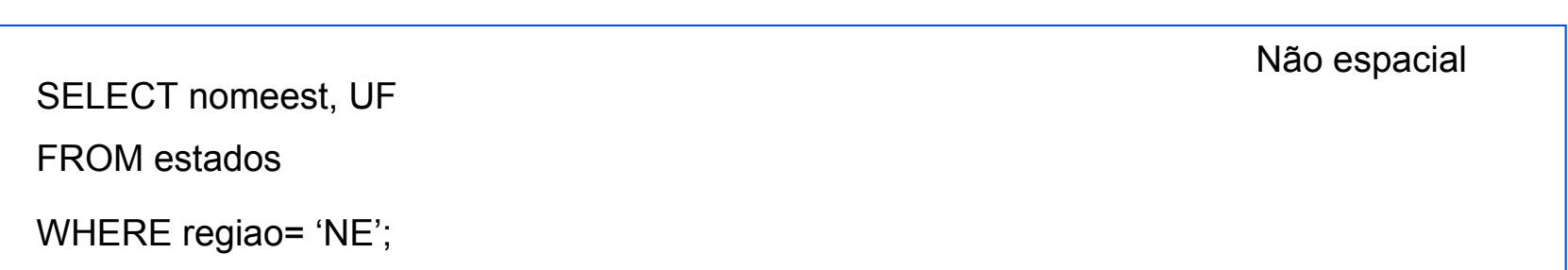

*Encontre estados que tocam (fazem fronteira) com o estado de Minas Gerais?* 

SELECT nomeest FROM estados e1, cidades e2 WHERE (e1.nomeest = 'Minas Gerais' AND e2. nomeest <> 'Minas Gerais' AND DISTANCE (e1.geometry, e2.geometry) < 100) Espacial

### **Operações e consultas espaciais**

Unárias, com resultado **Booleano**:

*São José dos Campos é convexo?* V ou F

Unárias com resultado **Escalar**:

*Qual a área do município de SJC?* 

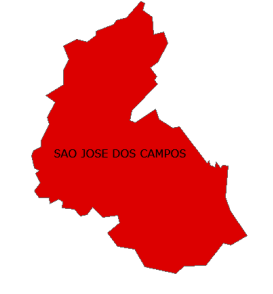

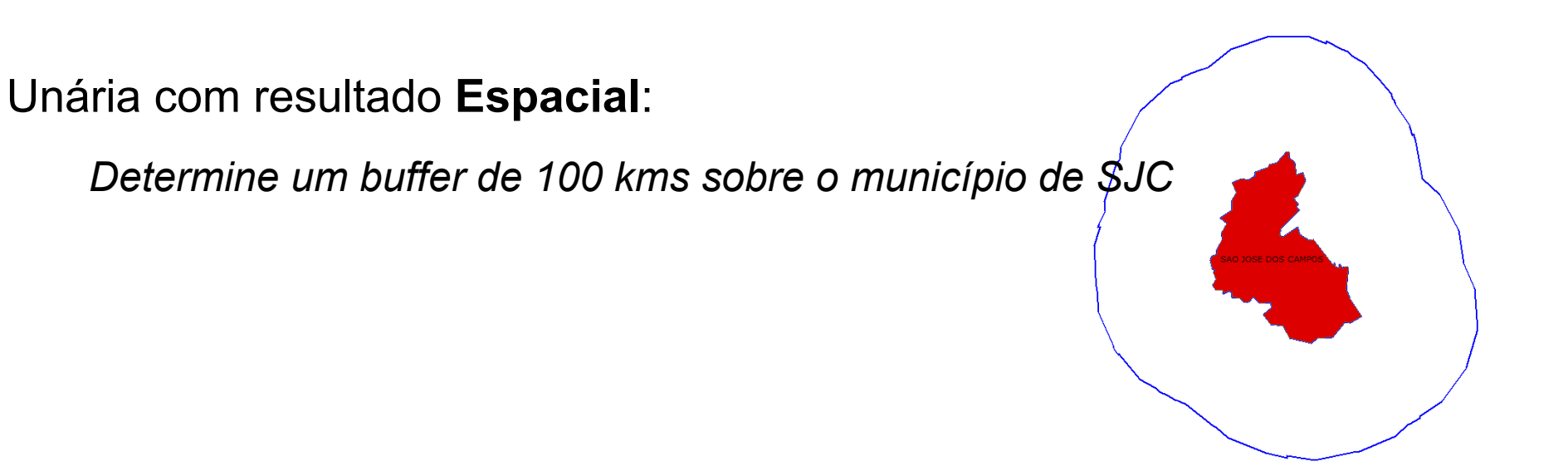

### **Operações e consultas espaciais**

Binárias com resultado **Booleano** (predicados espaciais)

*Caçapava é vizinha de Jacareí?* 

Binárias com resultado **Escalar**

*Qual a distância entre a sede de Jacareí e a sede de Caçapava?* 

Binárias com resultado Espacial (operações de<sup>/</sup>

*Quais os trechos da Rod. Dutra que cruzam SJC?* 

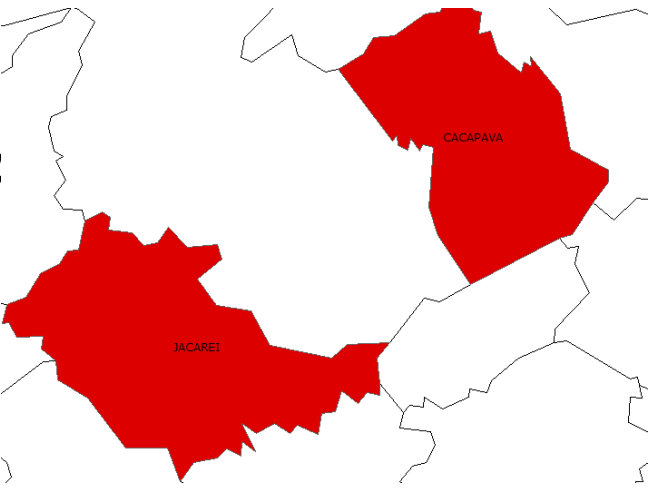

# **Seleção espacial**

Dados um conjunto de objetos espaciais **D** e um predicado de seleção espacial *p* sobre atributos espaciais dos objetos em **D**, determine todos os objetos em **D** cujas geometrias satisfazem *p*.

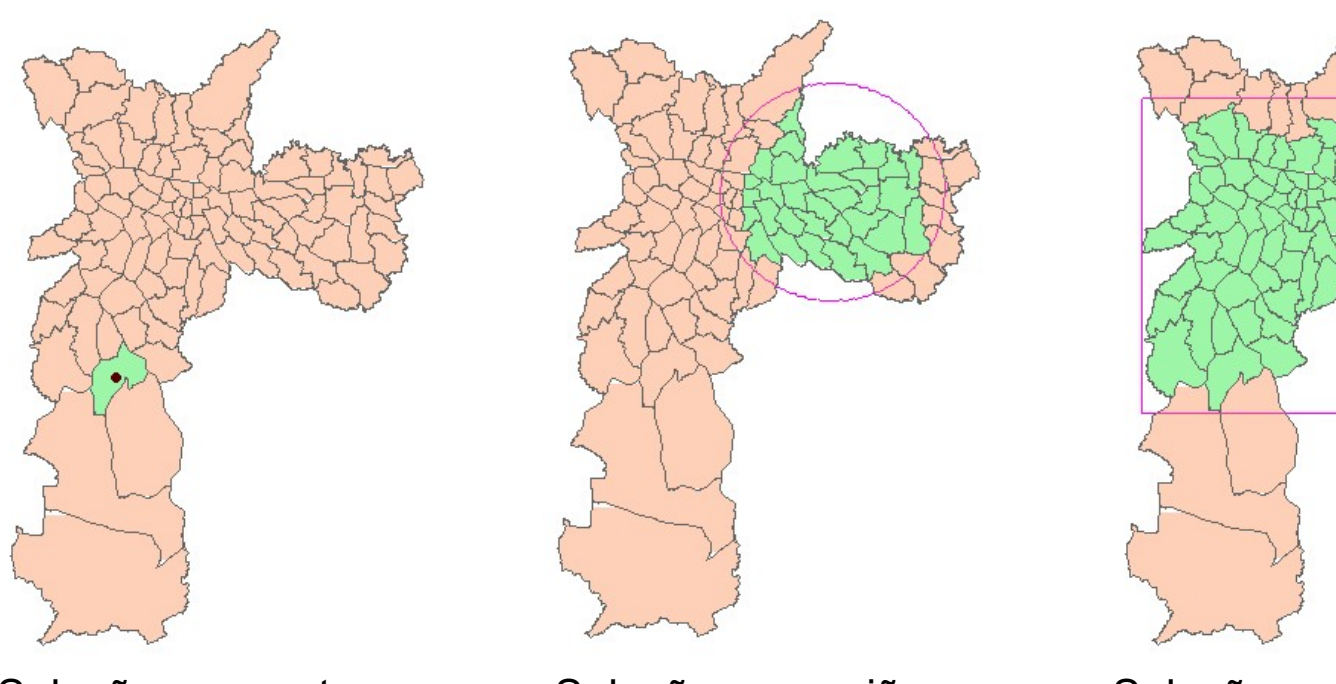

Seleção por ponto Seleção por região Seleção por janela

### **Junção espacial**

Dados dois conjuntos de objetos espaciais  $D_1$  e  $D_2$  e um predicado de seleção espacial  $\theta$  determine todos os pares (d<sub>1</sub>, d<sub>2</sub>)  $\in$  D<sub>1</sub> X D<sub>2</sub> cujas geometrias satisfazem θ.

Ex: Para cada via selecione as escolas que estão a uma distância menor ou igual a 1km.

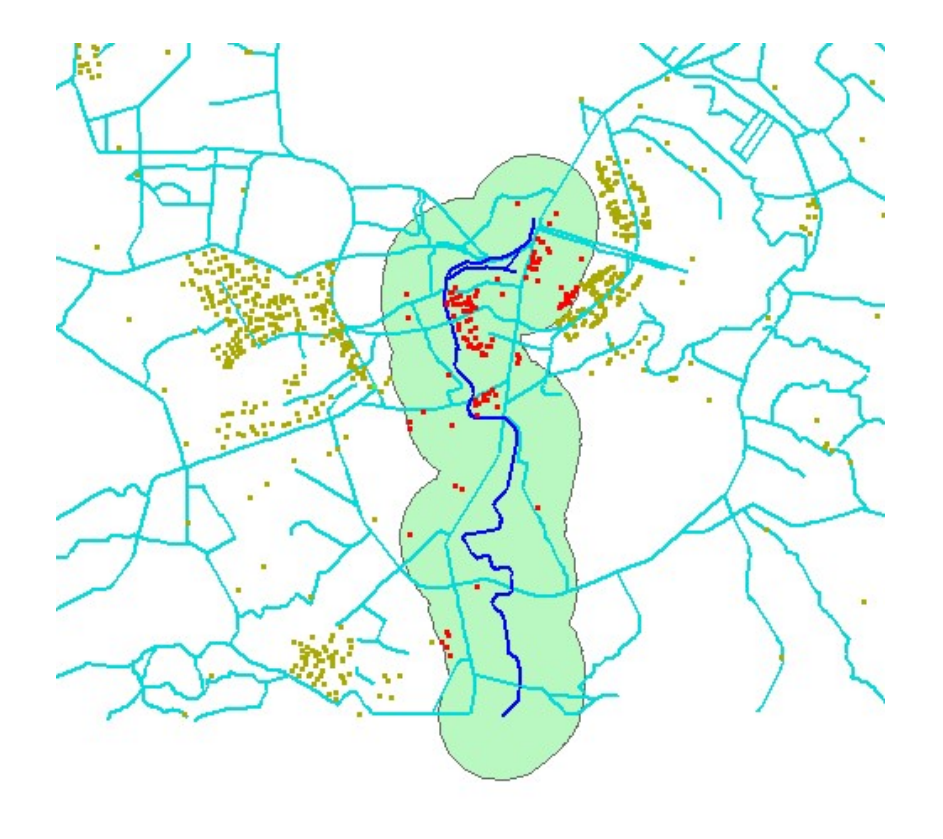

# **Predicados Topológicos**

Freqüentemente utilizados nas consultas espaciais para analisar informações.

Definem restrições baseadas no relacionamento espacial entre os objetos.

Aparecem em consultas como:

Cristalina e Paracatu são vizinhas?

O trecho em vermelho da BR-040 cruza quais municípios?

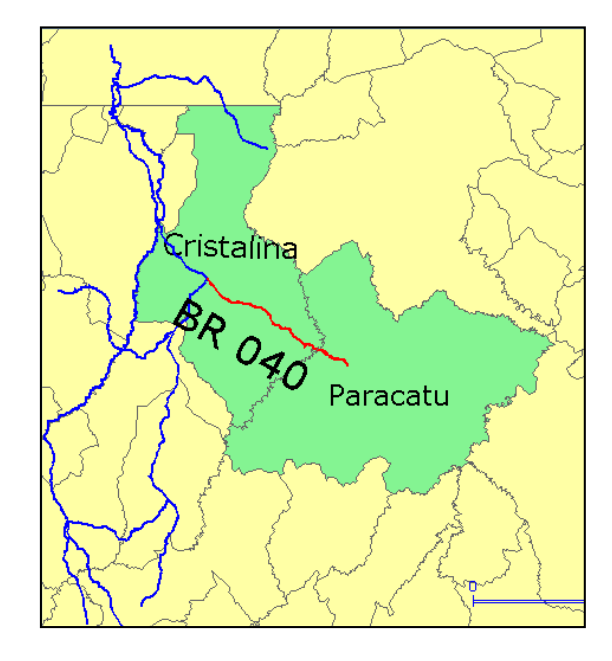

### **Explorar novas arquiteturas**

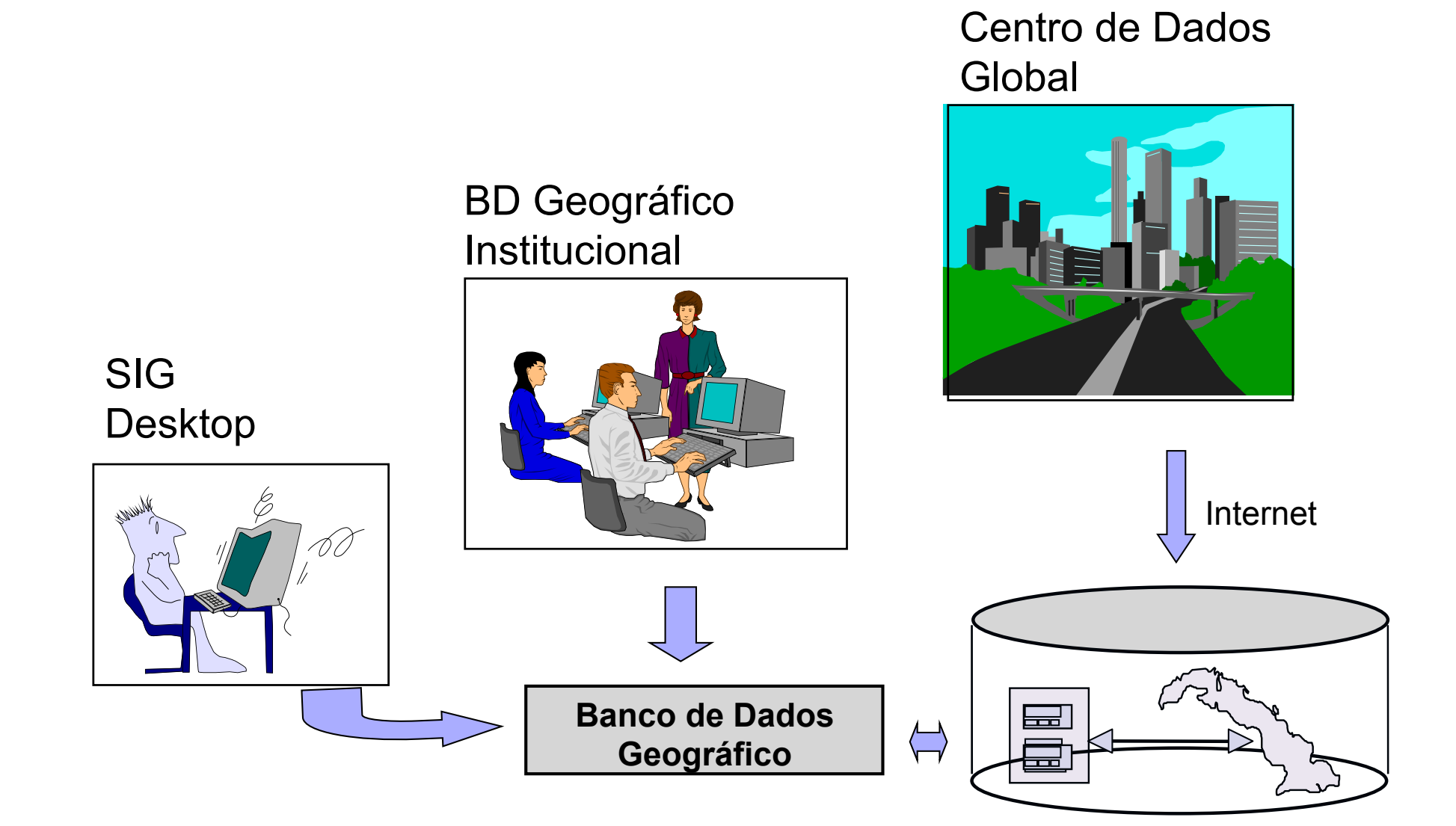

# **OGC Open Geospatial Consortium**

- ! Consórcio entre companhias, universidade e agências governamentais
- ! Objetivo: promover o desenvolvimento de tecnologias que facilitem a interoperabilidade entre sistemas envolvendo informação geo-espacial
- Os produtos do trabalho do OGC são apresentados sob forma de especificações de interfaces e padrões de intercâmbio

# **OGC Open Geospatial Consortium**

#### **Algumas especificações OGC:**

 $\Box$  GML (Geography Markup Language): intercâmbio de dados

#### □ OWS (OGC Web Service): especificações de serviços WEB

- **No. WES: Web Feature Service**
- WMS: Web Map Server
- □ SFSQL (Simple Feature Specification For SQL): especificações sobre o armazenamento e recuperação de dados espaciais em SGBD's OR

Tipos de geometrias vetoriais:

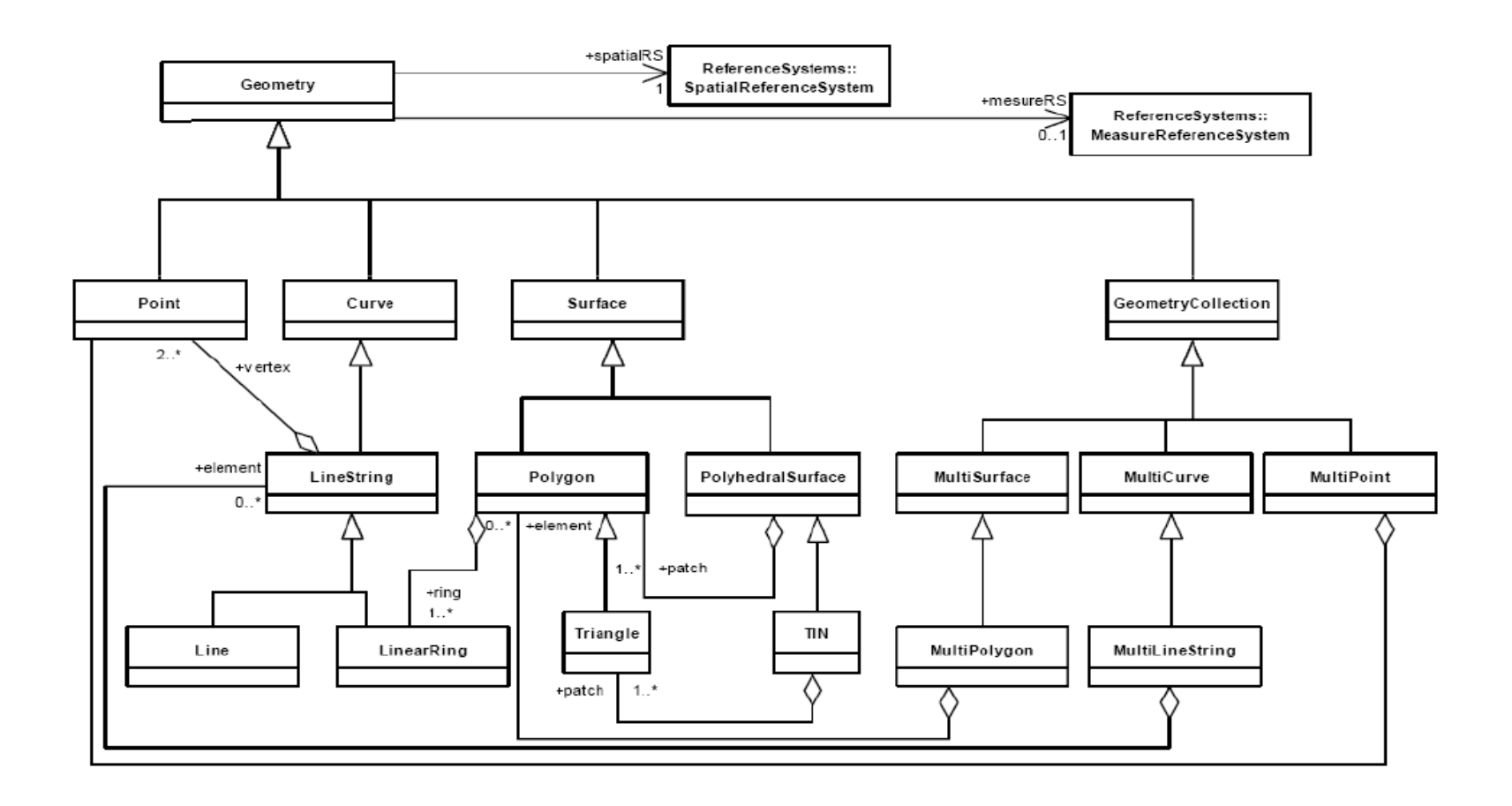

# **WKT – Well Known Text for geometry**

! Gramática que define como representar textualmente todos as diferentes instâncias de geometrias. Exemplos:

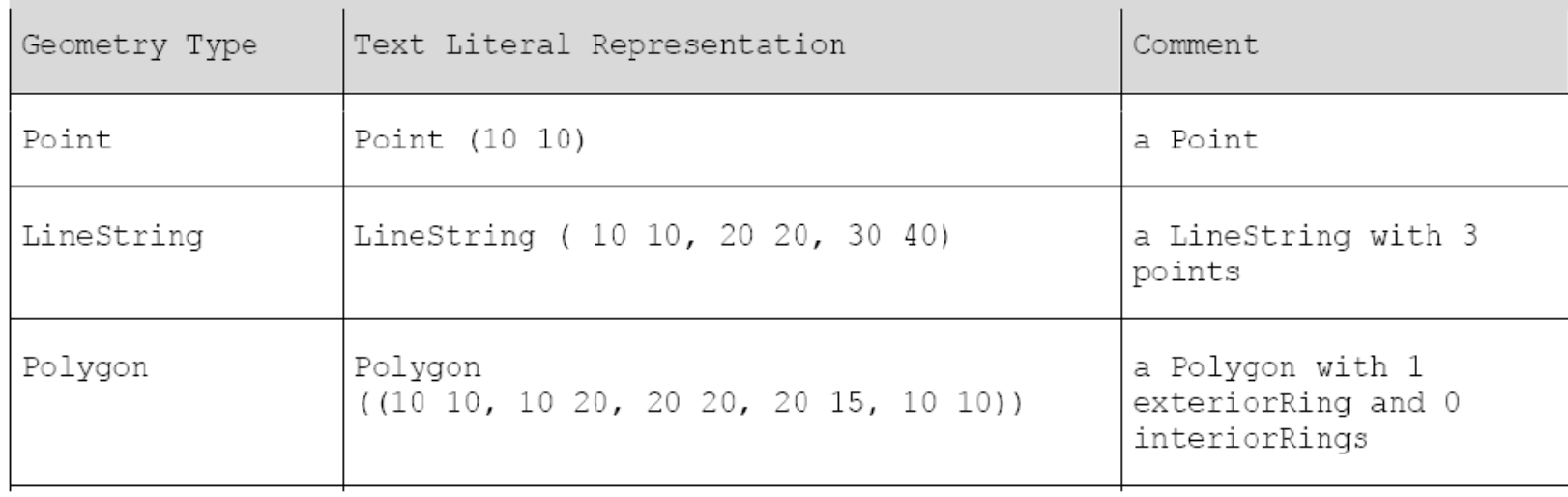

### **WKT**

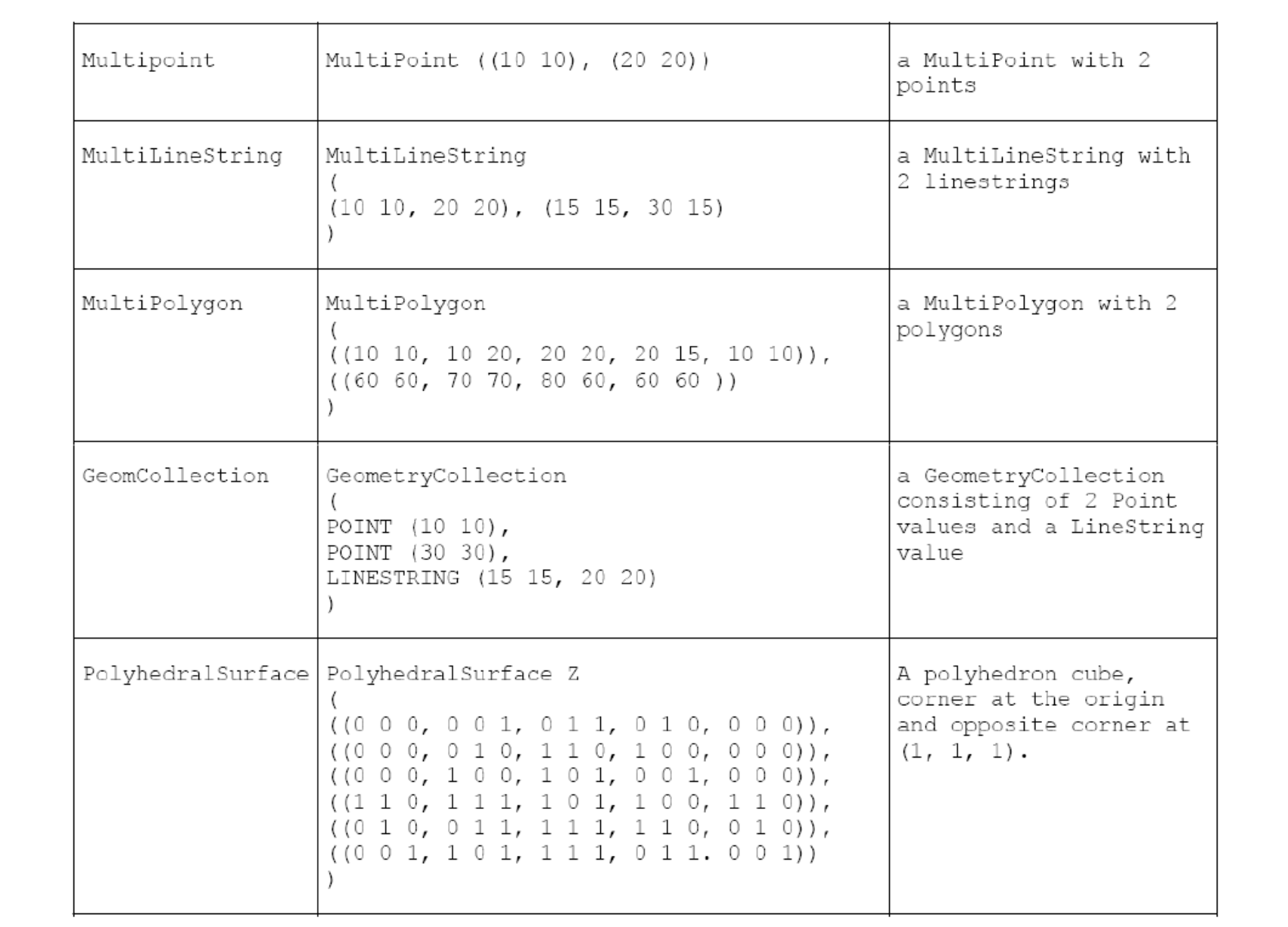

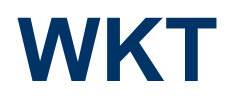

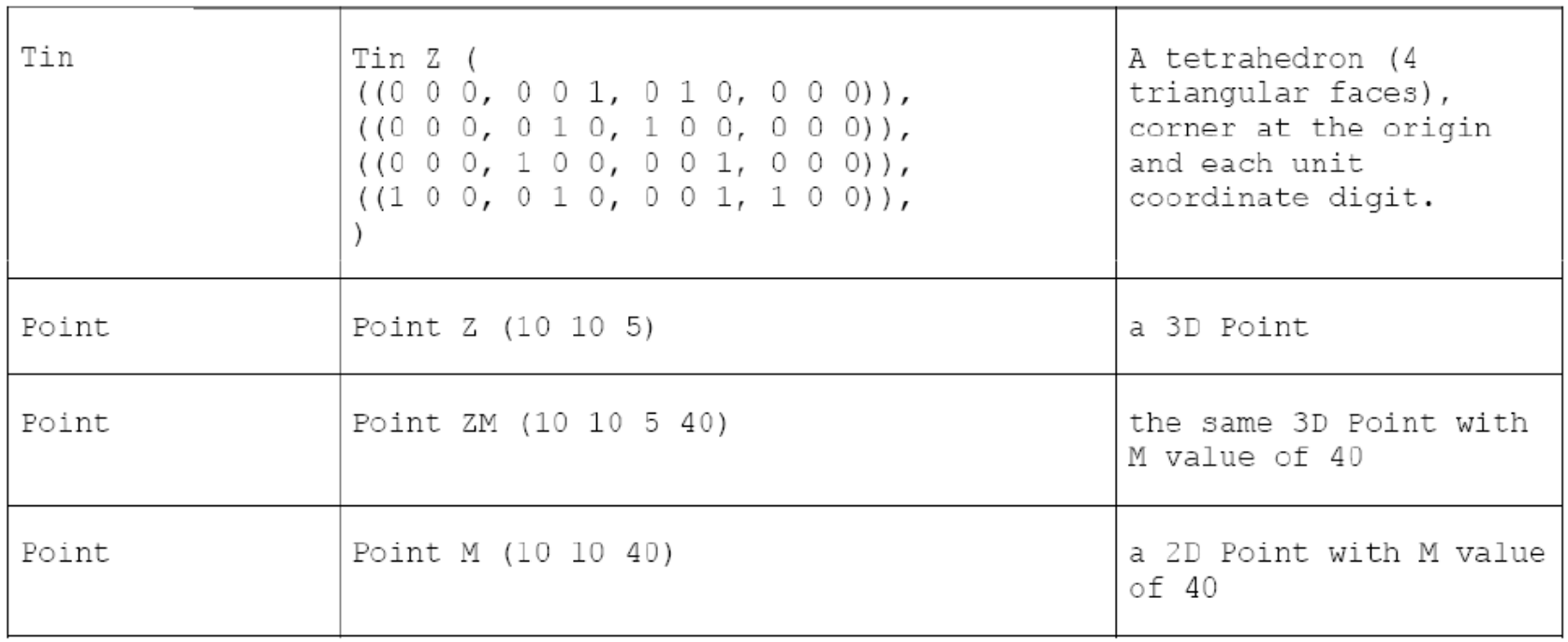

# **WKB – Well Known Binary for geometry**

! Versão binária para representar as geometrias. Pode ser usada na especificação do armazenamento

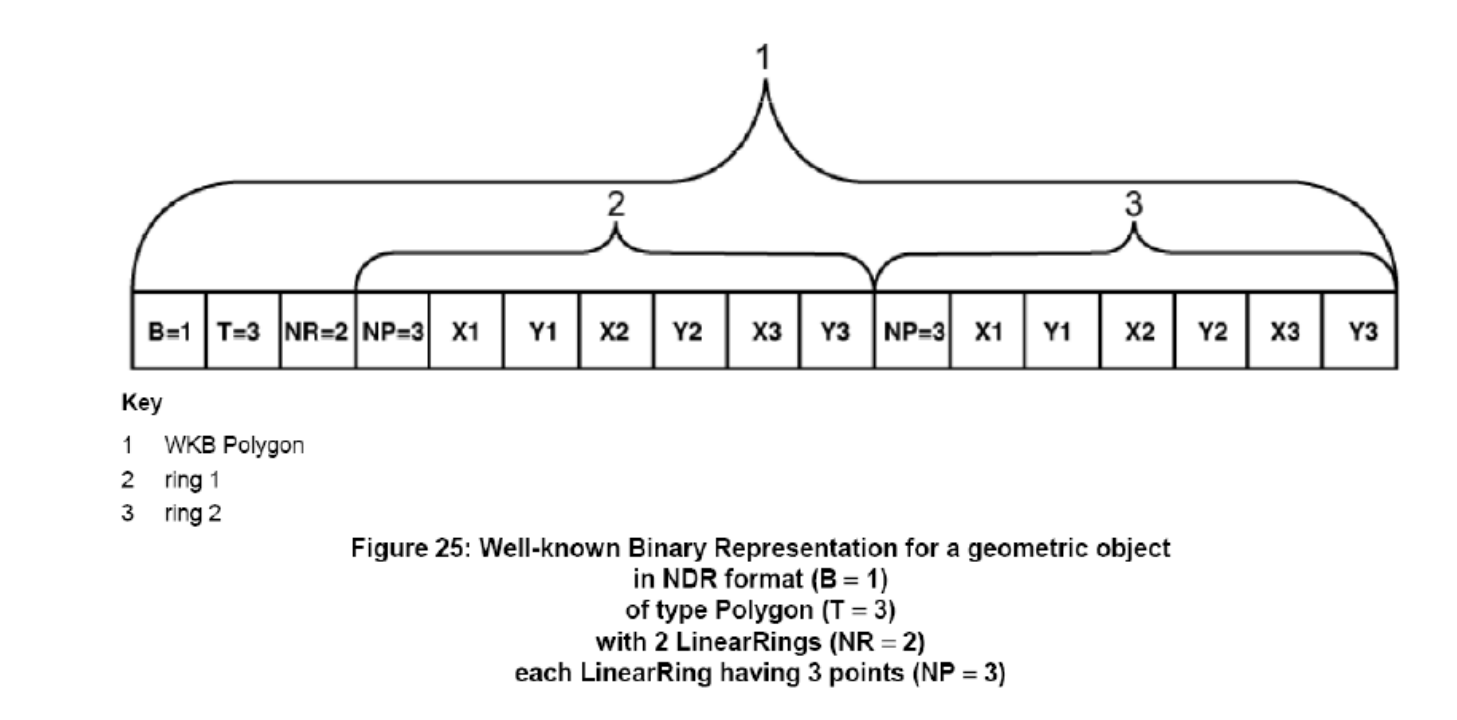

# **Códigos para as geometrias**

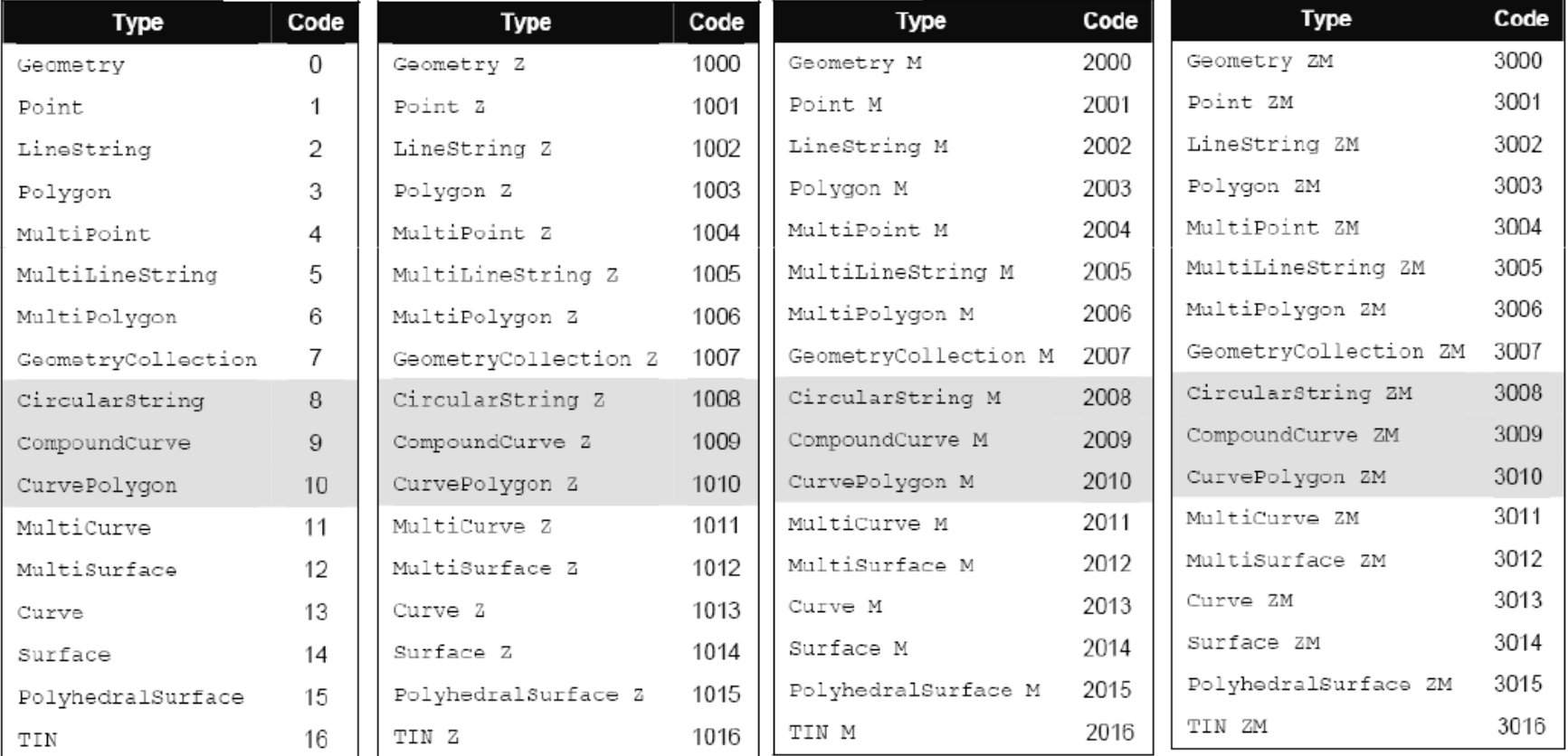

#### Esquema de metadados

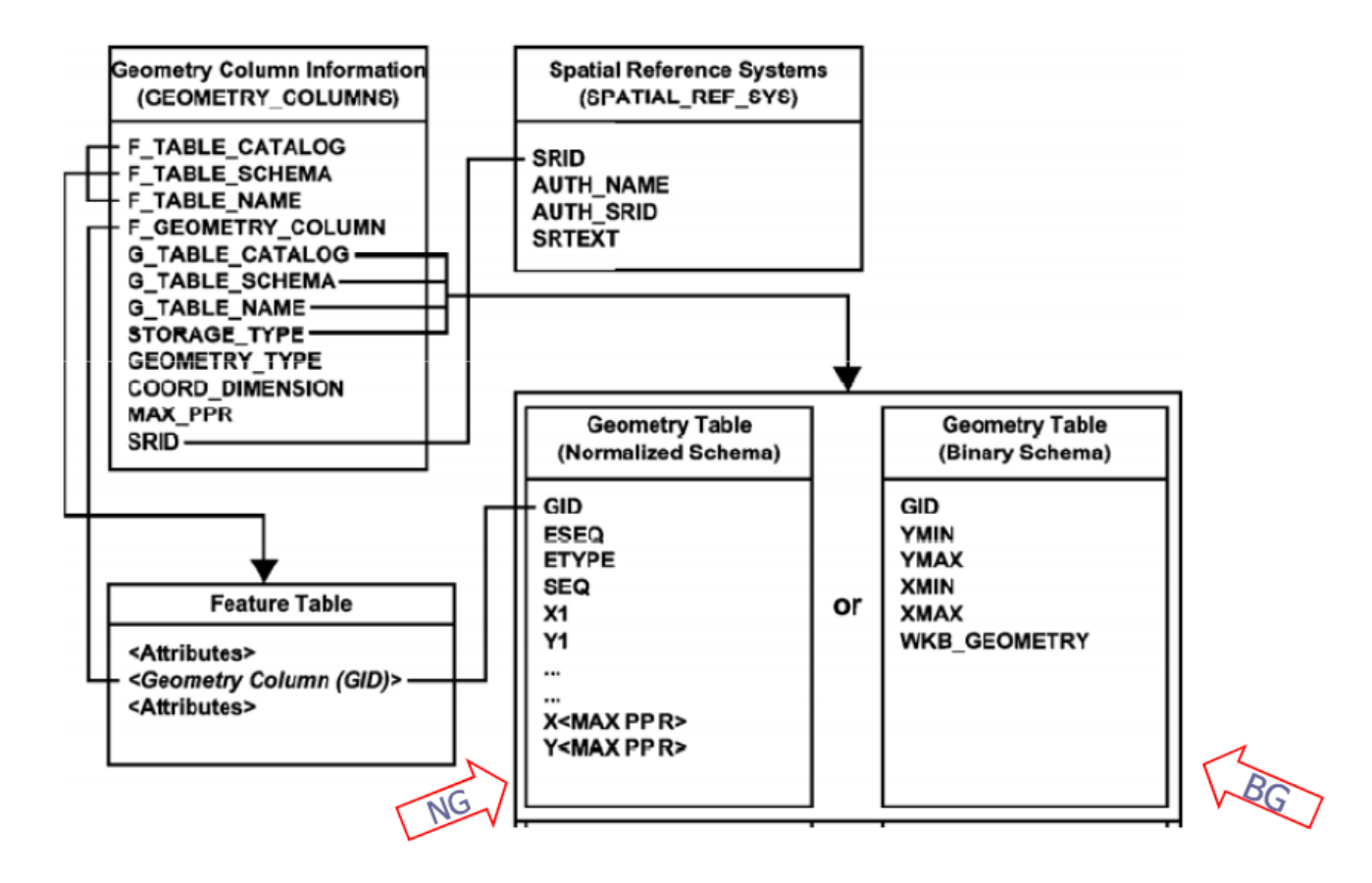

**Tipos de geometrias vetoriais - exemplos:** 

□ Criar uma tabela para armazenar os municípios de São Paulo:

CREATE TABLE municipiossp

(cod INTEGER,

nomemunicp VARCHAR(255) NULL,

populacao REAL

geometria **POLYGON**);

□ Criar uma tabela para armazenar os rios de São Paulo:

CREATE TABLE drenagemsp ( cod INTEGER, nomerio VARCHAR(255) NULL,

geometria **LINESTRING**);

- **B** Spatial SQL:
	- □ Operadores topológicos baseados na matriz de 9-Interseções estendida dimensionalmente (DE-9IM) : touches, equals, overlaps, disjoints, intersects, contains, insides, covers, coveredBy.

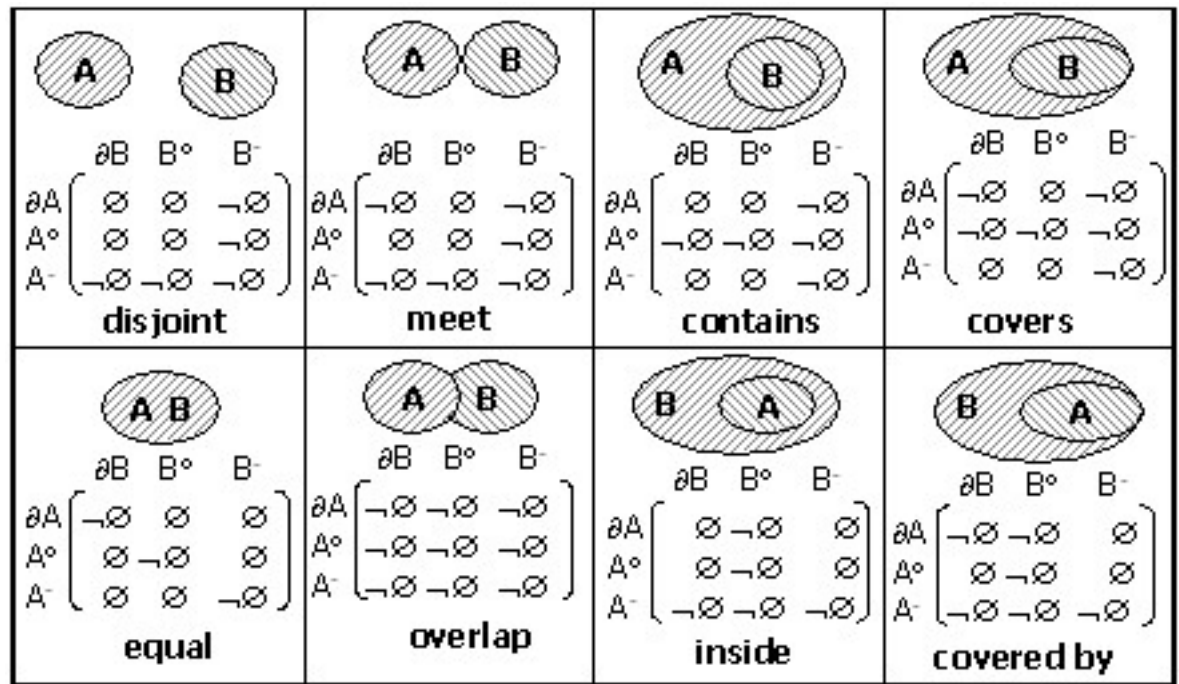

### **Relações Espaciais**

**Relações topológicas**: contém, cruza, etc.

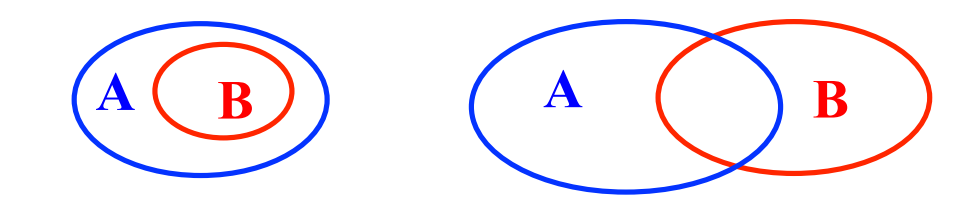

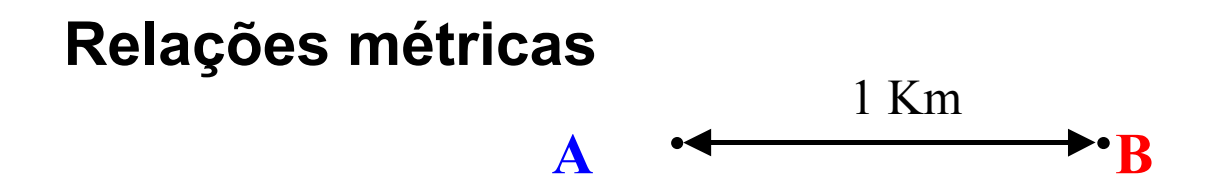

**Relações direcionais**: ao norte, ao sul, etc.

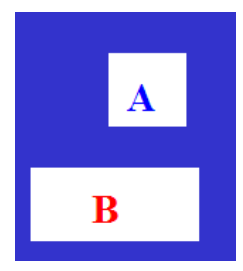

# **Relações Topológicas**

- ! Relações topológicas são definidas usando conceitos de topologia como interior e borda
- **Por exemplo:** 
	- $\Box$  A borda de uma região consiste de um conjunto de curvas que separa a região do resto do espaço de coordenadas
	- " O interior de uma região coniste de todos os pontos da região que não correspondem a sua borda
- ! Considerando isso, duas regiões são:
	- Adjacentes se elas compartilham um parte da borda mas não compartilham nem um ponto do seu interior

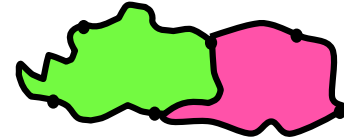

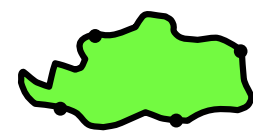

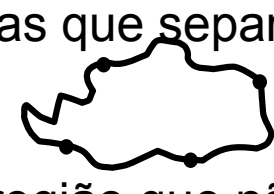

# **Relações Topológicas**

- ! Matriz de 4-interseções para relacionamentos topoloógicos ente regiões
- Definida com base na matriz de interseção entre a borda e o interior de duas regiões A e B

$$
\begin{bmatrix}\nb(A) \cap b(B) & b(A) \cap i(B) \\
i(A) \cap b(B) & i(A) \cap i(B)\n\end{bmatrix}
$$

! Cada entrada da matriz é vazia ou não vazia. Exemplo:

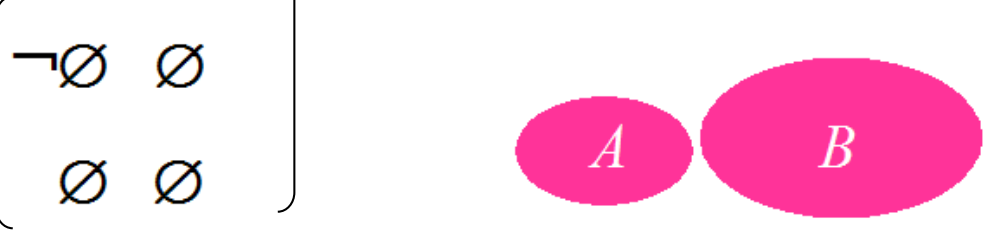

# **Matriz de 4-intersecções (Egenhofer)**

! De todas as possíveis configurações que podem ser obtidas associando valores vazio/não vazio para cada entrada da matriz, 8 delas são possíveis para regiões sem buracos

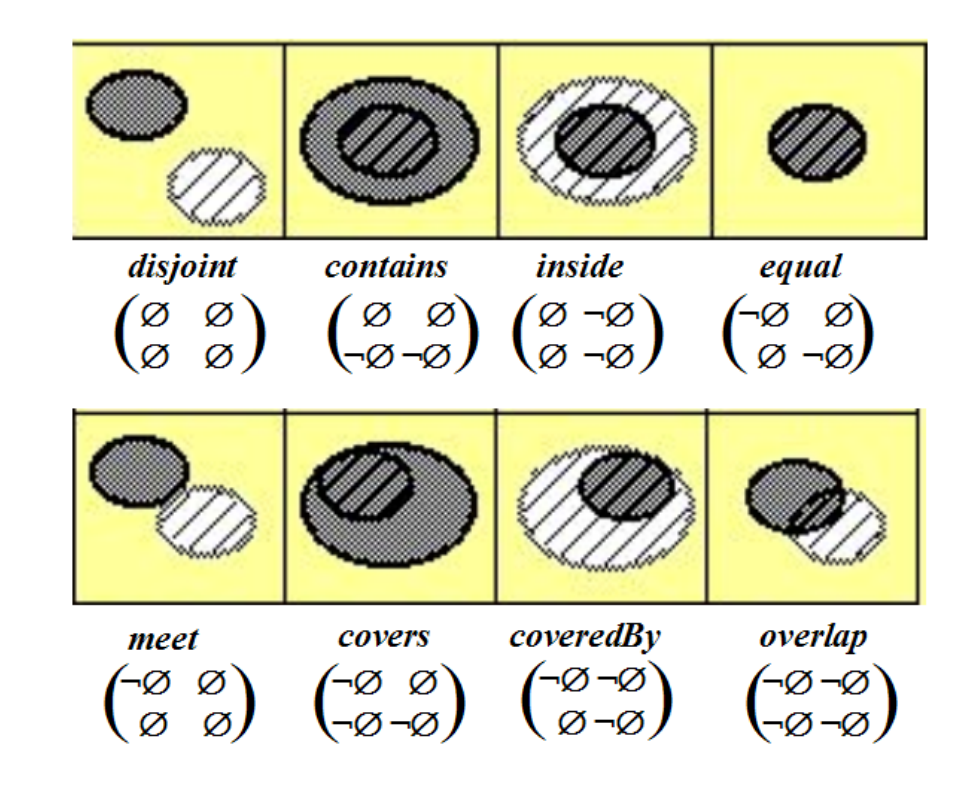

### **Pros e contras**

- **INodelo simples e bem aceito**
- ! Não distingue entre duas situações conceitualmente distintas. Exemplo:

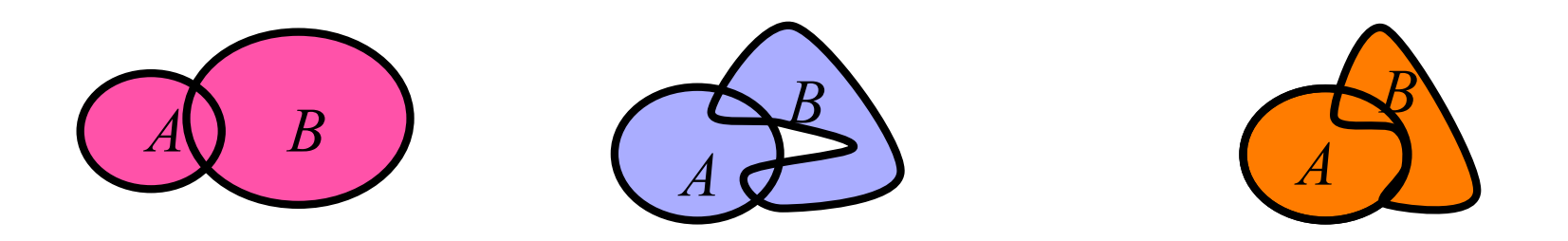

■ Todas as 3 situações correspondem a mesma matriz

$$
\begin{bmatrix} \neg \varnothing \neg \varnothing \\ \neg \varnothing \neg \varnothing \end{bmatrix}
$$

# **Extensão possível**

- **Usar valores diferentes na matriz. Por exemplo:** 
	- □ o número de componentes conectados nas intersecções pode ser usado para distinguir entre (1) and (2)

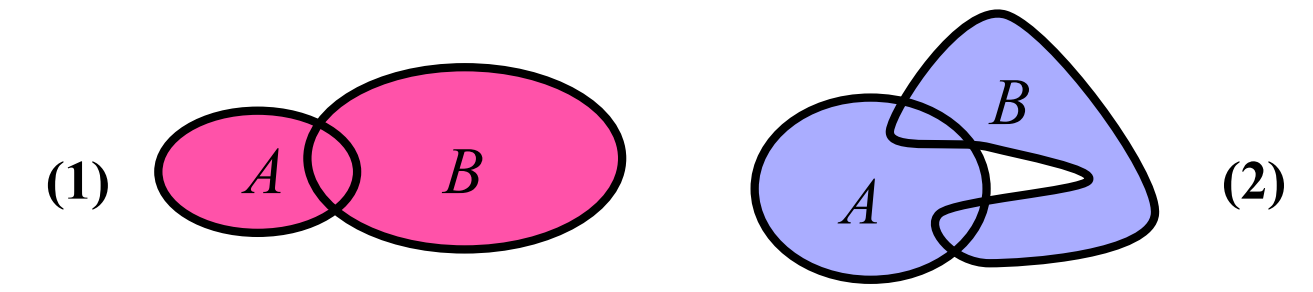

 $\Box$  adicionar a dimensão de cada componente pode distinguir o caso (3)

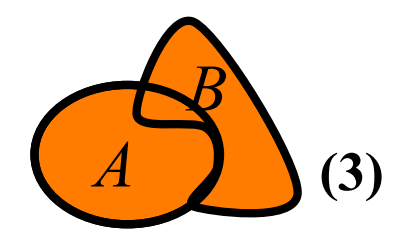

### **Matriz de 9-inteseções de Egenhofer**

- ! Matriz de 9-interseções para relacionamentos topológicos entre conjuntos genéricos de entidades espaciais (não apenas região/região): considera interior, borda e exterior
- ! As entradas da matriz podem ser vazio/não-vazio ou outras propriedades como visto anteriormente

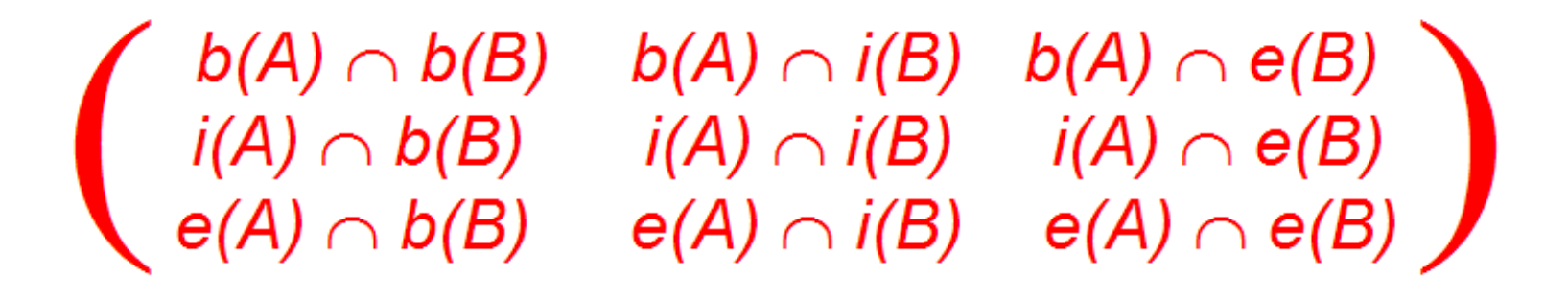

### **Toca – única interseção é nas bordas**

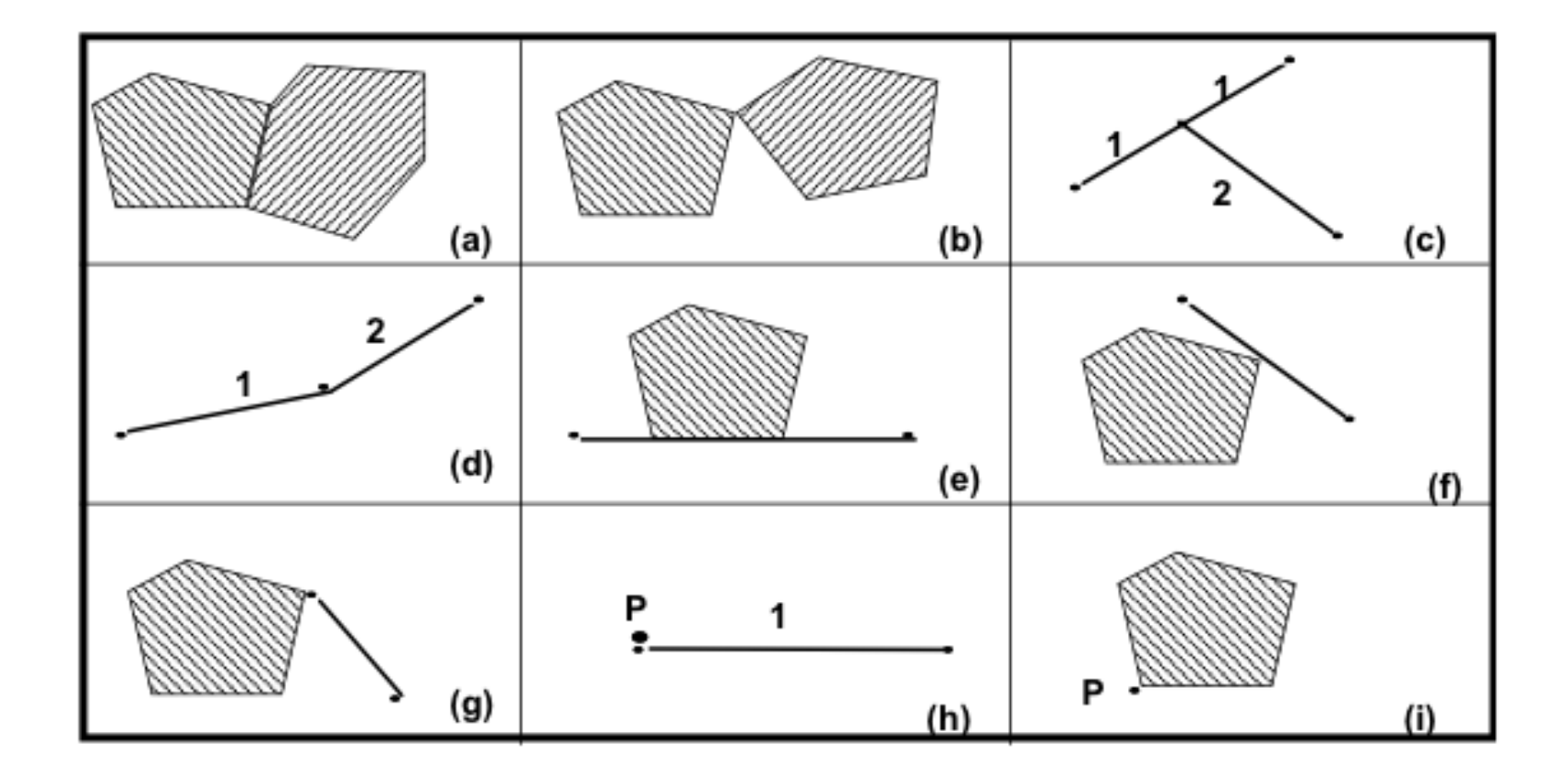

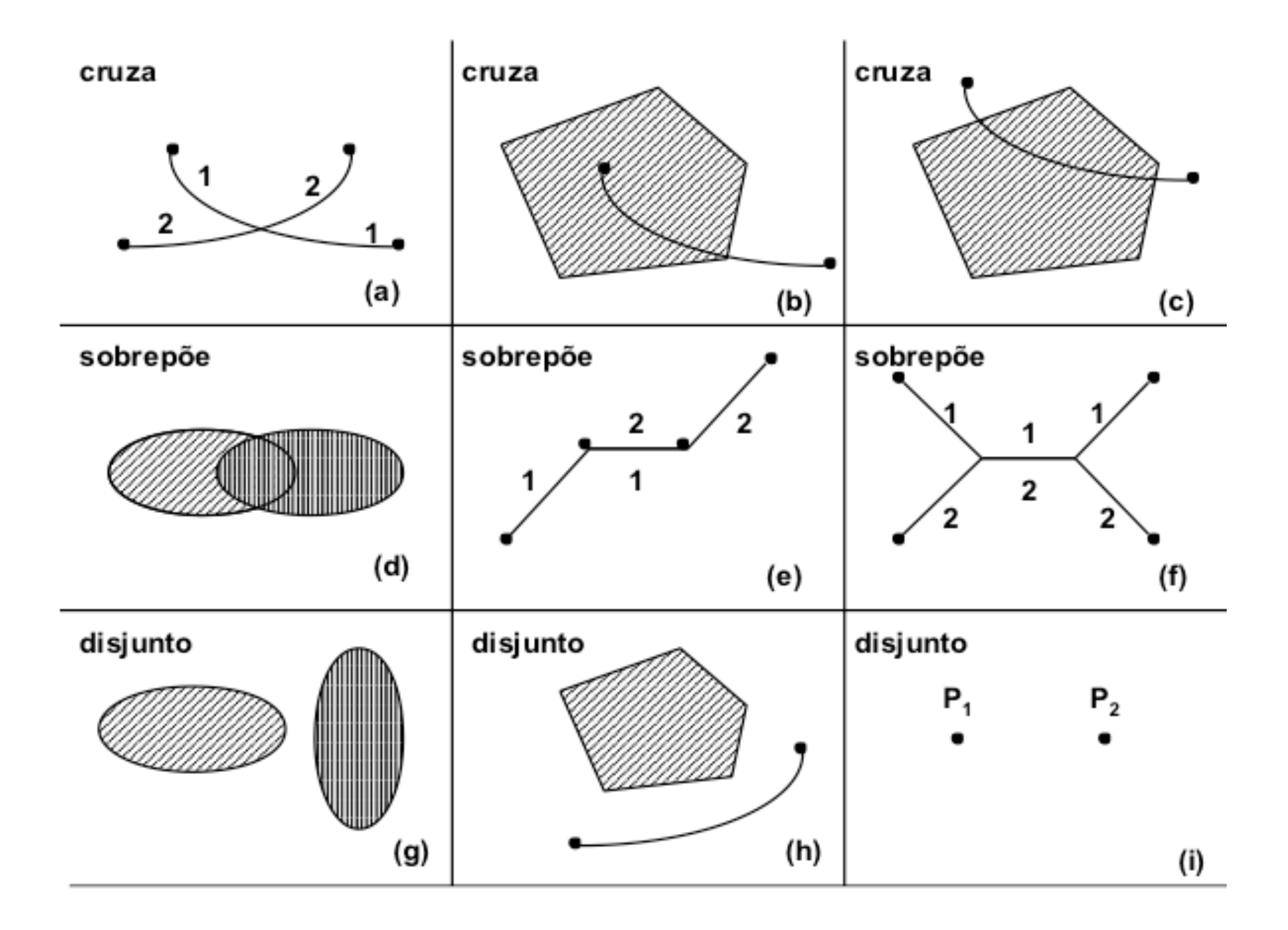

- **BEDEL:** Spatial SQL:
	- Outros operadores: distance, buffer, convexHull, intersection, union, difference, area, centroid e pointOnSurface

- **BEDE Spatial SQL Exemplos:** 
	- $\Box$  Encontre todos os municípios de SP que são vizinhos do município de São Paulo:

```
SELECT d2.nomemunicp
FROM municipiossp d1, municipiossp d2
WHERE TOUCHES(d1.geometria, d2.geometria) 
 AND (d2.nomemunicp <> 'SAO PAULO') 
 AND (d1.nomemunicp = 'SAO PAULO');
```
- **BEDE Spatial SQL Exemplos:** 
	- $\Box$  Encontre todos os municípios de SP que estão num raio de 3Km do rio  $X:$

```
SELECT nomemunicp
```
- FROM municipiossp, drenagemsp
- WHERE **INTERSECTS**

```
(BUFFER(drenagemsp.geometria, 3000),
```

```
municipiossp.geometria)
```
AND drenagemsp.nomerio = 'X';

### **Próximo passo…**

■ Exercitar o uso de uma extensão espacial, usando o PostGIS.